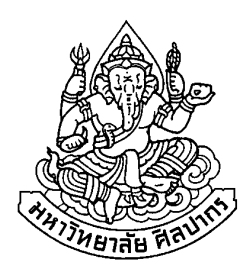

## ้วิธีประมาณความแปรปรวนของตัวประมาณด้วยความแปรปรวนแบบมีเงื่อนไข : กรณีศึกษาความแปรปรวนของมัธยฐาน

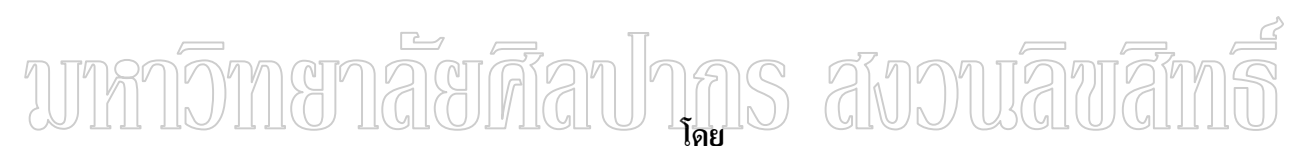

นางสาวกัญญารัตน์ หัสมา

วิทยานิพนธ์นี้เป็นส่วนหนึ่งของการศึกษาตามหลักสูตรปริญญาวิทยาศาสตรมหาบัณฑิต สาขาวิชาสถิติประยุกต์ ภาควิชาสถิติ บัณฑิตวิทยาลัย มหาวิทยาลัยศิลปากร ปีการศึกษา 2552 ิลิขสิทธิ์ของบัณฑิตวิทยาลัย มหาวิทยาลัยศิลปากร

## วิธีประมาณความแปรปรวนของตัวประมาณด้วยความแปรปรวนแบบมีเงื่อนไข : กรณีศึกษาความแปรปรวนของมัธยฐาน

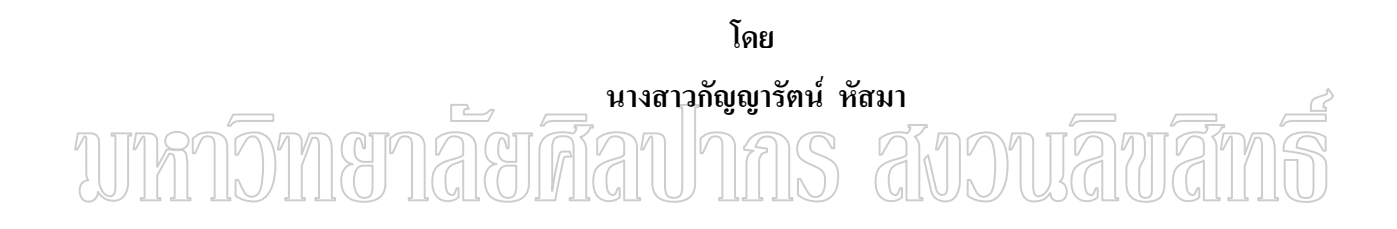

วิทยานิพนธ์นี้เป็นส่วนหนึ่งของการศึกษาตามหลักสูตรปริญญาวิทยาศาสตรมหาบัณฑิต สาขาวิชาสถิติประยุกต์ ภาควิชาสถิติ ้ำเัญติตวิทยาลัย มหาวิทยาลัยศิลปากร ปีการศึกษา 2552 ิลิขสิทธิ์ของบัณฑิตวิทยาลัย มหาวิทยาลัยศิลปากร

## ESTIMATION OF VARIANCE OF AN ESTIMATOR BY CONDITIONAL VARIANCE : A CASE STUDY THE VARIANCE OF MEDIAN

**By** 

Kanyarat Husma

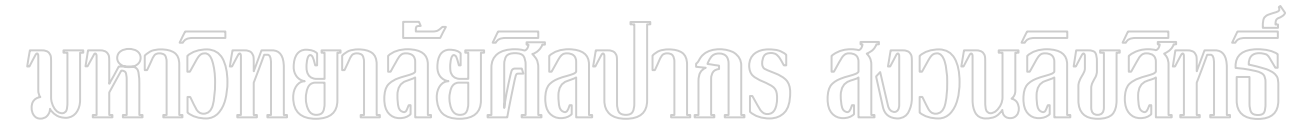

A Thesis Submitted in Partial Fulfillment of the Requirements for the Degree

MASTER OF SCIENCE

Department of Statistics

Graduate School

#### SILPAKORN UNIVERSITY

2009

บัณฑิตวิทยาลัย มหาวิทยาลัยศิลปากร อนุมัติให้วิทยานิพนธ์เรื่อง "วิธีประมาณ ้ความแปรปรวนของตัวประมาณด้วยความแปรปรวนแบบมีเงื่อนไข : กรณีศึกษาความแปรปรวน ของมัธยฐาน" เสนอโดย นางสาวกัญญารัตน์ หัสมา เป็นส่วนหนึ่งของการศึกษาตามหลักสูตร ปริญญาวิทยาศาสตร์มหาบัณฑิต สาขาวิชาสถิติประยุกต์

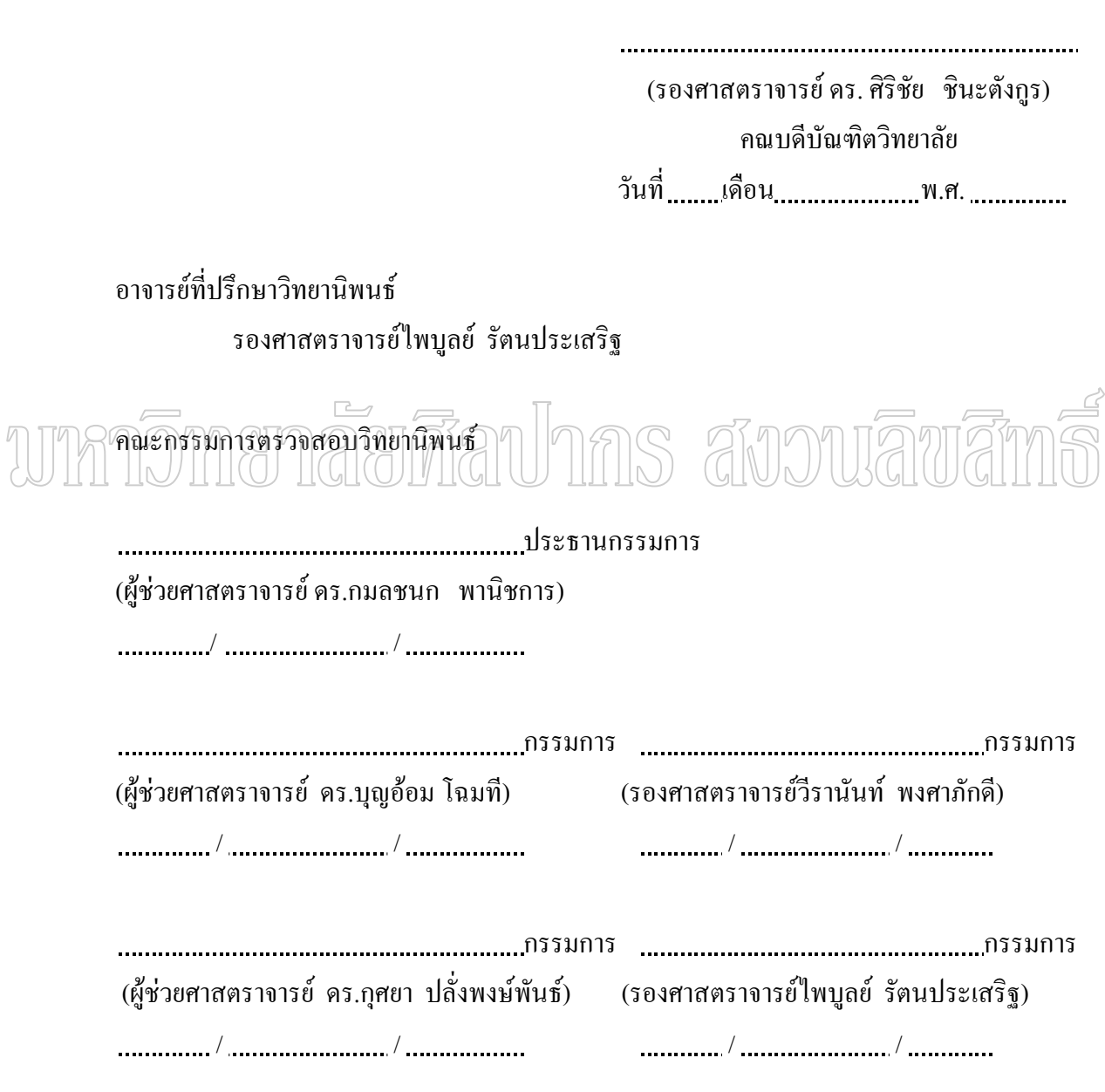

47304201 : สาขาวิชาสถิติประยกต์

้คำสำคัญ : การประมาณความแปรปรวน / ความแปรปรวนแบบมีเงื่อนไข / แจ็คไนฟ์ / บตสแตรพ

กัญญารัตน์ หัสมา : วิธีประมาณความแปรปรวนของตัวประมาณค้วยความแปรปรวนแบบมี เงื่อนไข : กรณีศึกษาความแปรปรวนของมัธยฐาน. อาจารย์ที่ปรึกษาวิทยานิพนธ์ : รศ. ไพบูลย์ รัตนประเสริฐ. 70 หน้า.

ในการวิจัยครั้งนี้มีวัตถุประสงค์ เสนอหลักและวิธีความแปรปรวนแบบมีเงื่อนไข เพื่อใช้ในการ ประมาณความแปรปรวนของมัธยรานตัวอย่าง วิธีการประมาณความแปรปรวนมีหลายวิธีด้วยกัน วิธีที่ใช้ ้กันแพร่หลายได้แก่ วิธีแจ็คไนฟ์ และวิธีบตสแตรพ วิธีการ 2 วิธีนี้มีข้อจำกัดคือ อาศัยการส่มตัวอย่างซ้ำ จากตัวอย่างเพียงชุดเดียว กรณีตัวอย่างที่ได้ไม่ใช่ตัวแทนที่ดีของประชากรอาจทำให้ค่าบางค่าไม่มีโอกาส ที่จะเกิดขึ้นในการสุ่มตัวอย่างซ้ำ ดังนั้น การประมาณความแปรปรวนของมัธยฐานตัวอย่างด้วยวิธี ้ดังกล่าว อาจไม่ถกต้องเพียงพอ ในการวิจัยได้ทำการจำลองแบบ เพื่อศึกษาเปรียบเทียบประสิทธิภาพ ของวิธีความแปรปรวนแบบมีเงื่อนใข วิธีแจ็คไนฟ์ และวิธีบูตสแตรพ ในการประมาณความแปรปรวน ของค่ามัธยฐานตัวอย่าง โดยมีเกณฑ์ที่ใช้ในการเปรียบเทียบคือ พิจารณาว่าวิธีการประมาณวิธีใดให้ ค่าประมาณความแปรปรวนของค่ามัธยฐานตัวอย่างใกล้เคียงกับความแปรปรวนของค่ามัธยฐานตัวอย่าง มาคกว่าขอมจะมีประสิทธิภาพมาคกว่า ซึ่งวัดจากความแปรปรวันของตัวประมาณความแปรปรวันของ ค่ามัธยฐานตัวอย่าง สำหรับประชากรที่ใช้ในการศึกษาผู้วิจัยใด้ศึกษาประชากรที่มีการแจกแจงแบบปกติ

มาตรฐาน, การแจกแจงแบบเอกรูป และการแจกแจงแบบปลอมปน

## ผลการวิจัยพบว่า

ี การประมาณความแปรปรวนของค่ามัธยฐานตัวอย่างด้วยวิธีความแปรปรวนแบบมีเงื่อนไข มี ประสิทธิภาพมากกว่าการประมาณความแปรปรวนของค่ามัธยฐานตัวอย่างด้วยวิธีบูตสแตรพ และวิธีแจ็ค "ในฟีในกรณีที่ประชากรมีการแจกแจงแบบปกติปลอมปนทั้ง  $CN(0, 1, p, 10, 4)$  เมื่อ  $p = 0.05$ และ  $p = 0.10$  สำหรับในการศึกษาการแจกแจงแบบปกติมาตรฐานและการแจกแจงแบบเอกรูป การ ประมาณความแปรปรวนของค่ามัธยฐานตัวอย่างด้วยวิธีความแปรปรวนแบบมีเงื่อนไข มีประสิทธิภาพ ใม่แตกต่างจากการประมาณความแปรปรวนของค่ามัธยฐานตัวอย่างด้วยวิธีบูตสแตรพ และดีกว่าการ ประมาณความแปรปรวนของค่ามัธยฐานตัวอย่างด้วยวิธีแจ็คไนฟ์

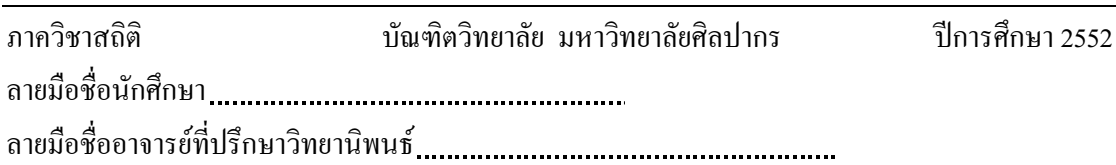

#### 47304201 : MAJOR : APPLIED STATISTICS

#### KEY WORDS : ESTIMATE FOR VARIANCE / CONDITIONAL VARIANCE / JACKKNIFE /

#### BOOTSTRAP

 KANYARAT HUSMA : ESTIMATION OF VARIANCE OF AN ESTIMATOR BY CONDITIONAL VARIANCE : A CASE STUDY THE VARIANCE OF MEDIAN. THESIS ADVISOR : ASSOC. PROF. PAIBOOL RATANAPRASERT. 70 pp.

The aim of this research is to present the principle and the method of Conditional Variance for estimating variance of the sample median. There are many well-known methods of estimating variance of an estimator such as Jackknife method and Bootstrap methods. However , these two methods have some limitations that depend on the resampling from only one available sample. If the sample is not a good representative , some characteristics have no chance of occurring in the resampling , and the estimator of the variance may not accurate enough. In this research , simulation had been done to compare the efficiency of Conditional Variance method with Jackknife and Bootstrap methods for estimating the variance of the sample median. The criteria that uses in comparison is : any method which has the estimated variance of the sample median closer to the empirical variance of the sample median is said to be more efficient than the others. The populations that were used in the study are standard normal distribution, uniform distribution and л III IM WIWN contaminated normal distributions.

The results of the study indicate that :

 Conditional Variance method for estimating variance of the sample median is more efficient than the Bootstrap and the Jackknife method in cases of the contaminated normal distributions both  $CN(0,1, p,10,4)$  when  $p = 0.10$  and  $CN(0,1, p,10,4)$  when  $p = 0.05$ . In other case studies, The efficient of the Conditional Variance method for estimating variance of the sample median is not different from the Bootstrap method but better than the Jackknife method.

Department of Statistics Graduate School , Silpakorn University Academic Year 2009 Student's signature Thesis Advisor's signature

## กิตติกรรมประกาศ

วิทยานิพนธ์ฉบับนี้สำเร็จสมบูรณ์ใด้ เพราะ ได้รับความเมตตาอย่างสูง จาก รองศาสตราจารย์ไพบูลย์ รัตนประเสริฐ อาจารย์ที่ปรึกษาวิทยานิพนธ์ ที่ได้ให้คำแนะนำช่วยเหลือ ี ตลอดจนตรวจแก้ไขอย่างละเอียดทุกขั้นตอน ผู้วิจัยขอกราบขอบพระคุณอาจารย์เป็นอย่างสูงไว้ ณ ี่ คี่คื้

ึกราบขอบพระคุณ ผู้ช่วยศาสตราจารย์ คร.กมลชนก พานิชการ ประธาน ึคณะกรรมการตรวจสอบวิทยานิพนธ์ ผู้ประสิทธิ์ประสาทวิชาความรู้อันมีคุณค่ายิ่งแก่ผู้วิจัย กราบ ึ่งอบพระคุณ ผู้ช่วยศาสตราจารย์ คร.บุญอ้อม โฉมที ผู้ช่วยศาสตราจารย์ คร.กุศยา ปลั่งพงษ์พันธ์ และรองศาสตราจารย์วีรานันท์ พงศาภักดี ที่สละเวลาในการอ่าน ซักถาม และให้คำแนะนำอันมี ค่ายิ่ง สำหรับการวิจัยครั้งนี้

้ท้ายสุดขอกราบขอบพระคุณ บิดาและมารดา ที่ให้ความกรุณาช่วยเหลือทุนทรัพย์แก่ ผู้วิจัย พร้อมทั้งสนับสนุนและให้กำลังใจเป็นอย่างดี

คุณค่าอันพึงมีจากวิทยานิพนธ์ฉุบับนี้ ผู้วิจัยขอมอบเป็นเครื่องบูชาพระคุณบิดา มารดา $\rightarrow$ ครู อาจารย์ และผู้มีพระคุณทุกท่านที่ได้เมดตาอบรมสั่งสอน ให้ความอนุเคราะห์แก่ผู้รึจัยโคย  $\lim_{\mathbf{a}}$ นอมา **TIGHOTATIGH (DITHER) GHAM GREET** 

## สารบัญ

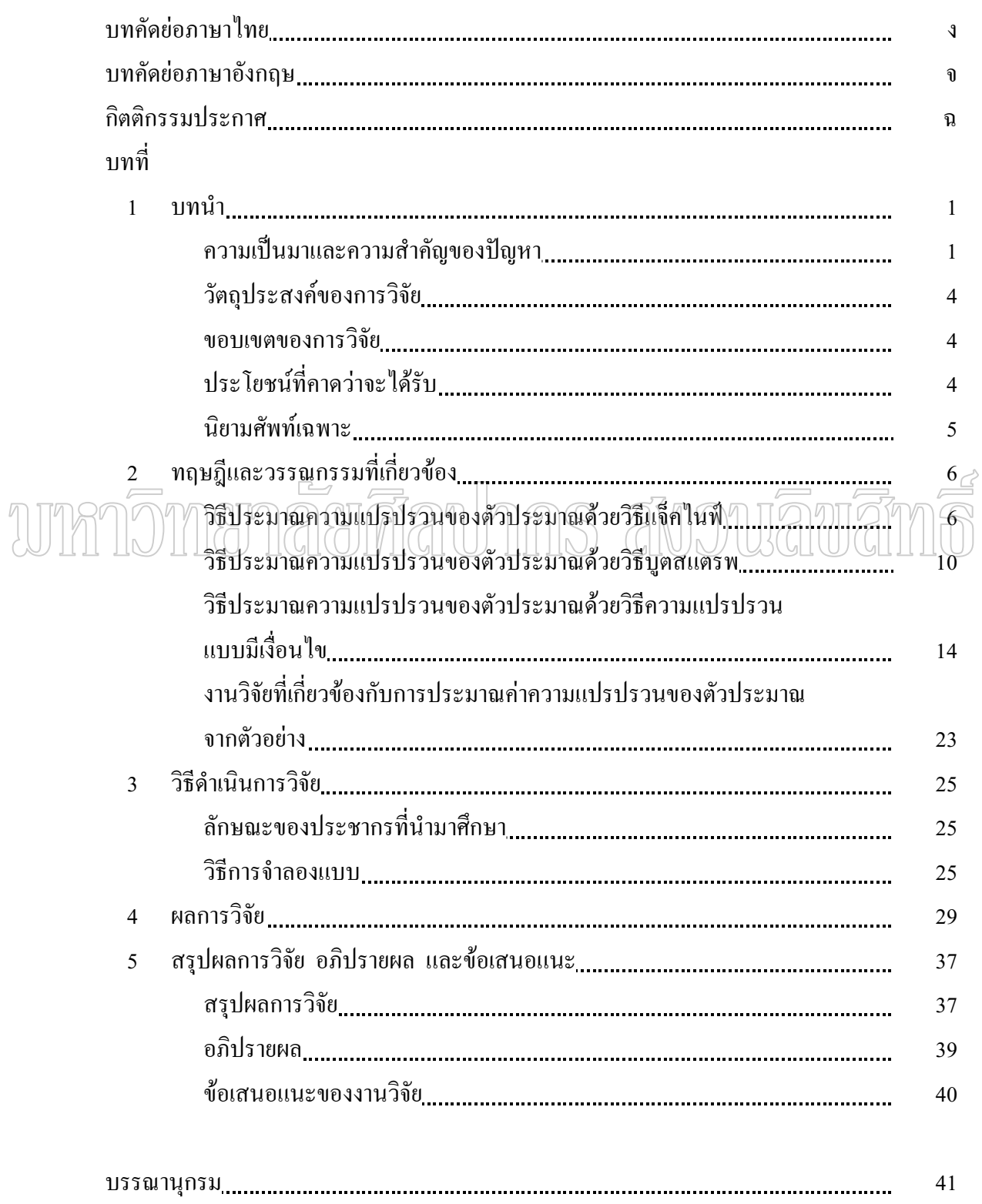

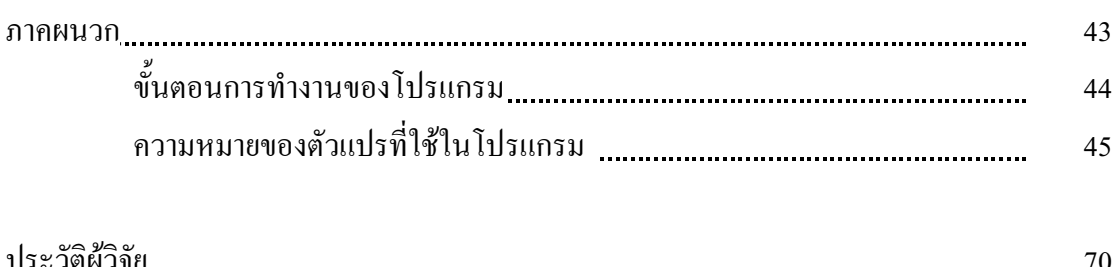

หน้า

# wnnomenaerdauhns avouavams

## ุบทที่ 1 คำนำ

#### ิความเป็นมาและความสำคัญของปัญหา

ในทางสถิติเราใช้ข้อมูลหรือสารสนเทศจากตัวอย่าง เพื่อวิเคราะห์และประเมินผลถึง สารสนเทศในประชากร คังนั้นตัวอย่างที่เลือกมาจึงมีผลต่อข้อสรุปเกี่ยวกับประชากร ซึ่งการเลือก ์ ตัวอย่างจะมีหลักการสำคัญ 2 ประการ ประการแรกคือต้องการที่จะหลีกเลี่ยงความเอนเอียง (bias) ี่ที่เกิดจากวิธีการเลือกตัวอย่าง ประการที่สองคือต้องการที่จะได้ผลลัพธ์ที่ถกต้อง มีความแม่นยำสง และมีประโยชน์ สามารถทำให้แล้วเสร็จได้ภายในเวลาที่เหมาะสม โดยใช้งบประมาณน้อยที่สุด ้บางครั้งวิธีการเลือกตัวอย่างที่ใช้เป็นวิธีที่สร้างขึ้นโดยนำวิธีแม่บท เช่น การเลือกตัวอย่างสุ่ม แบบง่าย การเลือกตัวอย่างแบบมีระบบ การเลือกตัวอย่างแบบมีชั้นภูมิ และการเลือกตัวอย่างแบบ ึกลุ่มมาผสมผสานกัน เพื่อสร้างเป็นแผนแบบการเลือกตัวอย่างสำหรับแต่ละกรณี อาจทำให้ ด้วประมาณค่าจากตัวอย่างเป็นฟังก์ชันที่ซับซ้อนจนไม่อาจหาค่าประมาณความคลาดเคลื่อน รูปที่ซับซ้อนมากนัก แต่บางครั้งก็ติดค่าพารามิเตอร์บางตัว ซึ่งแม้จะหาค่าได้แต่ก็ไม่อาจคำเนินการ ใค้อย่างง่ายๆ ตัวอย่างเช่น การประมาณค่ามัธยฐานของประชากรค้วยมัธยฐานจากตัวอย่างที่มีรูป ของความแปรปรวนคือ  $\frac{1}{4n f^2(0)}$  (Paibool Ratanaprasert 1987 : 26) ซึ่งถึงแม้จะสามารถ ประมาณฟังก์ชันความน่าจะเป็นได้ แต่ก็ทำได้ยาก ดังนั้นจึงมีความจำเป็นที่จะต้องหาวิธีการที่จะ สามารถใช้ประมาณค่าความคลาดเคลื่อนมาตรฐาน หรือฟังก์ชันในลักษณะอื่นจากข้อมูลตัวอย่าง ใด้ง่ายๆ ซึ่งทางเลือกหนึ่งก็คือการใช้วิธีสุ่มตัวอย่างซ้ำ โดยนำข้อมูลตัวอย่างชุดหนึ่งที่สุ่มได้ มาทำ ี การเลือกตัวอย่างย่อยซ้ำกันหลายๆ ครั้ง (Resampling) โดยถือเสมือนว่า ตัวอย่างที่ได้จากการสุ่ม ซ้ำจากตัวอย่างชุดเดียวนี้เป็นตัวอย่างสุ่มซ้ำๆ จากประชากรจริง แล้วทำการหาค่าสถิติจากตัวอย่าง ซ้ำแต่ละตัวอย่างที่สร้างขึ้น จากนั้นจึงหาความแปรปรวนของค่าสถิติที่ได้เหล่านี้ และใช้เป็น ้ค่าประมาณความคลาดเคลื่อนมาตรฐานหรือค่าแปรปรวนของตัวประมาณ ซึ่งวิธีการเลือกตัวอย่าง ซ้ำที่มักใช้กันโดยทั่วไปได้แก่ วิธีแจ็คไนฟ์ (Jackknife) และวิธีบูตสแตรพ (Bootstrap)

อย่างไรก็ตาม วิธีการประมาณค่าความแปรปรวนของตัวสถิติโคยวิธีแจ็คไนฟ์ (Jackknife) และวิธีบูตสแตรพ (Bootstrap) มีข้อจำกัด คือ การสุ่มตัวอย่างซ้ำขึ้นอยู่กับตัวอย่างสุ่ม เพียงชุดเดียวที่สุ่มได้จากประชากร ดังนั้นอาจทำให้ค่าบางค่าไม่มีโอกาสที่จะเกิดขึ้นในการสุ่ม ้ตัวอย่างซ้ำได้เลย ดังนั้นในกรณีที่ตัวอย่างสุ่มที่ได้ไม่ใช่ตัวแทนที่ดีของประชากร การประมาณค่า ้ความแปรปรวนของตัวสถิติที่สนใจก็อาจมีความถูกต้องไม่เพียงพอ นอกจากนั้นการสุ่มตัวอย่างซ้ำ โดยวิธีบูตสแตรพ มีหลักว่าจะต้องสุ่มจำนวนมากๆ แต่ไม่สามารถระบุได้ว่าแค่ไหนถึงจะมาก จึง ทำให้ผู้ใช้วิธีการนี้มักไม่ค่อยสบายใจนักเพราะไม่แน่ใจว่าจำนวนที่ใช้นั้นมากเพียงพอหรือยัง

ถ้ากำหนดให้  $\hat{\theta}_s$  เป็นตัวประมาณค่าพารามิเตอร์ของประชากรที่ขึ้นอยู่กับฟังก์ชัน  $\phi$ และ  $E(\hat{\theta}_{_{\boldsymbol{\phi}}} \,|\, \Delta)$  คือ ค่าเฉลี่ยแบบมีเงื่อนไขของ  $\hat{\theta}_{_{\boldsymbol{\phi}}}$  เมื่อกำหนดเงื่อนไข  $\Delta$  จากทฤษฎีของ ้การหาความแปรปรวนแบบมีเงื่อนไข จะได้ว่า

$$
\text{var}(\hat{\theta}_{\phi}) = \text{var}(E(\hat{\theta}_{\phi} \mid \Delta)) + E(\text{var}(\hat{\theta}_{\phi} \mid \Delta))
$$

และถ้า  $\hat{\theta}_s$  มีการแจกแจงแบบสมมาตรรอบ  $\theta$  ซึ่งเป็นพารามิเตอร์ที่ต้องการ ประมาณ เราจะได้ว่า  $E(\hat{\theta}_{\phi} | \Delta) = \theta$  และ  $var(E(\hat{\theta}_{\phi} | \Delta)) = var(\theta) = 0$  ดังนั้นจึงได้

 $var(\hat{\theta}_{\phi}) = E\left(\text{var}(\hat{\theta}_{\phi} \mid \Delta)\right)$ ตรรม<br>นั่นคือ ความแปรปรวนแบบไม่มีเงื่อนไขของตัวประมาณคำเท่ากับคำคาคหวังของ

้ความแปรปรวนแบบมีเงื่อนไขของตัวประมาณค่า ซึ่งจะได้ว่าความแปรปรวนแบบมีเงื่อนไขของ ตัวประมาณค่าเป็นตัวประมาณค่าที่ไม่เอนเอียงของความแปรปรวนแบบไม่มีเงื่อนไข

ดังนั้น เราถึงใช้ความแปรปรวนแบบมีเงื่อนไขของตัวประมาณค่าเพื่อประมาณ ้ ความแปรปรวนแบบไม่มีเงื่อนไข โดยเงื่อนไขที่ใช้อาจใช้ขนาดของค่าสังเกตที่ได้จากตัวอย่างที่ ้ แตกต่างไปจากค่ากลางของตัวอย่างซึ่งสอดคล้องกับฟังก์ชัน

$$
\mathbf{T}_{\varphi}(\mathbf{X}, \hat{\theta}) = \sum_{i=1}^{n} sign(x_i - \hat{\theta}) \phi(x_i - \hat{\theta})
$$

เมื่อ  $\mathbf{X} = \mathbf{X}_1$  ,  $\mathbf{X}_2$  ,  $\ldots$  ,  $\mathbf{X}_n$  เป็นตัวอย่างขนาดสุ่มขนาด n จากประชากร ซึ่งเมื่อเรา กำหนดฟังก์ชัน  $\phi{\left\| {\left. x_i - \hat \theta } \right\|}$  ในลักษณะต่างๆ ก็จะได้ ค่ากลางแตกต่างกันออกไป ตัวอย่างเช่น  $\phi$ (u) =u จะได้ว่าค่ากลางที่สอดคล้องกันคือค่าเฉลี่ยของตัวอย่าง และถ้ากำหนด  $\phi$ (u) =1  $\mathcal{L}_{\mathfrak{N}}\mathbb{E}^*\|_p^2 = \sum_{i=1}^n sign(x_i - \hat{\theta})$  คือตัวสถิติเครื่องหมาย ค่ากลางที่สอดคล้องกับสมการคือ ค่ามัธยฐานของตัวอย่าง

ซึ่งความแปรปรวนแบบมีเงื่อนไขที่สอดคล้องกับฟังก์ชัน

$$
\mathbf{T}_{\varphi}(\mathbf{X}, \hat{\theta}) = \sum_{i=1}^{n} sign(x_i - \hat{\theta}) \phi(x_i - \hat{\theta})
$$

นิยามใด้ดังต่อไปนี้

บทนิยาม ความแปรปรวนแบบมีเงื่อนไข คือความแปรปรวนของเซตของคำตอบที่ได้จากฟังก์ชัน

$$
\mathcal{T}_{\varphi}(\mathbf{X}, \hat{\theta}) = \sum_{i=1}^{n} sign(x_i - \hat{\theta})\phi(|x_i - \hat{\theta}|)
$$

ที่ถูกสร้างโดยเซตของค่าสังเกตที่เป็นไปได้จำนวน 2<sup>n</sup> ชุด ในรูป  $\theta \pm \Delta_1, \theta \pm \Delta_2, ..., \theta \pm \Delta_n$  ที่มีเงื่อนไขบน  $\Delta_1, \Delta_2 ..., \Delta_n$  เมื่อ  $\Delta_i = |x_i - \theta|$  ,  $i = 1, 2, ..., n$ ֚֚֡

ตัว<u>อย่</u>างเช่น n = <sub>(23)</sub> ค่า<u>สังเ</u>กตแบบมีเงื่อนไข จำนวน 2" ชุด ที่เป<u>็นไ</u>ปได้บนเงื่อนใ<u>บ</u> *xii* −=∆ <sup>θ</sup> , *i* = 3,2,1 "

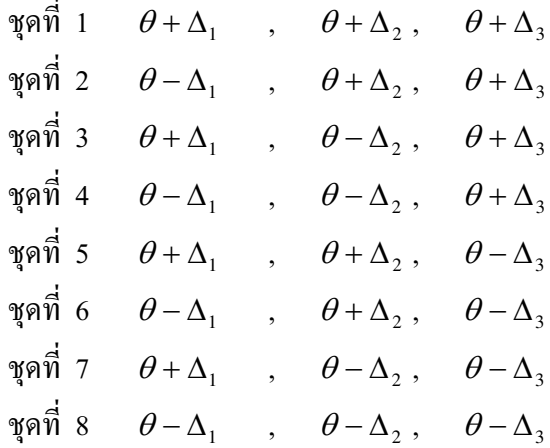

ผู้วิจัยสนใจที่จะใช้ความแปรปรวนแบบมีเงื่อนไข (Conditional Variance) เพื่อ ประมาณความแปรปรวนของมัธยฐาน และทำการเปรียบเทียบประสิทธิภาพของการประมาณค่า ความแปรปรวนของมัธยฐานที่ได้จากวิธีประมาณที่ได้นำเสนอขึ้นมาใหม่นี้ กับวิธีการประมาณ ความแปรปรวนที่มีใช้อยู่ในปัจจุบัน 2 วิธี คือวิธีแจ็คไนฟ์ (Jackknife) และวิธีบูตสแตรพ (Bootstrap)

## วัตถุประสงค์ของการวิจัย

เพื่อเปรียบเทียบประสิทธิภาพการประมาณค่าความแปรปรวนของมัธยฐาน ด้วยวิธี แจ็คในฟ์ (Jackknife) วิธีบูตสแตรพ (Bootstrap) กับวิธีประมาณความแปรปรวนแบบมีเงื่อนใข (Conditional Variance) ที่ได้เสนอขึ้นใหม่

#### ขอบเขตของการวิจัย

การศึกษาเป็นการใช้การจำลองแบบ โดยประชากรที่นำมาศึกษาจะประกอบด้วย 

1. การแจกแจงแบบปกติมาตรฐาน

2. การแจกแจงแบบเอกรูป (Uniform distribution) ในช่วง  $(0,1)$ 

3. การแจกแจงแบบปกติปลอมปน (Contaminated Normal) ซึ่งถือว่าเป็นการแจก ้แจงที่เกิดค่าผิดปกติ คือเป็นการแจกแจงผสมระหว่างการแจกแจงแบบปกติ 2 การแจกแจง ที่มี ค่าเฉลี่ยและความแปรปรวนไม่เท่ากันผสมกัน โดยใช้สัญลักษณ์  $CN(\mu_{\scriptscriptstyle 1},\sigma_{\scriptscriptstyle 1}^2, p,\mu_{\scriptscriptstyle 2},\sigma_{\scriptscriptstyle 2}^2)$  ซึ่งใน การศึกษาครั้งนี้จะกำหนดให้ข้อมูลส่วนหนึ่งมี  $\mu_{\text{\tiny I}}=0$  และ  $\sigma_{\text{\tiny I}}^2=1$  ส่วนอีกส่วนหนึ่งมี $_{\mathcal{C}}$  $\mathcal{P}_2$  = 10/11a2  $\sigma_2^2$  = 4 (11a2มีสัดส่วนของการแจกแจงผิดปกติที่มาผลมกัน คือ p= 0.05 และ คุณ

 $CN(0,1, p, 10, 4)$  เมื่อ p = 0.05 และ p = 0.10 หมายความว่า การแจกแจงดังกล่าว ี เกิดจากข้อมูล 2 ส่วน คือเกิดจากการแจกแจง  $N(\mu_{\rm l}, \sigma_{\rm l}^2)$  ในสัดส่วน (1-p) และการแจกแจง  $N(\mu_2, \sigma_2^2)$  ในสัดส่วน p เราจึงอาจกล่าวว่าการแจกแจง  $N(\mu_1, \sigma_1^2)$  ปนกับ p% ของการแจก ีแจง  $N(\mu_2, \sigma_2^2)$  โดยที่ p คือสัดส่วนของตัวอย่างสุ่มจากการแจกแจงแบบ  $N(\mu_2, \sigma_2^2)$  ที่นำไป ผสมกับตัวอย่างที่สุ่มจากการแจกแจงแบบ  $N(\mu_{1}, \sigma_{1}^{2})$ 

4. เนื่องจากวิธีบูตสแตรพการประมาณความแปรปรวนของตัวสถิติขึ้นกับจำนวนครั้ง ของการสุ่มตัวอย่างซ้ำ ในการวิจัยครั้งนี้จะกำหนดจำนวนครั้งของการสุ่มตัวอย่างซ้ำสำหรับ วิธีบุตสแตรพให้เท่ากับ 500 ครั้ง

5. ส่มตัวอย่างขนาด n จากประชากรที่มีการแจกแจงในลักษณะต่างๆ ที่กำหนด โดยกำหนดให้ขนาดตัวอย่าง  $n = 6$ , 10 และ 15

## ประโยหน์ที่คาดว่าจะได้รับ

1. เพื่อทราบว่าวิธีใดให้ประสิทธิภาพการประมาณค่าความแปรปรวนของมัธยฐานใด้ ี ดีกว่ากัน ภายใต้เงื่อนไขที่กำหนด

2. เพื่อเป็นแนวทางใหม่ในการประมาณความแปรปรวนของตัวสถิติให้มี ประสิทธิภาพมากขึ้น

## นิยามศัพท์เฉพาะ

สมมติว่าเราประมาณ  $\theta$  โดย  $\hat{\theta}$  ซึ่งเป็นกำตอบของฟังก์ชัน

$$
\mathbf{T}_{\varphi}(\mathbf{X},\hat{\theta}) = \sum_{i=1}^{n} sign(x_i - \hat{\theta})\phi(|x_i - \hat{\theta}|)
$$

แล้วจะได้ว่าความแปรปรวนแบบมีเงื่อนไข นิยามได้ดังต่อไปนี้ ้บทนิยาม ความแปรปรวนแบบมีเงื่อนไขคือความแปรปรวนของเซตของคำตอบที่ได้ จากฟังก์ชัน

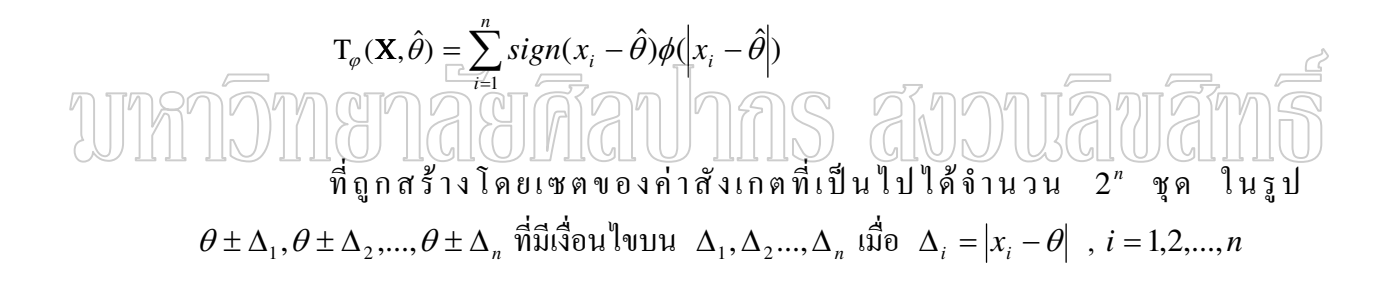

## บทที่ 2 ทฤษฎีและวรรณกรรมที่เกี่ยวข้อง

ในบทนี้จะเป็นส่วนของทฤษฎีต่างๆ ที่เกี่ยวข้องกับงานวิจัยตลอดจนนำเสนอ ี่ผลงานวิจัยที่เกี่ยวข้องที่ได้ศึกษาค้นคว้า การนำเสนอแบ่งออกเป็น 4 หัวข้อ ดังนี้

- 1. วิธีประมาณความแปรปรวนด้วยวิธีแจ็คไนฟ์
- 2. วิธีประมาณความแปรปรวนด้วยวิธีบูตสแตรพ
- 3. วิธีประมาณความแปรปรวนแบบมีเงื่อนไข
- 4. งานวิจัยที่เกี่ยวข้องกับการประมาณค่าความแปรปรวน

### 1. วิธีประมาณความแปรปรวนด้วยวิธีแจ็คไนฟ์

วิธีแจ็คในฟ์ (Jackknife) ใค้รับการพัฒนาขึ้นโดย Quenouille ในปี ค.ศ. 1949 ต่อมา ในปี ค.ศ. 1958 Aukey เป็นผู้ตั้งชื่อให้แก่วิธีดังกล่าว เนื่องจากวิธีดังกล่าวเปรียบเสมือนกับมีดพับ ของลูกเสื้อซึ่งมีความสมบุกสมบันและพร้อมเสมอที่จะถูกใช้ภายใต้สถานการณ์ต่างๆ วิธีแจ็คไนฟ์ ถูกพัฒนาขึ้นเพื่อใช้เป็นเทคนิคในการลดความเอนเอียง (bias) ในการประมาณ (Jackknife) ้ค่าพารามิเตอร์ ซึ่งวิธีการดังกล่าวนี้ สามารถหาค่าประมาณความแปรปรวนของตัวประมาณใดๆ ที่ มีวิธีการหาค่าประมาณโดยใช้ข้อมลตัวอย่างในลักษณะเดียวกับการหาค่าพารามิเตอร์โดยใช้ข้อมล ิจากประชากรตัวอย่าง เช่น ค่าเฉลี่ยของตัวอย่างมีวิธีการคำนวณเหมือนกับค่าเฉลี่ยของประชากร หรือสัมประสิทธิ์สหสัมพันธ์ของข้อมูลตัวอย่างมีวิธีการคำนวณเช่นเดียวกับสัมประสิทธิ์ ิสหสัมพันธ์ของประชากร เป็นต้น ซึ่งวิธีแจ็คในฟ์ (Jackknife) จัดเป็นวิธีที่ใช้การเลือกตัวอย่างซ้ำ ้อีกวิธีหนึ่ง ซึ่งเป็นการเลือกตัวอย่างใหม่จากตัวอย่างสุ่มเพียงชุดเดียว โดยมีวิธีการดำเนินการดังนี้

สมมติว่า  $\mathbf{X}_1$  ,  $\mathbf{X}_2$  ,  $\ldots$  ,  $\mathbf{X}_{\mathbf{n}}$  เป็นตัวอย่างสุ่มขนาด  $\mathbf{n}$  จากประชากรที่มีฟังก์ชัน ี ความหนาแน่น f และฟังก์ชันการแจกแจง F โดย  $x_1$  ,  $x_2$  , ... ,  $x_n$  เป็นค่าของ  $X_1$  ,  $X_2$  , ... ,  $\mathbf{x}_{\sf n}$  ให้  $\boldsymbol{\theta}$  เป็นพารามิเตอร์ที่ต้องการประมาณในประชากรคังกล่าวนี้ และให้  $\hat{\boldsymbol{\theta}}$  เป็น ค่าประมาณของ  $\theta$  ที่คำนวณจากข้อมูลตัวอย่างขนาด n ในการหาค่าประมาณแบบแจ็คไนฟ์จะ เริ่มจากตัดค่า  $x_1$  ออกจากตัวอย่าง แล้วคำนวณค่าประมาณของ  $\theta$  จากตัวอย่างที่ตัด  $x_1$  ออก จากตัวอย่าง สมมติว่า ใด้ค่าประมาณ คือ  $\,\hat{\theta}_{\text{\tiny (1)}}\,$  ต่อไปนำ  $\,x_{\text{\tiny 1}}\,$  กลับคืนเข้าไปในตัวอย่าง แล้วตัด

 $x^{\phantom{\prime}}_2$  ออกจากตัวอย่าง จากนั้นคำนวณค่าประมาณของ  $\theta$  จากตัวอย่างที่ตัด  $x^{\phantom{\prime}}_2$  ออก จะได้ -.<br>. ค่าประมาณของ  $\theta$  คือ  $\hat{\theta}_{\scriptscriptstyle (2)}$  ทำเช่นนี้ซ้ำ n ครั้ง โดยครั้งสุดท้ายตัด  $x_{\scriptscriptstyle n}$  ออกจากตัวอย่าง แล้ว .<br>.<br>. .<br>.<br>. คำนวณค่าประมาณของ  $\theta$  จากตัวอย่างที่ตัด  $x_{_n}$  ออก จะได้ค่าประมาณของ  $\hat{\theta}_{_{(i)}}$  จำนวน n ตัว คือ  $\hat{\theta}_{{}_{(1)}}$  ,  $\hat{\theta}_{{}_{(2)}}$  , ... ,  $\hat{\theta}_{{}_{(1)}}$  ซึ่งค่า  $\hat{\theta}_{{}_{(i)}}$  นี้ จะเรียกว่าตัวสถิติแจ็คไนฟ์(Jackknife Statistic) เมื่อได้ค่า  $\hat{\theta}_{\scriptscriptstyle (i)}$  แล้ว จากนั้นให้คำนวณก่าแฝง (Pseudovalues) ดังสมการ -

$$
J_i = n\hat{\theta} - (n-1)\hat{\theta}_{(i)}
$$
;  $i = 1, 2, ..., n$ 

ซึ่งตัวประมาณแจ็กในฟ์ของพารามิเตอร์  $\theta$  (Jackknife Estimator of  $\theta$ ) คือ

$$
J(\hat{\theta}) = \frac{1}{n} \sum_{i=1}^{n} J_i = \frac{1}{n} \sum_{i=1}^{n} \left( n \hat{\theta} - (n-1) \hat{\theta}_{(i)} \right)
$$

$$
= n \hat{\theta} - (n-1) \overline{\hat{\theta}}
$$

$$
\text{W110011} \overrightarrow{\text{0}} \overrightarrow{f} \cdot \overrightarrow{f} \cdot \overrightarrow{f
$$

สำหรับการประมาณความแปรปรวนของ  $\hat{\theta}$  Tukey (1958) ได้เสนอวิธีการประมาณ ความแปรปรวนของ  $\theta$  จากตัวอย่างด้วยวิธีแจ็คไนฟ์ ดังนี้

$$
Var(\hat{\theta}) = \frac{(n-1)}{n} \sum_{i=1}^{n} (\hat{\theta}_{(i)} - \hat{\theta}_{(i)})^2
$$

ในกรณีที่  $\hat{\theta}$  คือ  $\overline{\mathrm{x}}$  จะได้ว่า  $\hat{\mathrm{V}}\mathrm{ar}_{\mathrm{J}}(\overline{\mathrm{x}})$  โดยวิธีแจ็คไนฟ์ จะอยู่ในรูปของ

$$
\hat{V}ar_{J}(\overline{x}) = \frac{(n-1)}{n} \sum_{i=1}^{n} (\overline{x}_{(i)} - \overline{x}_{(.)})^{2}
$$

ี่<br>เมื่อ  $\begin{array}{c} \n\text{ }\\ \n\text{ }\\ \n\text{ }\\ \n\end{array}$ 

$$
\bar{x}_{(i)} = \frac{\sum_{k=1}^{n} x_k - x_i}{n-1}
$$

เป็นค่าเฉลี่ยของตัวอย่างสุ่มชุดที่ i,  $i=1,2,...,n$  ซึ่งตัดค่า  $x_i$  ออก และ

$$
\bar{x}_{(i)} = \frac{\bar{x}_{(1)} + \bar{x}_{(2)} + \dots + \bar{x}_{(n)}}{n} = \frac{\sum_{i=1}^{n} \bar{x}_{(i)}}{n}
$$

สำหรับ  $\hat{V}ar_{J}(\overline{x})$  เมื่อ  $\hat{\theta}_{J}=\overline{x}$  สามารถพิสูจน์ได้ว่า  $\hat{V}ar_{J}(\overline{x})$  ที่ได้จากวิธีแจ็คไนฟ์ มีค่าเท่ากับ  $\frac{\displaystyle\sum_{i=1}^n(x_i-\overline{x})^2}{n(n-1)}$  ซึ่งเป็นรูปของค่าประมาณความแปรปรวนของ  $\overline{x}$  ที่ไม่เอนเอียง ตามปกติที่ใช้กัน โดยการพิสูจน์ทำได้ดังนี้

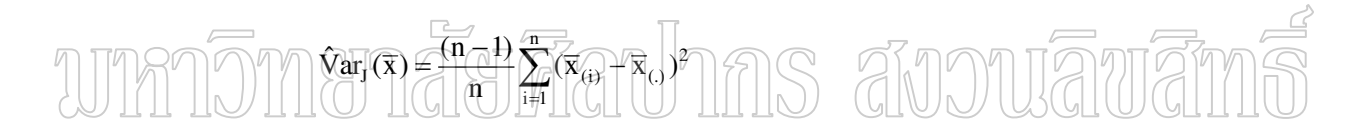

เนื้องจาก

$$
\overline{x}_{(i)} = \frac{\sum_{k=1}^{n} x_k - x_i}{n-1}
$$

และ

$$
\overline{x}(\cdot) = \frac{\overline{x}_{(1)} + \overline{x}_{(2)} + \dots + \overline{x}_{(n)}}{n}
$$
\n
$$
= \frac{1}{n(n-1)} \left[ \sum_{i=1}^{n} x_i - x_1 + \sum_{i=1}^{n} x_i - x_2 + \dots + \sum_{i=1}^{n} x_i - x_n \right]
$$
\n
$$
= \frac{1}{n(n-1)} \left[ n \sum_{i=1}^{n} x_i - \sum_{i=1}^{n} x_i \right]
$$
\n
$$
= \frac{(n-1)}{n(n-1)} \sum_{i=1}^{n} x_i
$$

$$
= \frac{1}{n} \sum_{i=1}^{n} x_i
$$
  
\n
$$
= \bar{x}
$$
  
\n
$$
\dot{\vec{u}} \vec{n} \vec{n} \vec{o} \quad \bar{x}_{(i)} = \bar{x}
$$
  
\n
$$
\dot{\vec{u}} \vec{n} \vec{n} \vec{n} \quad \bar{x}_{(i)} \quad \vec{n} \approx \frac{\sum_{k=1}^{n} x_k - x_i}{n-1} \quad \text{and} \quad \bar{x}_{(i)} = \frac{n \sum_{i=1}^{n} x_i - \sum_{i=1}^{n} x_i}{n(n-1)} \quad \text{and} \quad \hat{v} \text{ar}_J(\bar{x})
$$

จะได้

$$
\hat{\mathbf{V}}\mathbf{ar}_{\mathbf{J}}(\overline{\mathbf{x}}) = \frac{(n-1)}{n} \sum_{i=1}^{n} \left( \frac{\sum_{k=1}^{n} x_k - x_i}{n-1} - \overline{x}_{(.)} \right)^2
$$

$$
= \frac{(n-1)}{n} \sum_{\substack{i=1 \ i \neq j}}^{n} \frac{\left(\sum_{k=1}^{n} x_k - x_i\right)^2}{n-1} - \frac{\sum_{i=1}^{n} x_i}{n}\right)^2}{\frac{(n-1)}{n} \cdot \left(\frac{n}{n}\right)^2} \\
= \frac{(n-1)}{n} \sum_{i=1}^{n} \frac{\left(\sum_{k=1}^{n} x_k - nx_i\right)^2}{n(n-1)} - \frac{\sum_{i=1}^{n} x_i - \sum_{i=1}^{n} x_i}{n(n-1)}\right)^2}{n(n-1)}
$$
\n
$$
= \frac{(n-1)}{n} \sum_{i=1}^{n} \left(\frac{n\bar{x} - nx_i}{n(n-1)}\right)^2 \\
= \frac{(n-1)}{n} n \sum_{i=1}^{n} \frac{(\bar{x} - x_i)^2}{n(n-1)} \\
= \frac{n-1}{n} \sum_{i=1}^{n} \frac{(-x_i + \bar{x})^2}{n-1} \\
= \frac{n-1}{n} \sum_{i=1}^{n} \frac{(x_i - \bar{x})^2}{n-1}
$$

$$
\tilde{\phi} \tilde{\psi} \tilde{\psi} \quad \hat{\mathbf{V}} \text{ar}_{\mathbf{J}}(\overline{\mathbf{x}}) = \frac{n-1}{n} \sum_{i=1}^{n} (x_i - \overline{x})^2
$$

้จากที่กล่าวมาแล้วว่า วิธีประมาณความแปรปรวนของตัวประมาณโดยวิธีแจ็คในฟ้ ้เป็นการสร้างตัวอย่างใหม่จากตัวอย่างขนาด n เพียงชุดเดียว โดยมีการตัดหน่วยตัวอย่างของ ตัวอย่างครั้งละ 1 หน่วย จะได้ตัวอย่างใหม่จำนวน n ชค ซึ่งเรียกวิธีการประมาณความ แปรปรวนของตัวประมาณแบบนี้ว่า Delete-1 jackknife variance estimation และเรียกตัว ประมาณที่ได้จากวิธีนี้ว่า Delete-1 jackknife variance estimators นอกจากนี้ยังมีวิธีการประมาณ ี ความแปรปรวนของตัวประมาณโดยวิธีแจ็คในฟ์โดยการตัดหน่วยของตัวอย่างครั้งละ d หน่วย ี เมื่อ d คือ ขนาดของตัวอย่างสุ่มที่ตัดออกจากตัวอย่างสุ่มขนาด n ที่สุ่มจากประชากร ซึ่งจำนวน ชุดของตัวอย่างใหม่ที่เป็นไปได้ คือ  $\displaystyle{\binom{n}{d}}$  ชุด เมื่อ  $d < n$  สมมติว่ามีตัวอย่างใหม่ที่สร้างได้ จำนวน s ชุด ในส่วนของการประมาณความแปรปรวนของตัวประมาณ จะดำเนินการ เช่นเดียวกับวิธี Delete-1 jackknife variance estimation แต่เป็นการประมาณความแปรปรวนของ ์ตัวประมาณจากตัวอย่างใหม่จำนวน s ชุด โดยเรียกการประมาณความแปรปรวนของตัวประมาณ โดยวิธีแจ็คไนฟ์แบบนี้ว่า Delete-d jackknife variance estimation JKGILUKGITITIU

#### 2. วิธีประมาณความแปรปรวนด้วยวิธีบุตสแตรพ

วิธีบูตสแตรพจัดเป็นวิธีการประมาณความแปรปรวนโดยใช้การสุ่มตัวอย่างซ้ำๆ จาก ้ตัวอย่างที่มีอยู่ชุดเดียวเช่นเดียวกับวิธีแจ็กในฟ์ แต่วิธีการสุ่มตัวอย่างซ้ำโดยวิธีบูตสแตรพจะใช้การ สร้างตัวอย่างชุดใหม่จากตัวอย่างสุ่มที่มีเพียงชุดเดียว โดยใช้การสุ่มตัวอย่างแบบแทนที่ วิธีการนี้ ถูกเสนอโดย Efron (1979) และได้พัฒนาต่อมาโดย Efron (1982)

เราสามารถประมาณค่าความแปรปรวนของตัวสถิติต่างๆ โดยการสุ่มตัวอย่างขนาด n ที่เป็นไปได้ทั้งหมดจากประชากร แล้วนำค่าของตัวสถิติที่ได้จากตัวอย่างสุ่มแต่ละชุดมาหาความ แปรปรวน ก็จะได้ค่าความแปรปรวนของตัวสถิติ แต่เนื่องจากในทางปฏิบัติแล้วสารสนเทศที่มี ิจากประชากรที่ต้องการศึกษาคือ ตัวอย่างสุ่มเพียง 1 ชุด ดังนั้นจึงไม่อาจหาความแปรปรวนของ ์ ตัวประมาณด้วยวิธีการดังกล่าว Efron (1979) จึงเสนอให้ใช้วิธีการสุ่มตัวอย่างแบบแทนที่ขนาด n ที่เป็นไปได้ นั่นคือ แทนที่จะสุ่มตัวอย่างซ้ำๆ จากประชากรที่มีฟังก์ชันการแจกแจง F โดยตรง จะใช้การสุ่มตัวอย่างจาก Empirical distribution function  $(F_n)$  ของข้อมูลตัวอย่าง  $\mathbf{x} = \mathbf{x}_1$  ,  $\mathbf{x}_2$ , ... , x, โดยมีวิธีการดำเนินการดังนี้

ให้  $\mathbf{X} = \mathbf{X}_1$  ,  $\mathbf{X}_2$  ,  $\ldots$  ,  $\mathbf{X}_n$  เป็นชุดของตัวแปรสุ่ม และ  $\mathbf{X}_1$  เป็นตัวอย่างสุ่มขนาด n ที่เป็นอิสระกัน มาจากประชากรที่มีฟังก์ชันการแจกแจง F มีฟังก์ชันความหนาแน่นเป็น f ให้ **x**  $=$   $(x_1, x_2, x_n)$  เป็นชุดของตัวแปรสุ่ม โดย  $x = x_1, x_2, x_n$  เป็นค่าของ  $X = X_1, X_2, ...$  $\mathbf{X}_{\mathbf{n}}$  และให้  $\hat{\theta}(F)$  เป็นตัวประมาณของพารามิเตอร์  $\theta(F)$  ซึ่งขึ้นอยู่กับฟังก์ชันการแจกแจง F

จากตัวอย่างสุ่มขนาด n  $\mathbf{X}_1$  ,  $\mathbf{X}_2$  ,  $\ldots$  ,  $\mathbf{X}_{\rm n}$  จากประชากรที่มีฟังก์ชันการแจกแจง  $\mathbf F$ สร้าง Empirical distribution function โดยให้ความน่าจะเป็นในการเกิดค่าต่างๆ ของ  $X_i$  ,  $i = 1$  ,  $2, ..., n$  คือ  $\frac{1}{n}$ 

ี ทำการสุ่มตัวอย่างขนาด n แบบแทนที่จาก Empirical distribution function ที่ได้ นั่นคือ จะทำการสุ่มตัวอย่างทีละ 1 ค่า จำนวน n ครั้ง จากชุดของตัวอย่าง $\mathbf{x} = (x_1, x_2, x_n)$ โดยค่าที่ได้จะคืนกลับไปในชุดตัวอย่างก่อนที่จะมีการสุ่มตัวอย่างครั้งต่อไป ดังนั้น ในตัวอย่าง ขนาด n ชุดหนึ่ง ค่าของ  $X_i$  ,  $i = 1, 2, ..., n$  อาจเกิดได้มากกว่า 1 ครั้ง ให้  $\mathbf{X}^* = (\mathbf{X}_1^*, \ \mathbf{X}_2^*)$ , ... , X; ) เป็นชุดของตัวอย่างขนาด n ที่สุ่มได้ ซึ่งจะเรียกชุดของตัวอย่างดังกล่าวนี้ว่าตัวอย่าง บูตสแตรพ (Bootstrap sample) คำเนินวิธีการดังกล่าวข้างต้นซ้ำๆ กัน ซึ่งแต่ละครั้งจะได้ตัวอย่าง บูตสแตรพ 1 ชุดเสมอ สมมติว่าเรามีตัวอย่างบูตสแตรพขนาด n จำนวน B ชุด โดยที่ B นิ ขนาดใหญ่ นั่นคือ X ( G B เป็นตัวอย่างบูคสแตร์พงำนวน B ซุค โดยที่แต่ละชุค สามารถคำนวณ  $\hat{\theta}^*$  ซึ่งเป็นค่าประมาณของ  $\theta(F)$  ได้ ดังนั้นจะมีค่าประมาณ  $\theta(F)$  จำนวน B ตัว คือ  $\hat{\theta}_1^*$  ,  $\hat{\theta}_2^*$ , ...,  $\hat{\theta}_n^*$  สามารถหาค่าประมาณความแปรปรวนของตัวประมาณ  $(Var(\hat{\theta}))$  โดยวิธีบตสแตรพได้ดังนี้

$$
Var(\hat{\theta}) = \begin{cases} \frac{\sum_{i=1}^{B} (\hat{\theta}_{i}^{*} - \hat{\theta}_{(.)}^{*})^{2}}{B - 1} \\ B \end{cases} \quad \text{and} \quad \hat{\theta}_{(.)}^{*} = \frac{\sum_{i=1}^{B} \hat{\theta}_{i}^{*}}{B}
$$

สำหรับ  $Var(\hat{\theta})$  เมื่อ  $\hat{\theta} = \overline{\mathrm{x}}$  จะได้ว่า  $\hat{\mathrm{V}}$ ar( $\overline{\mathrm{x}}$ ) โดยวิธีบูตสแตรพจะอยู่ในรูป  $\begin{array}{c} \n\text{ }\\ \n\text{ }\\ \n\text{ }\\ \n\end{array}$ 

$$
\hat{\mathbf{V}}\mathbf{ar}_{\mathbf{B}}(\overline{\mathbf{x}}^{*}) = \begin{cases}\n\sum_{i=1}^{B} (\overline{x}_{i}^{*} - \overline{x}_{(i)}^{*})^{2} \\
B - 1\n\end{cases}
$$
\n
$$
\begin{bmatrix}\n\overline{\mathbf{v}} \\
\overline{\mathbf{v}}\n\end{bmatrix} \overline{\mathbf{x}}_{i}^{*} = \frac{\sum_{i=1}^{B} X_{i}^{*}}{n} \overrightarrow{\mathbf{v}}\n\overrightarrow{\mathbf{v}}\n\overrightarrow
$$

$$
\text{max} \qquad \overline{x}_{(.)}^* = \frac{\sum_{i=1}^{X_i} x_i}{B} \qquad \text{all} \text{min} \text{and} \quad \overline{x}_1^*, \overline{x}_2^*, \dots, \overline{x}_B^*
$$

ใด้มีผู้วิจัยหลายท่านนำวิธีบูตสแตรพ ไปหาความแปรปรวนของตัวประมาณใน ลักษณะต่างๆ เช่น

 1. Efron (1981) &% ! " " %" \$-! สัมประสิทธิ์สหสัมพันธ์จากตัวอย่าง โดยใช้วิธีแจ็คในฟ์ วิธีมูดสแตรพ วิธี Half-sampling วิธี l<br>K Subsampling และวิธี Balanced repeated replication พบว่า การใช้วิธีแจ็คในฟ์ วิธีบูตสแตรพ และวิธีการสุ่มซ้ำแบบอื่นๆ สามารถประมาณความคลาดเคลื่อนของตัวประมาณสัมประสิทธิ์ K สหสัมพันธ์ของตัวอย่างได้ดี ในตัวอย่างที่มีขนาดเล็ก (ขนาดตัวอย่างสุ่มเท่ากับ 14) โดยเฉพาะใน กรณีวิธีแจ็คในฟ์และวิธีบูตสแตรพ พบว่า การประมาณค่าความคลาดเคลื่อนของตัวประมาณ สัมประสิทธิ์สหสัมพันธ์จากตัวอย่างโดยวิธีบูตสแตรพ มีความแตกต่างจากความคลาดเคลื่อน K มาตรฐานของสัมประสิทธิ์สหสัมพันธ์ของประชากร น้อยกว่าการประมาณค่าความคลาดเคลื่อน .<br>.<br>. ของตัวประมาณสัมประสิทธิ์สหสัมพันธ์จากตัวอย่างโคยวิธีแจ็คในฟ์ และวิธีการสุ่มตัวอย่างแบบ F<br>S อื่นๆ ซึ่งแสคงว่า การประมาณความคลาดเคลื่อนของตัวประมาณสัมประสิทธิ์สหสัมพันธ์โดย K วิธีบูตสแตรพมีประสิทธิภาพมากกว่าการประมาณความคลาดเคลื่อนของตัวประมาณสัมประสิทธิ์ สหสัมพันธ์โดยวิธีแจ็กในฟ์ และวิธีการสุ่มซ์ำแบบอื่นๆ D? ֧֚֚֝

2. Bickel and Freedman (1981) ใด้เสนอ การใช้วิธีบูตสแตรพประมาณความ แปรปรวนของตัวประมาณค่าเฉลี่ยจากตัวอย่าง โดยทำการศึกษาตัวอย่างที่มาจากประชากรที่มีการ  $\ddot{\phantom{a}}$ แจกแจงแบบปกติมาตรฐาน พบว่า ค่าประมาณความแปรปรวนของค่าเฉลี่ยตัวอย่างเข้าใกล้ความ  $\ddot{\phantom{a}}$ แปรปรวนของค่าเฉลี่ยตัวอย่างที่แท้จริง เมื่อใช้ขนาดตัวอย่าง n เพิ่มขึ้น  $\ddot{\phantom{a}}$  $\begin{array}{c} \begin{array}{c} \begin{array}{c} \end{array} \\ \begin{array}{c} \end{array} \end{array} \end{array}$  $\ddot{\phantom{a}}$ 

3. Efron (1982) ได้ใช้วิธีบุตสแตรพประมาณความแปรปรวนของค่าเฉลี่ย Trimmed mean จากตัวอย่างเปรียบเทียบกับวิธีแจ็คในฟ์ สำหรับประชากรที่มีการแจกแจงต่อเนื่อง บางรูปแบบคือ การแจกแจงแบบปกติ การแจกแจงแบบที และการแจกแจงแบบไคสแควร์ จาก ผลการศึกษาพบว่า การประมาณค่าความแปรปรวนของ Trimmed mean จากตัวอย่างโดย วิธีบูตสแตรพและวิธีแจ็คในฟ์ เป็นวิธีการประมาณค่าที่มีประสิทธิภาพใม่แตกต่างกัน ยกเว้นใน ึกรณีการใช้ตัวอย่างขนาดเล็กที่มาจากประชากรที่มีลักษณะเบ้ (การแจกแจงใคสแควร์) พบว่า mean จากตัวอย่างทั้ง 2 วิธี ให้ผลของการ การประมาณค่าความแปรปรวนของ Trimmed ้ำโระมาณความแปรปรวนของ Trimmed mean จากตัวอย่างไม่ค่อยดี

ได้เปรียบเทียบการประมาณความแปรปรวนของตัวประมาณ 4. Parr (1983) สัมประสิทธิ์สหสัมพันธ์จากตัวอย่างโคยวิธีแจ็คในฟ์ กับวิธีบุตสแตรพ วิธีแบบเดลต้า (Delta method) โดยใช้วิธีการจำลองแบบด้วยวิธี Monte Carlo โดยใช้ตัวอย่างสุ่มขนาด 20,100 จาก ประชากรแบบปกติของ 2 ตัวแปร โดยมีค่าสหสัมพันธ์ของประชากร 0.0.5.0.9 ตามลำดับ จาก ผลการศึกษาพบว่า ในกรณีที่ใช้ตัวอย่างขนาดเล็ก (ตัวอย่างสุ่มขนาด 20) การประมาณความ แปรปรวนของตัวประมาณสัมประสิทธิ์สหสัมพันธ์จากตัวอย่าง ใกล้เคียงกับความแปรปรวนของ สัมบระสิทธิ์สหสัมพันธ์จากบระชากรมากกว่าวิธีแจ็ค ในฟี มีค่าประมาณใกล้เคียงกับความ แปรปรวนของสัมประสิทธิ์สหสัมพันธ์จากประชากรไม่แตกต่างกัน จึงสรปว่า การประมาณความ แปรปรวนของตัวประมาณสัมประสิทธิ์สหสัมพันธ์จากตัวอย่างโดยวิธีบตสแตรพมีประสิทธิภาพ ้มากกว่าการประมาณความแปรปรวนของตัวประมาณสัมประสิทธิ์สหสัมพันธ์จากตัวอย่างโดยวิธี ้แจ็คไบฟ์ ใบกรณีที่ตัวอย่างบีขบาดเล็ก

5. Beran (1984) ใด้เปรียบเทียบการประมาณความแปรปรวนของตัวประมาณความ แปรปรวนจากตัวอย่างประมาณความเอนเอียงของตัวประมาณความแปรปรวนจากตัวอย่าง และ การประมาณความเบ้งองตัวประมาณความแปรปรวนจากตัวอย่างโดยวิธีบูตสแตรพและวิธีแจ็ค ในฟ์ สำหรับประชากรที่มีการแจกแจงแบบปกติมาตรฐาน โดยใช้ตัวอย่างสุ่มขนาด 10, 20, 40 และ 80 ตามลำดับ จากผลการศึกษาพบว่า ในทุกขนาดตัวอย่าง การประมาณความแปรปรวน ของตัวประมาณความแปรปรวนจากตัวอย่างโดยวิธีบูตสแตรพและวิธีแจ็ค ในฟ์ จะให้ค่าประมาณ ใกล้เคียงกับความแปรปรวนของตัวประมาณความแปรปรวนจากตัวอย่างที่แท้จริงได้ดีพอกัน สำหรับการเปรียบเทียบการประมาณความเอนเอียงของตัวประมาณความแปรปรวนจากตัวอย่าง และการประมาณความเบ้ของตัวประมาณความแปรปรวนจากตัวอย่าง โดยวิธีแจ็คในฟ์และ ้วิธีบุตสแตรพ ก็ให้ผลคล้ายคลึงกับที่กล่าวมาคือ มีค่าประมาณความเอนเอียงและค่าประมาณความ เบ้ของตัวประมาณความแปรปรวนจากตัวอย่างโดยวิธีบุตสแตรพและวิธีแจ็คในฟ์ใม่แตกต่างกัน

จึงใด้ข้อสรุปว่า การใช้วิธีแจ็คในฟ์และวิธีบูตสแตรพในการประมาณความแปรปรวนของตัว ประมาณความแปรปรวนจากตัวอย่าง ประมาณความเอนเอียงของตัวประมาณความแปรปรวนจาก ้ตัวอย่าง และประมาณความเบ้งองตัวประมาณความแปรปรวนจากตัวอย่างเป็นวิธีที่มีประสิทธิภาพ ดีพอๆ กัน

## 3. วิธีประมาณความแปรปรวนแบบมีเงื่อนไข

้วิธีประมาณความแปรปรวนแบบมีเงื่อนไข เป็นอีกวิธีหนึ่งสำหรับการประมาณความ แปรปรวนของตัวประมาณ

ให้  $X_i$  ,  $i = 1, 2, ..., n$  มีการแจกแจงเหมือนกัน เป็นอิสระกันและสมมาตรรอบ  $\theta$ โดยมีฟังก์ชันการแจกแจง  $F(x)$  ให้  $\Delta_i = |X_i - \theta|$  ,  $i = 1, 2, ..., n$  คือ ขนาดระยะห่างของ  $X_i$  จาก  $\theta$  แล้วจะได้ว่า สำหรับ  $\Delta_i$  , i = 1 , 2 , ... , n ทุกๆเซตของค่าสังเกตที่เป็นไปได้ในรูป  $\theta \pm \mathcal{A}$  ,  $\theta \pm \mathcal{A}_2$  , ...,  $\theta \pm \mathcal{A}_n$  มีความน่าจะเป็นของการเกิดขึ้น คือ  $\frac{1}{2^n}$ 

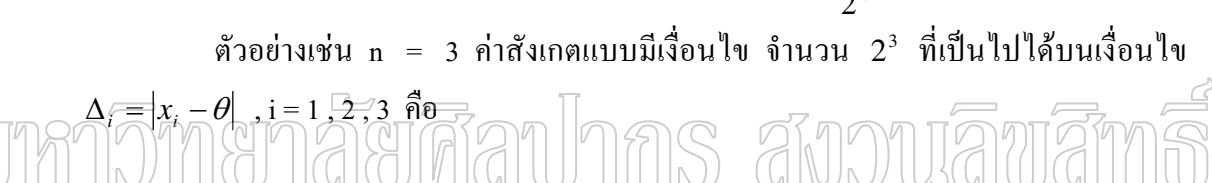

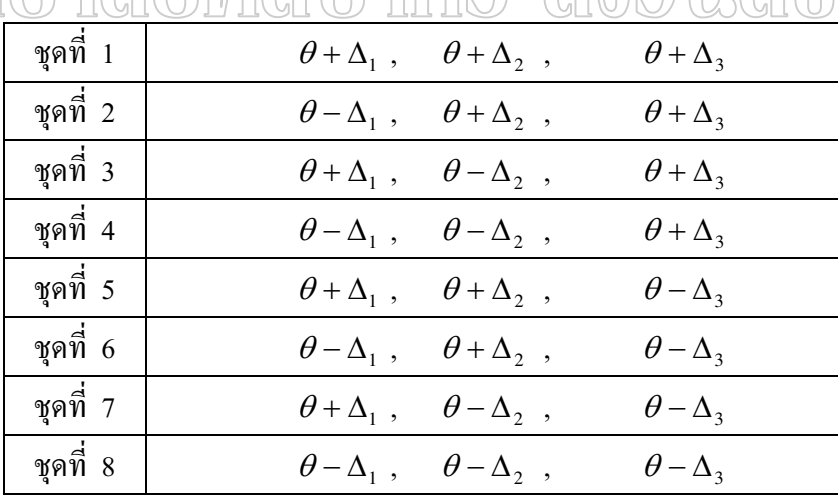

สมมติว่าประมาณ  $\theta$  ค้วย  $\hat{\theta}_{_\theta}$  โดย  $\hat{\theta}_{_\theta}$  เป็นคำตอบของสมการ

$$
T_{\varphi} (X, \hat{\theta}) = \sum_{i=1}^{n} sign\left(x_i - \hat{\theta}\right) \varphi\left(\left|x_i - \hat{\theta}\right|\right)
$$
\n(3.1)

ดังนั้น ความแปรปรวนแบบมีเงื่อนใขของ  $\hat{\theta}_{_{\!\scriptscriptstyle\beta}}$  จะถูกนิยามดังนี้ บทนิยาม : ความแปรปรวนแบบมีเงื่อนไขของ  $\,\hat{\theta}_\phi\,$  คือ ความแปรปรวนของเซตของคำตอบจาก สมการ 3.1 จำนวน 2" ชุด ที่ถูกสร้างขึ้นจากเซตของค่าสังเกตที่เป็นไปได้ทั้งหมดในรูป  $\theta$ ± $A$ ,  $\theta \pm \varDelta_2$  ,  $\dots$  ,  $\theta \pm \varDelta_{\!\! n}$  ถ้านวน  $2^n$  เซต ที่มีเงื่อนไขบน  $\varDelta_{\!\! 1}$  ,  $\varDelta_{\!\! 2}$  ,  $\dots$  ,  $\varDelta_{\!\! n}$ 

ตัวอย่างต่อไปนี้เป็นวิธีการหาความแปรปรวนแบบมีเงื่อนไขของ  $\hat{\theta}_\phi$ ตัวอย่างที่ 1 ให้  $\phi$ (u) = น ดังนั้น

$$
T_{\varphi} (X, \hat{\theta}) = \sum_{i=1}^{n} sign(x_i - \hat{\theta}) \varphi (x_i - \hat{\theta})
$$

ซึ่งคำตอบที่สอดคล้องกับสมการคือค่าเฉลี่ยตัวอย่าง  $\bar{\mathrm{x}}$ 

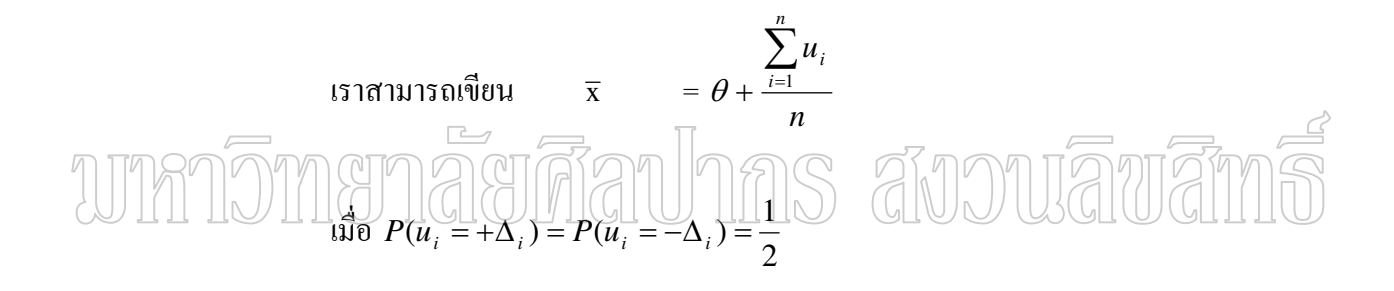

 $u_1, u_2, ..., u_n$  เป็นอิสระกันอย่างมีเงื่อนไข และ ดังนั้น ความแปรปรวนแบบมีเงื่อนไขของ  $\mathbf{\hat{x}}$  ที่เขียนอยู่ในรูปของ  $\hat{\mathbf{v}}$ ar $_{\text{con}}\left(\mathbf{\hat{x}}\right)$  จึง เท่ากับ

$$
\hat{\mathbf{V}}\text{ar}_{\text{con}}\left(\mathbf{\hat{x}}\right) = \frac{\sum_{i=1}^{n}(\bar{x}-\theta)^{2}}{n}
$$
\n
$$
= \frac{\sum_{i=1}^{n}(\theta+\frac{\sum_{i=1}^{n}u_{i}}{n}-\theta)^{2}}{n}
$$
\n
$$
= \frac{\sum_{i=1}^{n}\left(\sum_{i=1}^{n}u_{i}\right)^{2}}{n}
$$
\n
$$
= \frac{\sum_{i=1}^{n}\left(\frac{\sum_{i=1}^{n}u_{i}\right)^{2}}{n^{2}}}{n}
$$

$$
= \frac{n \left(\sum_{i=1}^{n} u_i\right)^2}{n^2} = \frac{\sum_{i=1}^{n} u_i^2}{n^2} = \frac{\sum_{i=1}^{n} \Delta_i^2}{n^2} = \frac{\sum_{i=1}^{n} (|x_i - \theta|)^2}{n^2}
$$

คังนั้น ในกรณีที่  $\pmb{\phi}$ (u) = u ความแปรปรวนแบบมีเงื่อนไขคือความแปรปรวนแบบ -ใม่มีเงื่อนใขที่เราใช้กันตามปกติ

ตัวอย่างที่ 2 ถ้า  $\, \varphi$ (u) = 1 สมการ (3.1) จะเปลี่ยนเป็น

$$
T_{\varphi}(\mathbf{X},\hat{\theta}) = S_{\varphi}(\mathbf{X},\hat{\theta}) = \sum_{i=1}^{n} sign(x_i - \hat{\theta})
$$

ซึ่งคือตัวสถิติเครื่องหมาย และค่ากลางที่สอดคล้องกับฟังก์ชันคือมัธยฐาน ซึ่งสำหรับ ֒ **.** 

$$
n = 3
$$
  
\n
$$
0 - \Delta_{(1)}, \quad \theta - \Delta_{(2)}, \quad \theta - \Delta_{(3)}, \quad \text{median} = \theta - \Delta_{(1)}
$$
  
\n
$$
\theta - \Delta_{(1)}, \quad \theta + \Delta_{(2)}, \quad \theta + \Delta_{(3)}, \quad \text{median} = \theta - \Delta_{(1)}
$$
  
\n
$$
\theta - \Delta_{(1)}, \quad \theta + \Delta_{(2)}, \quad \theta + \Delta_{(3)}, \quad \text{median} = \theta - \Delta_{(1)}
$$
  
\n
$$
\theta - \Delta_{(1)}, \quad \theta + \Delta_{(2)}, \quad \theta + \Delta_{(3)}, \quad \text{median} = \theta + \Delta_{(2)}
$$
  
\n
$$
\theta + \Delta_{(1)}, \quad \theta - \Delta_{(2)}, \quad \theta + \Delta_{(3)}, \quad \text{median} = \theta + \Delta_{(2)}
$$
  
\n
$$
\theta + \Delta_{(1)}, \quad \theta - \Delta_{(2)}, \quad \theta + \Delta_{(3)}, \quad \text{median} = \theta + \Delta_{(1)}
$$
  
\n
$$
\theta + \Delta_{(1)}, \quad \theta + \Delta_{(2)}, \quad \theta - \Delta_{(3)}, \quad \text{median} = \theta + \Delta_{(1)}
$$
  
\n
$$
\theta + \Delta_{(1)}, \quad \theta + \Delta_{(2)}, \quad \theta - \Delta_{(3)}, \quad \text{median} = \theta + \Delta_{(1)}
$$
  
\n
$$
\theta + \Delta_{(1)}, \quad \theta + \Delta_{(2)}, \quad \theta + \Delta_{(3)}, \quad \text{median} = \theta + \Delta_{(2)}
$$

เมื่อ  $\Delta_{(1)} < \Delta_{(2)} < \Delta_{(3)}$  คือ สถิติอันดับของ  $\Delta_i$ ,  $i = 1, 2, ..., n$  $\begin{array}{c} \n\text{ }\\ \n\text{ }\\ \n\text{ }\\ \n\end{array}$ ดังนั้น ความแปรปรวนแบบมีเงื่อนใขของมัธยฐานตัวอย่างเท่ากับ  $\frac{1}{2}\big(\Delta_{(1)}^2+\Delta_{(2)}^2\big)$ -2  $2^{(4)}$  $\frac{1}{2}(\Delta_{(1)}^2+\Delta$ เมื่อ  $\Delta_{(1)} < \Delta_{(2)}$  $\begin{array}{c} \n\text{ }\\ \n\text{ }\\ \n\text{ }\\ \n\end{array}$ 

ในทำนองเดียวกัน สำหรับ n = 5 ความแปรปรวนแบบมีเงื่อนไขของมัธยรานคือ  $\frac{6}{16}\Delta_{(1)}^2+\frac{6}{16}\Delta_{(2)}^2+\frac{4}{16}\Delta_{(3)}^2$  ul  $\stackrel{4}{10}$   $\Delta_{(1)} < \Delta_{(2)} < \Delta_{(3)}$ 

ความแปรปรวนแบบมีเงื่อนใขสามารถใช้เหมือนกับความแปรปรวนแบบไม่มีเงื่อนไข ้ตัวอย่างเช่น ในการถ่วงน้ำหนักของตัวประมาณ 2 ตัว สมมติว่า ความแปรปรวนแบบมีเงื่อนไข ของ  $\hat{\theta}_1$  และ  $\hat{\theta}_2$  โดยที่  $\hat{\theta}_1$  และ  $\hat{\theta}_2$  เป็นตัวประมาณของ  $\theta$  ตัวเดียวกันและเป็นค่าประมาณ ร่วมคือ

$$
\frac{n_1\hat{\theta}_1 + n_2\hat{\theta}_2}{n_1 + n_2}
$$

้ความคลาดเคลื่อนมาตรฐานแบบมีเงื่อนไขถ่วงน้ำหนัก คือ

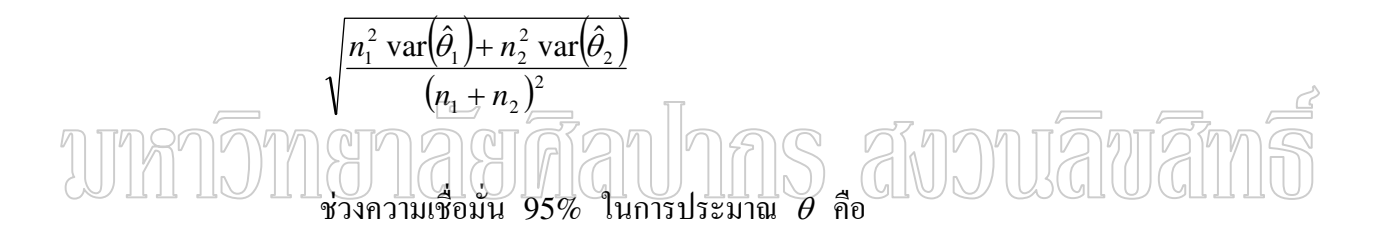

$$
\frac{n_1\hat{\theta}_1 + n_2\hat{\theta}_2}{n_1 + n_2} \pm 1.65 \sqrt{\frac{n_1^2 \text{ var}(\hat{\theta}_1) + n_2^2 \text{ var}(\hat{\theta}_2)}{(n_1 + n_2)^2}}
$$

แม้ว่าสัมประสิทธิ์ความเชื่อมั่น (95%) ได้มาจากความแปรปรวนแบบมีเงื่อนไข สัมประสิทธิ์ความเชื่อมั่นแบบไม่มีเงื่อนไขก็มีค่าเท่ากัน

้ ความแปรปรวนแบบมีเงื่อนไขมีความได้เปรียบกว่าความแปรปรวนแบบไม่มีเงื่อนไข ้เพราะความแปรปรวนแบบมีเงื่อนไขสามารถหาค่าได้เสมอ แต่ความแปรปรวนแบบไม่มีเงื่อนไข ของ  $\hat{\theta}_s$  อาจหาค่าไม่ได้ ตัวอย่างเช่น ค่าเฉลี่ยตัวอย่างของความแปรปรวนแบบไม่มีเงื่อนไขใน ี การแจกแจงแบบ Cauchy จะไม่สามารถหาค่าได้ ในกรณีอื่น ค่าเฉลี่ยอาจจะหาค่าได้แต่ความ แปรปรวนจะเท่ากับ ∞ ตัวอย่างเช่น ให้  $F(x) = 1 - \frac{1}{1+x^2}$ ,  $x \ge 0$  ในกรณีนี้  $E(X) = -2$ และความแปรปรวนของ X เท่ากับ ∞ ดังนั้น ความแปรปรวนแบบไม่มีเงื่อนไขของค่าเฉลี่ย ตัวอย่างจึงเท่ากับ ∞

ลักษณะเฉพาะของความแปรปรวนแบบมีเงื่อนไข คือ ความแปรปรวนแบบมีเงื่อนไข เป็นตัวประมาณค่าของความแปรปรวนแบบไม่มีเงื่อนไข เมื่อเป็นจำนวนจำกัด จากทฤษฎีเบื้องต้น ้เราทราบว่า

$$
\text{var}(\hat{\theta}_{\phi}) = \text{var}\big(E\big(\hat{\theta}_{\phi} \mid \Delta\big)\big) + E\big(\text{var}\big(\hat{\theta}_{\phi} \mid \Delta\big)\big) \tag{3.2}
$$

 $\mathbb{R}^d$   $\Delta = (\Delta_1, \Delta_2, ..., \Delta_n)$ 

ถ้ำ  $\hat{\theta}_{\phi}$  มีการแจกแจงแบบสมมาตรรอบ  $\theta$  ดังนั้น  $E[\hat{\theta}_{\phi} | \Delta] = \theta$  และ  $var(E(\hat{\theta}_{\phi} \mid \Delta)) = 0$  สมการ 3.2 ลดรูปเป็น

$$
\text{var}(\hat{\theta}_{\phi}) = E\big(\text{var}(\hat{\theta}_{\phi} \mid \Delta)\big)
$$

ดังนั้น ความแปรปรวนแบบไม่มีเงื่อนไขของ  $\hat{\theta}_{_{\theta}}$  เป็นค่าคาดหวังของความแปรปรวน แบบมีเงื่อนไขของ  $\hat{\theta}_{\!\scriptscriptstyle\phi}$  เมื่อ  $\hat{\theta}_{\!\scriptscriptstyle\phi}$  เป็นการแจกแจงแบบสมมาตรรอบ  $\theta$ 

ในทางปฏิบัติความแปรปรวนแบบมีเงื่อนใงขึ้นอยู่กับ  $\theta$  ซึ่ง  $\theta$  เป็นพารามิเตอร์ที่ไม่ ทราบค่า จึงต้องประมาณค่า  $\theta$  ด้วย  $\hat{\theta}_{_\theta}$  ที่เป็นค่าตัวอย่างจากข้อมูลที่ได้จากการสังเกต ถ้า  $\hat{\theta}_{_\theta}$ เป็นตัวประมาณที่คงเส้นคงวาของ  $\theta$  นั่นคือ  $\left|\hat{\theta}_{_\theta}-\theta\right|\xrightarrow{P}0$  เมื่อ  $n\to\infty$ ดังนั้น

 $\lim_{n\to\infty}\left|\hat{\Delta}_i-\Delta_i\right|=\lim_{n\to\infty}\left|x_i-\hat{\theta}_\phi-x_i+\theta\right|=\lim_{n\to\infty}\left|\hat{\theta}_\phi-\theta\right|=0$ 

ดังนั้น  $\hat{\Delta}_i$  , i = 1 , 2 ,  $\dots$  , n เป็นตัวประมาณที่คงเส้นคงวาของ  $\Delta_i$  , i = 1 , 2 ,  $\dots$  , n แทน  $\theta$  ด้วย  $\hat{\theta}$  และ  $\Delta_i$  ด้วย  $\hat{\Delta}_i$ , i = 1 , 2 , ... , n ในนิยามของความแปรปรวนแบบมื เงื่อนไขได้แสดงตัวประมาณที่คงเส้นคงวาของความแปรปรวนแบบมีเงื่อนไขไว้ ดังนั้น ค่าประมาณความแปรปรวนแบบมีเงื่อนไขของ  $\hat{\theta}_{_{\theta}}$  คือ การหาความแปรปรวนของคำตอบจาก ีสมการ (3.1) ที่ถูกสร้างโดยเซตของค่าสังเกตที่เป็นไปได้ทั้งหมดจำนวน 2" ชุด ในเทอมของ  $\theta \pm A$  ,  $\theta \pm A_2$  , ... ,  $\theta \pm A_n$  แทนด้วย  $\hat{\theta}_{\varphi} \pm A_1$ ,  $\hat{\theta}_{\varphi} \pm A_2$  , ... ,  $\hat{\theta}_{\varphi} \pm A_n$  ซึ่งขั้นตอนในการ คำนวณค่าประมาณความแปรปรวนแบบมีเงื่อนไขของ  $\hat{\theta}_{_\phi}$  หรือ  $\big(\mathrm{var}_{_{conl}}(\hat{\theta})\big)$  คือ

- 1) หาคำตอบของ  $\hat{\theta}_{_{\rm P}}$  ในสมการ 3.1 โดยใช้ค่าสังเกตจากตัวอย่าง
- 2) กำหนดตัวอย่างที่เป็นไปได้ในเทอมของ  $\theta \pm A$ ,  $\theta \pm A_2$ , ...,  $\theta \pm A_\text{n}$
- 3) คำเนินการขั้นตอนที่ 2 จำนวน  $2^{\mathit{n}}$  ครั้ง
- 4) คำนวณความแปรปรวนที่ได้ในขั้นตอนที่ 3

การสร้างเซตจำนวน 2" เซตของค่าสังเกตที่เป็นไปได้ อาจเป็นปัญหาเมื่อตัวอย่างมี ึ่งนาดใหญ่ ซึ่งจำเป็นต้องหาวิธีการเฉพาะสำหรับกรณีที่ตัวอย่างมีขนาดใหญ่ แล้วแก้สมการหาค่า ของ  $\hat{\theta}_{_{\phi}}$  อย่างไรก็ตามในกรณีของมัธยฐานตัวอย่าง เราสามารถหาสูตรทั่วไปสำหรับประมาณ ้ความแปรปรวนแบบมีเงื่อนไข ซึ่งจะได้กล่าวต่อไปในหัวข้อวิธีการประมาณค่าความแปรปรวน แบบมีเงื่อนใบโดยใช้มัธยฐานตัวอย่าง การหาสูตรดังกล่าวใด้ทำให้ง่ายที่จะหาค่าประมาณความ แปรปรวนแบบมีเงื่อนใขของมัธยฐานในทางปฏิบัติ

ลักษณะเฉพาะที่น่าสนใจของการประมาณความแปรปรวนแบบมีเงื่อนใข คือ ี การประมาณความแปรปรวนแบบมีเงื่อนใขเป็นการหาลิมิตความเชื่อมั่นที่เป็นไปได้จริงๆ และ นำไปสู่ค่าจริงของความแปรปรวนแบบมีเงื่อนใขของ  $\hat{\theta}_s$  ซึ่งตัวอย่างต่อไปนี้จะใช้อธิบายวิธีการ หาลิมิตความเชื่อมั่น สำหรับความแปรปรวนแบบมีเงื่อนไขของ  $\,\hat{\theta}_s^{}$  :

สมมติค่าสังเกตจากตัวอย่างขนาด 5 คือ

3.89 4.23 4.47 5.15 5.72

กำหนดเงื่อนใขบน  $\Delta_i = |x_i - \theta|$  ,  $i = 1, 2, ..., n$  เมื่อ  $\theta$  ถูกแทนด้วย  $\hat{\theta}_{\phi}$ = 4.47 ซึ่งเป็นมัธยรานตัวอย่างที่เป็นไปได้ของมัธยรานตัวอย่างจำนวน 32 ค่าคือ

 $64748647486472486474864748$ 3.89, ..., 3.89, 4.23, ..., 4.23, 4.47, ..., 4.47, 4.71, ..., 4.71, 5.05, ..., 5.05

ลิมิตความเชื่อมั่น  $\left(1-\frac{2}{32}\right)$ 100% สำหรับ  $\theta$  คือ  $(3.89,5.05)$  ความแปรปรวน แบบมีเงื่อนไขของ  $\hat{\theta}$  เท่ากับ  $\frac{6}{16}(\Delta_{(1)}^2)+\frac{6}{16}(\Delta_{(2)}^2)+\frac{4}{16}(\Delta_{(3)}^2)$  เมื่อ  $\Delta_{(1)} < \Delta_{(2)} < \Delta_{(3)}$ 

สมมติ

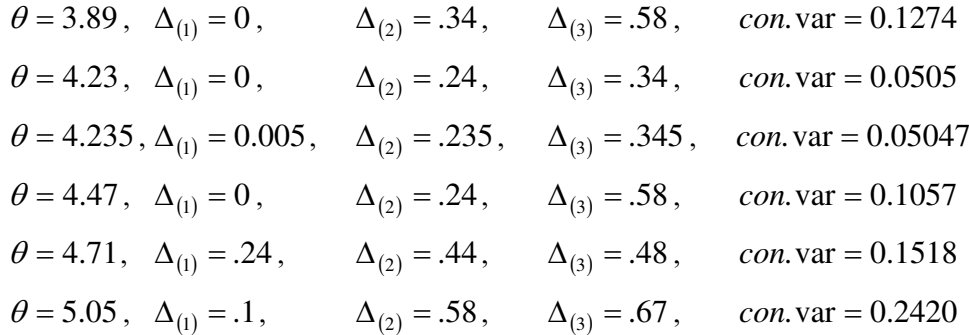

จากตัวอย่าง ช่วงความเชื่อมั่น  $\left(1-\frac{2}{32}\right)$ 100% ของความแปรปรวนแบบมีเงื่อนไข จริง คือ  $(0.05047,\!0.242)$  การประมาณแบบจุดของช่วงความเชื่อมั่นของ  $\hat{\theta}_{_\theta}$ = 0.1057 ซึ่งหาได้  $\vec{\hat{n}}$   $\hat{\theta}_{\phi}$  = 4.47

ึการประมาณความแปรปรวนของค่ากลางสำหรับตัวอย่าง 1 กล่ม สมมติมีค่าสังเกตที่เป็นอิสระกันของตัวแปรสุ่ม X จำนวน n ค่า โดยที่ X มีฟังก์ชัน  $_{\circ}$ การแจกแจงแบบต่อเนื่องและสมมาตรรอบ $\mathcal{A}_{\circ}$ จากนิยาม กวามแปรปรวนแบบมีเงื่อนไขของมัธย ฐานตัวอย่าง คือ ความแปรปรวนของมัธยฐานตัวอย่างที่เป็นไปได้ทั้งหมดจำนวน 2ª เซตบน เงื่อนไข  $\Delta_i = |x_i - \theta|$  เซตของค่าสังเกตที่เป็นไปได้ 2" เซต สามารถเขียนในเทอมของ  $\hat{\mathbf{x}}_1$  ,  $\hat{x}_2$  ,  $\ldots$  ,  $\hat{x}_n$   $\mathbb{I} \dot{\vec{d}} \theta$  .  $\hat{x}_i = \theta \pm \Delta_i$  ,  $i = 1$  ,  $2$  ,  $\ldots$  ,  $n$ 

ให้  $A_{(1)}$  ,  $A_{(2)}$  , ...,  $A_{(n)}$  เป็นสถิติอันดับของ  $\Delta_i$  , i = 1 , 2 , ... , n เมื่อ  $n = 2m + 1$  จะมีวิธีการของมัธยฐานที่เป็นไปได้ 3 วิธี คือ

1) ให้  $\theta - \Delta_{(i)}$  , i = 1 , 2 , ... , m+1 เป็นมัธยฐานของตัวอย่างที่เป็นไปได้ ถ้า เครื่องหมายสัมประสิทธิ์ของ  $\mathcal{A}_{\text{(i+1)}}$  ,  $\mathcal{A}_{\text{(i+2)}}$  ,  $\dots$  ,  $\mathcal{A}_{\text{n)}}$  , 1 , 2 ,  $\dots$  , m+1 เป็นลบจำนวน m ครั้ง จากจำนวนทั้งหมด  $n-i$  ครั้ง โดยขณะที่สัมประสิทธิ์ของ  $\mathcal{A}_{(1)}$  ,  $\mathcal{A}_{(2)}$  , ... ,  $\mathcal{A}_{(i-1)}$  , i = 1 , 2 , ... , m+1 อาจจะมีเครื่องหมายอะไรก็ได้ ซึ่งเหตุการณ์ดังกล่าวเกิดขึ้นได้  $\sum\limits_{i=1}^{m+1} 2^{i-1} C_m^{\frac{n-i}{n}}$  วิธี

2) ให้  $\theta + \Delta_{(i)}$  , i = 1 , 2 , ... , m+1 เป็นมัธยฐานตัวอย่างที่เป็นไปได้ ถ้า เครื่องหมายสัมประสิทธิ์ของ  $\mathcal{A}_{\scriptscriptstyle \{i+1\}}$ ,  $\mathcal{A}_{\scriptscriptstyle \{i+2\}}$ , ...,  $\mathcal{A}_{\scriptscriptstyle \{n\}}$  , i = 1 , 2 , ... , m+1 เป็นลบจำนวน  $m-i+1$  ครั้ง จากจำนวนทั้งหมด  $n-i$  ครั้ง โดยที่สัมประสิทธิ์ของ  $\varDelta_{\!(1)}$  ,  $\varDelta_{\!(2)}$  ,  $\ldots$  ,  $\varDelta_{\!(i-1)}$  ,  $i$  $j=1\,\,,\,2\,\,,\,\dots\,,\,$ m+1 อาจจะ มีเครื่องหมายอะไรก็ได้ ซึ่งเหตุการณ์ดังกล่าวเกิดขึ้นได้  $\sum_{m=1}^{m+1}2^{i-1}C_{m-i+1}^{n-i-1}$ วิธี

3) ให้  $\theta - \Delta_{(1)}$  หรือ  $\theta + \Delta_{(1)}$ , i = 1, 2, ..., m+1 เป็นมัธฐานตัวอย่างที่เป็นไปได้ ถ้าเครื่องหมายสัมประสิทธิ์ของ  $\mathcal{A}_{(2)}$  ,  $\mathcal{A}_{(3)}$  , ... ,  $\mathcal{A}_{(n)}$  เป็นลบจำนวน m ครั้ง จากจำนวนทั้งหมด<br> $n-i$  ครั้ง ซึ่งสามารถเกิดขึ้นได้  $\bm{C}^{n-i}_m$  วิธี

ค่าคาดหวังของมัธยฐานตัวอย่างแบบมีเงื่อนไข คือ

$$
E_{con2}(\hat{\theta}) = \frac{1}{2^n} \left[ \sum_{i=2}^{m+1} 2^{i-1} C_m^{n-i} (\theta - \Delta_{(i)}) + 2^{i-1} C_{m-i+1}^{n-i} (\theta + \Delta_{(i)}) + C_m^{n-1} (\theta - \Delta_{(i)}) + C_m^{n-1} (\theta + \Delta_{(1)}) \right]
$$
  
=  $\theta$ 

และความแปรปรวนแบบมีเงื่อนไขของมัธยฐานตัวอย่าง คือ

ตัวอย่างเช่น  $n = 3$ 

$$
Var_{con2}(\hat{\theta}) = \frac{1}{8} (4\Delta_{(2)}^2 + 4\Delta_{(1)}^2)
$$

$$
= \frac{1}{4}\Delta_{(1)}^2 + \frac{1}{2}\Delta_{(2)}^2
$$

หรือถ้า  $n = 5$  จะได้ว่า

$$
Var_{con2}(\hat{\theta}) = \frac{1}{2^5} \left( 12\Delta_{(2)}^2 + 8\Delta_{(3)}^2 + 12\Delta_{(1)}^2 \right)
$$

$$
= \frac{1}{8} \left( 3\Delta_{(1)}^2 + 3\Delta_{(2)}^2 + 2\Delta_{(3)}^2 \right)
$$

เมื่อ  $n=2m$  ให้มัธยฐานของเซตตัวอย่างที่เป็นไปได้ถูกนิยามว่าคือค่าเฉลี่ยของสถิติ อันดับตัวที่  $m$  และ  $m+1$  ของ  $\theta \pm \mathcal{A}$  ,  $\theta \pm \mathcal{A}_2$  , ... ,  $\theta \pm \mathcal{A}_\mathsf{n}$  วิธีที่เป็นไปได้ในการหามัธย ฐาน คือ

1)  $\frac{\theta - \Delta_{(i)} + \theta - \Delta_{(j)}}{2}$ ,  $i < j$  โดยที่  $i = 2, 3, ..., m; j = 3, 4, ..., m+1$  คือ มัธย ฐานของตัวอย่างที่เป็นไปได้ ถ้าเครื่องหมายของสัมประสิทธิ์  $\Delta_{({i+1})}$  ถึง  $\Delta_{({j-1})}$  เป็นลบทั้งหมด ขณะที่สัมประสิทธิ์ของ  $\Delta_{(j)}$  ถึง  $\Delta_{(n)}$  เป็นลบจำนวน  $m-j+1$  ครั้ง จากทั้งหมด  $n-j$  ครั้ง และสัมประสิทธิ์ของ  $\Delta_{(1)}$  ถึง  $\Delta_{(j-1)}$  มีเครื่องหมายอะไรก็ได้ซึ่งเกิดขึ้นได้  $\sum_{i=2}^{m}\sum_{i=3}^{m+1}2^{i-1}C_{\frac{n}{2}-j+1}^{n-j}$ วิธี 2)  $\frac{\theta - \Delta_{(i)} + \theta - \Delta_{(j)}}{2}$ ,  $i < j$  โดยที่  $i = 2, 3, ..., m$  ;  $j = 3, 4, ..., m+1$  คือ มัธย ฐานของตัวอย่างที่เป็นไปได้ ถ้าเครื่องหมายของสัมประสิทธิ์  $\Delta_{(i+1)}$  ถึง  $\Delta_{(j-1)}$  i=2,3,...,m;  $j=3$  , 4 , ... , m+1 เป็นบวกทั้งหมด ขณะที่สัมประสิทธิ์ของ  $\Delta_{(j)}$  ถึง  $\Delta_{(n)}$  เป็นลบ  $\left(\frac{n}{2}-1\right)$ ครั้ง จากทั้งหมด  $n-j$  ครั้ง และสัมประสิทธิ์ของ  $\Delta_{(\mathfrak{l})}$  ถึง  $\Delta_{(i-1)}$  มีเครื่องหมายอะไรก็ได้ซึ่ง  $\begin{array}{c} \left\{\begin{array}{c} \left(\begin{matrix} \widehat{\eta}_{1} & \widehat{\eta}_{2} \\ \widehat{\eta}_{1} & \widehat{\eta}_{2} \end{matrix}\right) \end{array}\right)^{n} \right\} & \left\{\begin{array}{c} \sum_{i=2}^{m-1} 2^{i-1} \widehat{C}^{m-i} & \widehat{\eta}_{1}^{2} \\ \widehat{\theta}_{1} & \widehat{\theta}_{2} \end{array}\right\} & \left\{\begin{array}{c} \widehat{\eta}_{1}^{2} & \widehat{\eta}_{1}^{2} \\ \widehat{\eta}_{2} & \widehat{\eta}_{2}^{2} \end{array}\right\$ มัธยฐานตัวอย่างที่เป็นไปได้ ถ้าเครื่องหมายของสัมประสิทธิ์  $\Delta_{(2)}$  ถึง  $\Delta_{(j)}$  โดยที่  $j$  = 2 , 3 , ... , m+1 เป็นลบทั้งหมด ขณะที่สัมประสิทธิ์ของ  $\Delta_{(j+1)}$  ถึง  $\Delta_{(n)}$  เป็นลบ  $\left(\frac{n}{2} - j + 1\right)$  ครั้ง จาก ทั้งหมด  $n-j$  ครั้ง โดยที่  $j=2,3,...,m+1$  ซึ่งแต่ละกรณีเกิดขึ้นได้  $\sum\limits_{i=1}^{m-1}C^{n-j}_{\frac{n-j+1}{2}}$  วิธี 4)  $\frac{\theta + \Delta_{(1)} + \theta - \Delta_{(j)}}{2}$  หรือ  $\frac{\theta - \Delta_{(1)} + \theta + \Delta_{(j)}}{2}$  คือ มัธยฐานตัวอย่างที่เป็นไปได้ ถ้าเครื่องหมายของสัมประสิทธิ์  $\Delta_{(2)}$  ถึง  $\Delta_{(j-1)}$  โดยที่  $j=2$  , 3 , ... , m+1 เป็นบวกทั้งหมด และสัมประสิทธิ์ของ  $\Delta_{(j+1)}$  ถึง  $\Delta_{(n)}$  เป็นลบ  $\left(\frac{n}{2}-1\right)$  ครั้ง จากทั้งหมด  $n-j$  ครั้ง ซึ่งแต่ ละกรณีเกิดขึ้นได้  $\sum\limits_{i=1}^{m+1}C^{n-j}_{\frac{n}{2}-1}$  วิธี

เราสามารถแสดงให้เห็นว่า  $E_{\mathrm{con2}}(\hat{\theta})=\theta$  และความแปรปรวนแบบมีเงื่อนไข ของมัธยฐานตัวอย่าง คือ

$$
\hat{Var}_{con}(\hat{\theta})
$$
\n
$$
= \frac{1}{2^{n}} \left[ \sum_{i=2}^{m} \sum_{j=3}^{m+1} \left\{ 2^{i-1} C_{\frac{n}{2} - j+1}^{n-j} \left( \frac{\theta + \Delta_{(i)} + \theta + \Delta_{(j)}}{2} - \theta \right)^{2} \right\} + \sum_{j=2}^{m+1} \left\{ C_{\frac{n}{2} - j+1}^{n-j} \left( \frac{\theta + \Delta_{(i)} + \theta - \Delta_{(j)}}{2} - \theta \right)^{2} + \left( \frac{\theta - \Delta_{(i)} + \theta - \Delta_{(j)}}{2} - \theta \right)^{2} \right\} \right]
$$
\n
$$
+ 2^{i-1} C_{\frac{n}{2} - 1}^{n-j} \left( \frac{\theta - \Delta_{(i)} + \theta - \Delta_{(j)}}{2} - \theta \right)^{2} + C_{\frac{n}{2} - 1}^{n-j} \left\{ \left( \frac{\theta + \Delta_{(1)} + \theta - \Delta_{(j)}}{2} - \theta \right)^{2} + \left( \frac{\theta - \Delta_{(1)} + \theta - \Delta_{(j)}}{2} - \theta \right)^{2} \right\} \right]
$$

ดังนั้น -.<br>.

$$
\hat{V}ar_{con}(\hat{\theta}) = \frac{1}{2^n} \left[ \sum_{i=2}^m \sum_{j=3}^{m+1} 2^i C_{\frac{n}{2} - j + 1}^{n-j} \left( \frac{\Delta_{(i)} + \Delta_{(j)}}{4} \right)^2 + \sum_{j=2}^{m+1} C_{\frac{n}{2} - j + 1}^{n-j} \left( \Delta_{(1)}^2 + \Delta_{(j)}^2 \right)^2 \right]
$$

เมื่อ  $\Delta_{(1)} < \Delta_{(2)} < \Delta_{(3)}$  เป็นสถิติอันดับของ  $\Delta_i$ ,  $i = 1, 2, ..., n$  $\begin{array}{c} \n\text{ }\\ \n\text{ }\\ \n\text{ }\\ \n\end{array}$ ตัวอย่างเช่น  $n=4$ 

(<sup>θ</sup> ) <sup>ˆ</sup> <sup>ˆ</sup> *Varcon* () () ( ) () ( ) ( ) () ( ) [ ] <sup>2</sup> 3 2 1 2 2 2 1 2 <sup>4</sup> <sup>32</sup> 2 2 1 ∆+∆+∆+∆+∆+∆= () () ( ) () ( ) ( ) [ ] <sup>2</sup> 3 2 2 2 1 2 <sup>4</sup> <sup>32</sup> 23 2 1 ∆+∆+∆+∆+∆=

#### 4. งานวิจัยที่เกี่ยวข้องกับการประมาณความแปรปรวน  $\overline{\phantom{a}}$  $\ddot{\phantom{a}}$

P. Ratanaprasert (1987) ได้ศึกษาการประมาณความแปรปรวนของ intercept ใน การวิเคราะห์การถดถอยเชิงเส้นตรงในกรณีที่ไม่ทราบการแจกแจง โดยใช้ความแปรปรวนแบบมี เงื่อนใขและวิธีการอื่น พบว่าความเอนเอียง (bias) ในการประมาณค่าความแปรปรวนโดยใช้ ความแปรปรวนแบบมีเงื่อนใบจะลดลงเมื่อ n มีขนาดใหญ่ เนื่องจากมัธยฐานตัวอย่างมีการแจก แจงแบบสมมาตร ค่าคาดหวังที่ได้จากความแปรปรวนแบบมีเงื่อนไขเท่ากับความแปรปรวนแบบ ไม่มีเงื่อนไข ดังนั้นความเอนเอียง (bias) ในการประมาณความแปรปรวนแบบมีเงื่อนไขซึ่งไป l<br>Danmarkson<br>Danmarkson<br>Danmarkson<br>Danmarkson<br>Danmarkson<br>Danmarkson<br>Danmarkson<br>Danmarkson<br>Danmarkson<br>Danmarkson<br>Danmarkson<br>Danmarkson<br>Danmarkson<br>Danmarkson<br>Danmarkson<br>Danmarkson<br>Danmarkson<br>Danmarkson<br>Danmarkson<br>Danmarkson<br> ประมาณความแปรปรวนแบบไม่มีเงื่อนไขจึงลดลง

Jun Shao and Wu (1989) ใค้เสนอวิธี Delete-d jackknife variance estimation ไปประมาณความแปรปรวนของค่ามัธยฐานของประชากร เมื่อขนาดตัวอย่าง n เพิ่มขึ้น ซึ่งแสดง  $\ddot{\phantom{a}}$ ว่าวิธี Delete-d jackknife variance estimation จะได้ตัวประมาณที่มีความคงเส้นคงวา และเป็น วิธีการประมาณความแปรปรวนของค่ามัธยฐานจากตัวอย่างอีกวิธีหนึ่ง ซึ่ง Jun Shao (1989) ได้ พัฒนาวิธีแจ็คไนฟ์ที่ยังคงรูปแบบวิธี Delete-d jackknife variance estimation ไว้ แต่ได้ปรับ

วิธีการสุ่มตัวอย่าง เมื่อใช้สำหรับกรณีที่ตัวอย่างสุ่มขนาด n เพียงชุดเดียวมีขนาดใหญ่มากๆ วิธีการประมาณความแปรปรวนของตัวประมาณก็คือ ทำการสุ่มตัวอย่าง 2 ขั้นตอน คือ ขั้นตอน -.<br>.<br>. -.<br>. แรกจะกระทำเช่นเดียวกับวิธี Delete-d jackknife variance estimation คือ สร้างตัวอย่างใหม่จาก ตัวอย่างสุ่มขนาด n เพียงชุดเดียว โดยตัดหน่วยของตัวอย่างครั้งละ d หน่วย ซึ่งจะได้ตัวอย่าง -.<br>. ใหม่ที่เป็นไปได้ คือ  $\left\lceil \frac{n}{j} \right\rceil$ ⎠ ⎞  $\vert$ ⎝  $\sqrt{2}$ *d*  $\left(\begin{array}{cc} n\ n\end{array}\right)$  เมื่อ  $d < n$  และขั้นที่สอง ทำการสุ่มตัวอย่างแบบไม่แทนที่จำนวน -.<br>. **.** m ชุด จากตัวอย่างใหม่ซึ่งมีจำนวน  $\left| \begin{array}{c} n \end{array} \right|$ ⎠ ⎞  $\vert$ ⎝  $\sqrt{2}$ *d*  $\left.\begin{array}{c} n\h\end{array}\right\}$ ชุดคังกล่าว สำหรับการประมาณความแปรปรวนของ ตัวประมาณก็ทำเช่นเดียวกับวิธี Delete-d jackknife variance estimation แต่เป็นการประมาณ ความแปรปรวนของตัวอย่างใหม่ จำนวน m ชุด และเรียกวิธีการประมาณความแปรปรวนของตัว ประมาณ โดยวิธีแจ็กไนฟ์แบบนี้ว่า Jackknife-sampling variance estimation (JSVE) ซึ่งพบว่า การใช้ Jackknife-sampling variance estimation un a Delete-d jackknife variance estimation มีประสิทธิภาพไม่แตกต่างกัน

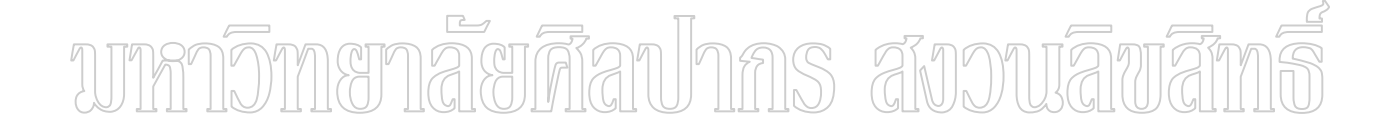

## ำเทที่ 3 วิธีดำเนินการวิจัย

ในการคำเนินการวิจัยครั้งนี้ต้องการเปรียบเทียบประสิทธิภาพการประมาณ ้ ความแปรปรวนของมัธยฐานโดยวิธีความแปรปรวนแบบมีเงื่อนใขที่ได้นำเสนอขึ้นใหม่ กับวิธี แจ็คในฟ์ และวิธีบูตสแตรพ ซึ่งเป็นวิธีที่นิยมใช้กันในปัจจุบันในกรณีที่ต้องการประมาณ ความแปรปรวนของตัวสถิติที่มีฟังก์ชันที่ซับซ้อนแต่ในการวิจัยครั้งนี้จะศึกษาเฉพาะการประมาณ ความแปรปรวนของมัธยฐานตัวอย่าง สำหรับการศึกษาจะใช้การจำลองแบบโดยใช้โปรแกรม FORTRAN 6 มีรายละเอียดและวิธีการคำเนินการวิจัยดังนี้

1. ประชากรที่นำมาศึกษา ผู้วิจัยได้เลือกประชากรที่มีลักษณะดังนี้

แบบที่ 1 ประชากรที่มีการแจกแจงแบบปกติ ผู้วิจัยใด้เลือกประชากรที่มี ิการแจกแจงแบบปกติมาตรฐานเพื่อใช้ในการจำลองแบบ

 $\sim$ ก การแบบที่ 2 กาประชากรที่มีการแจกแจงแบบสมมาตรแต่ไม่ใช่การแจกแจงแบบปกติ ผู้วิจัยใส้ใช้การแจกแจงแบบเอกรูปในช่วง (0,1) เพื่อเป็นตัวแทนของประชากรชนิดนี้ CLLLL

แบบที่ 3 การแจกแจงของประชากรที่ไม่ใช่ทั้งการแจกแจงแบบปกติและ ึการแจกแจงแบบสมมาตร ผู้วิจัยใด้ใช้การแจกแจงผสมระหว่างการแจกแจงแบบปกติ 2 การ แจกแจงที่มีค่าเฉลี่ยและความแปรปรวนต่างกัน โดยในที่นี้กำหนดให้การแจกแจงหลักเป็นการ แจกแจงแบบปกติมาตรฐานผสมกับการแจกแจงแบบปกติที่มีค่าเฉลี่ย 10 และความแปรปรวน 4 โดยให้ความน่าจะเป็นของการปลอมปนเท่ากับ 5 และ 10 ซึ่งเราเรียกการแจกแจงในลักษณะนี้ว่า การแจกแจงปกติปลอมปน (Contaminated Normal Distribution)

่ 2. วิธีการจำลองแบบ มีขั้นตอนในการคำเนินการจำลองแบบดังนี้

2.1 สุ่มตัวอย่างขนาด n จากประชากรที่มีการแจกแจงในลักษณะต่างๆ ที่ กำหนด โดยกำหนดให้ขนาดตัวอย่าง  $n = 6$  , 10 และ 15 แล้วกำนวณค่ามัธยฐานของตัวอย่าง แต่ละชด

2.2 จากตัวอย่างที่สุ่มได้ในข้อ 2.1 คำนวณค่าความแปรปรวนของมัธยฐานโดยใช้ วิธีการแจ็คในฟ์ วิธีบูตสแตรพ และวิธีความแปรปรวนแบบมีเงื่อนไข เนื่องจากวิธีบูตสแตรพ ึการประมาณความแปรปรวนของตัวสถิติขึ้นกับจำนวนครั้งของการสุ่มตัวอย่างซ้ำ ในการวิจัยครั้งนี้ ้จะกำหนดจำนวนครั้งของการสุ่มตัวอย่างซ้ำสำหรับวิธีบูตสแตรพให้เท่ากับ 500 ครั้ง

 $2.3$  คำเนินการตามข้อ 2.1 – 2.2 แล้วคำนวณค่าเฉลี่ยของตัวประมาณ ้ความแปรปรวนของค่ามัธยฐาน และความแปรปรวนของตัวประมาณความแปรปรวนของค่ามัธย ฐานตัวอย่างด้วยวิธีการแจ็คในฟ์ วิธีบูตสแตรพ และวิธีความแปรปรวนแบบมีเงื่อนใข ตามลำดับ สำหรับการคำนวณค่าเฉลี่ยของค่าประมาณความแปรปรวนของค่ามัธยฐาน

ี และความแปรปรวนของตัวประมาณความแปรปรวนของค่าเฉลี่ยตัวอย่างแต่ละวิธีดังนี้ กรณีของแจ็คในฟ์  $231$ 

ให้  $\hat{V}ar_{\overline{h}}(\overline{X})$  เป็นค่าประมาณความแปรปรวนของค่ามัธยฐาน ตัวอย่างด้วยวิธีแจ็คไนฟ์ในการสุ่มตัวอย่างครั้งที่  $i$  , $i = 1, 2, ..., 1000$  ค่าเฉลี่ยและความแปรปรวน ้ ของค่าประมาณความแปรปรวนของค่ามัธยฐานตัวอย่างด้วยวิธีแจ็คไนฟ์หาได้ดังนี้

2.3.1.1 ค่าเฉลี่ยของค่าประมาณความแปรปรวนของค่ามัธยฐาน

ตัวกย่าง คืก

$$
\overline{\hat{V}}ar_{\perp}(\tilde{X})=\frac{\overline{\hat{V}}ar_{\perp}(\tilde{X})}{1000}
$$

ค่ามัธยฐานตัวอย่าง คือ

$$
Var(\hat{V}ar_{J}(\widetilde{X})) = \frac{\sum_{i=1}^{1000} (\hat{V}ar_{Ji}(\widetilde{X}) - \overline{\hat{V}}ar_{J}(\widetilde{X}))^{2}}{1000}
$$

กรณีของบูตสแตรพ  $2.3.2$ 

ให้  $\hat{V}ar_{\kappa}(\overline{X}^*)$  เป็นค่าประมาณความแปรปรวนของค่ามัธยฐาน ตัวอย่างด้วยวิธีบูตสแตรพในการสุ่มตัวอย่างครั้งที่ i ,i = 1,2,...,1000 ค่าเฉลี่ยและ ้ค่าความแปรปรวนของค่าประมาณความแปรปรวนของค่ามัธยฐานตัวอย่างด้วยวิธีบูตสแตรพหาได้ ดังนี้

> ้ค่าเฉลี่ยของค่าประมาณความแปรปรวนของค่ามัธยฐาน  $2321$

ด้วกย่าง คืก

$$
\overline{\hat{Var}}_B(\widetilde{X}) = \frac{\sum_{i=1}^{1000} \hat{Var}_B(\widetilde{X})}{1000}
$$

2.3.2.2 ค่ำความแปรปรวนของค่าประมาณความแปรปรวนของ

ค่ามัธยฐานตัวอย่าง คือ

$$
Var(\hat{V}ar_B(\tilde{X})) = \frac{\sum_{i=1}^{1000} (\hat{V}ar_{Bi}(\tilde{X}) - \overline{\hat{V}}ar_B(\tilde{X}))^2}{1000}
$$

2.3.3 กรณีของความแปรปรวนแบบมีเงื่อนไข

ให้  $\hat{V}ar_{con}(\tilde{X})$  เป็นค่าประมาณความแปรปรวนของมัธยฐานตัวอย่าง ด้วยวิธีความแปรปรวนแบบมีเงื่อนไข ในการสุ่มตัวอย่างครั้งที่ *i ,i*=1,2,...,100 ซึ่งมี วิธีดำเนินการดังนี้

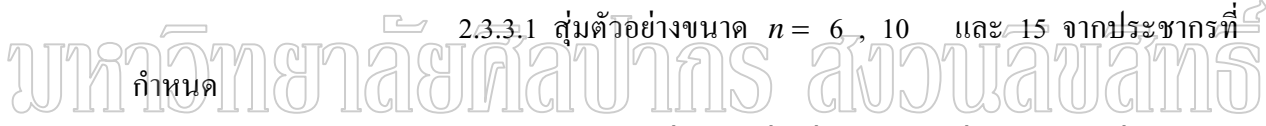

2.3.3.2 สำหรับแต่ละตัวอย่างสุ่มตามขนาดต่างๆ คำนวณค่ามัธยฐาน

าากตัวอย่างคือ **x** 

2.3.3.3 111ค่า 
$$
\Delta_i = |x_i - \bar{x}|
$$
,  $i = 1, 2, ..., n$   
\n2.3.3.4 111ค่า  $\Delta_{(1)} < \Delta_{(2)} < ... < \Delta_{(n)}$  ซึ่งเป็นสถิติอันดับของ  $\Delta_i$   
\n*, i = 1, 2, ..., n* คำนวณค่า  $\hat{V}ar_{con}(\tilde{X}) = \frac{1}{2^n} \left[ \sum_{i=2}^{m+1} 2^i C_m^{n-i} \Delta_{(i)}^2 + 2 C_m^{n-1} \Delta_{(1)}^2 \right]$ กรณีที่ n เป็น

$$
\hat{V}ar_{con}(\widetilde{X}) = \frac{1}{2^n} \left[ \sum_{i=2}^m \sum_{j=3}^{m+1} 2^i C_{\frac{n}{2} - j + 1}^{n-j} \left( \frac{\Delta_{(i)} + \Delta_{(j)}}{4} \right)^2 + \sum_{j=2}^{m+1} C_{\frac{n}{2} - j + 1}^{n-j} \left( \Delta_{(1)}^2 + \Delta_{(j)}^2 \right)^2 \right]
$$

กรณีที่ n เป็นจำนวนคู่ เพื่อหาค่าความแปรปรวนของ x ที่แทนด้วยสัญลักษณ์  $\hat{Var}_{con}(\tilde{X})$ 

ิจากนั้นจึงคำนวนค่าเฉลี่ยและค่าความแปรปรวนของค่าประมาณความแปรปรวนของ ้ค่ามัธยรานตัวอย่างดังนี้
## 2.3.3.5 ค่ำเฉลี่ยของค่าประมาณความแปรปรวนของค่ามัธยฐาน

ตัวอย่าง คือ

$$
\overline{\hat{Var}}_{con}(\widetilde{X})=\frac{\overset{1000}{\sum}\hat{Var}_{con}(\widetilde{X})}{1000}
$$

 2.3.3.6 "/ " #\$"/ ! " #\$

ค่ามัธยฐานตัวอย่าง คือ

$$
Var(\hat{Var}_{con}(\widetilde{X})) = \frac{\sum_{i=1}^{1000} (\hat{Var}_{coni}(\widetilde{X}) - \overline{\hat{Var}}_{con}(\widetilde{X}))^2}{1000}
$$

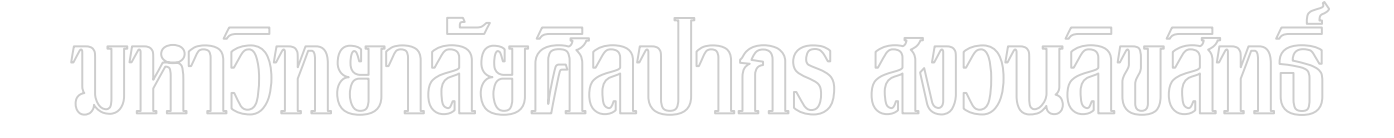

# ำเทที่ 4 ผลการวิจัย

จากการศึกษา วิธีการประมาณความแปรปรวนของตัวประมาณด้วยความแปรปรวน แบบมีเงื่อนไข เพื่อเปรียบเทียบผลกับ วิธีการประมาณความแปรปรวนของตัวประมาณด้วยวิธีแจ็ค ในฟ์ และวิธีบูตสแตรพ : กรณีศึกษาการประมาณความแปรปรวนของมัธยฐาน เกณฑ์ที่ใช้ในการ เปรียบเทียบ คือ พิจารณาว่าวิธีการประมาณความแปรปรวนของมัธยฐานตัวอย่างในแต่ละวิธี มี ้ค่าประมาณแตกต่างจากค่าความแปรปรวนของมัธยฐานตัวอย่างที่แท้จริง มากน้อยเพียงใด โดยถือ ว่าวิธีประมาณความแปรปรวนของมัธยฐานตัวอย่างวิธีใดให้ค่าประมาณใกล้เคียงกับค่าความ แปรปรวนแบบ Empirical ของมัธยฐานตัวอย่าง และมีความแปรปรวนของค่าประมาณต่ำกว่า ย่อมจะมีประสิทธิภาพมากกว่า ซึ่งผลการจำลองแบบสำหรับการแจกแจงแบบต่างๆ เมื่อตัวอย่าง สุ่มมีขนาด 6,10 และ 15 ใด้แสดงไว้ในตาราง ดังต่อไปนี้

ตารางที่ 1 ความแปรปรวบแบบ Empirical ของมัธยฐานตัวอย่างเทียบกับก่าประมาณความ แปรปรวนของมัธยฐานด้วยวิธีความแปรปรวนแบบมีเงื่อนใข วิธีแจ็คในฟ์ และ วิธีบูตสแตรพ เมื่อกำหนดให้ประชากรที่ตัวอย่างสุ่มมามีการแจกแจงแบบปกติ มาตรฐาน สำหรับตัวอย่างสุ่มขนาด 6, 10 และ 15

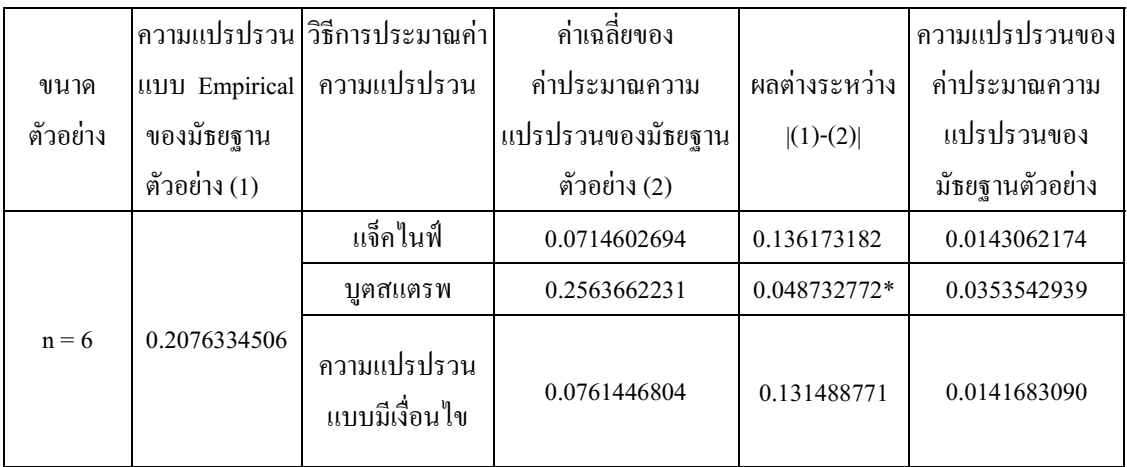

ตารางที่ 1 (ต่อ)

AIT

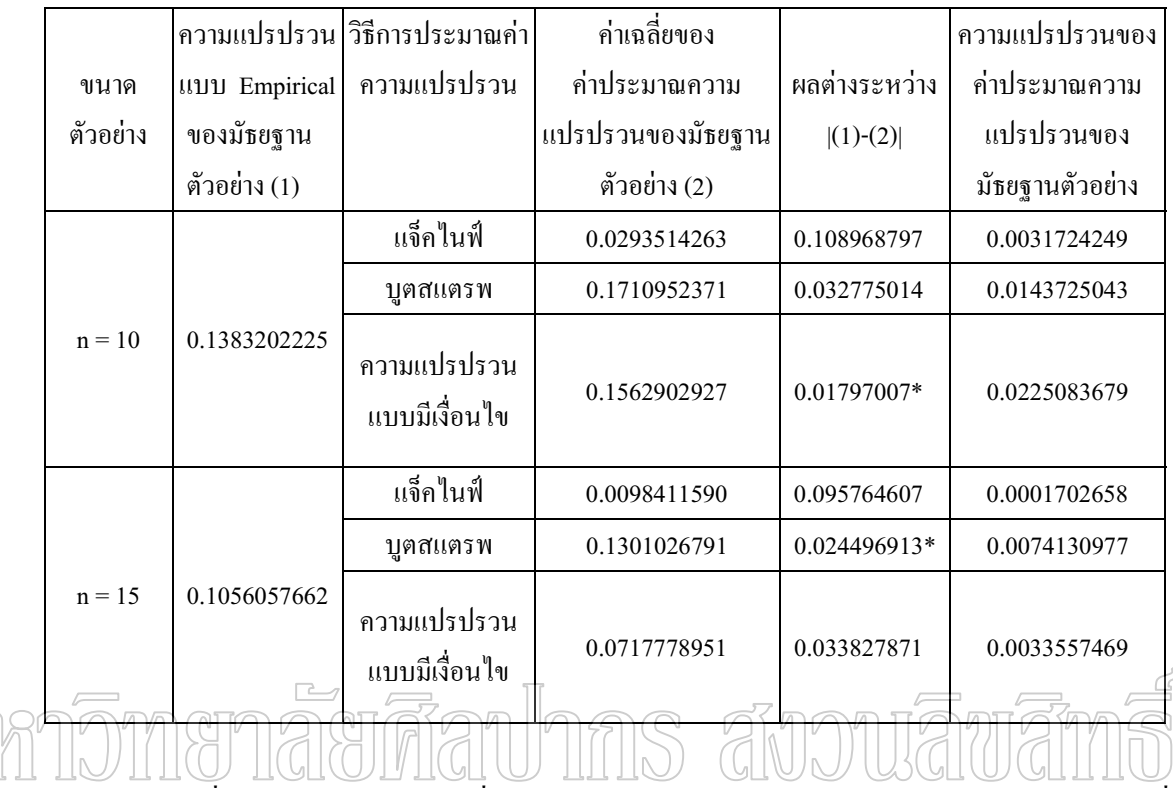

เครื่องหมาย \* คือ ค่าเฉลี่ยของค่าประมาณความแปรปรวนของมัธยฐานตัวอย่างที่ ใกล้เคียงกับความแปรปรวนแบบ Empirical ของมั ธยฐานตัวอย่างมากที่สุดสำหรับแต่ละขนาด ตัวอย่าง

จากตารางที่ 1 เมื่อกำหนดให้ตัวอย่างถูกสุ่มมาจากประชากรที่มีการแจกแจงแบบปกติ ֺ มาตรฐาน พบว่า เมื่อใช้ตัวอย่างขนาด 6 ค่าเฉลี่ยของค่าประมาณความแปรปรวนของมัธยฐาน ตัวอย่างแต่ละวิธีไม่แตกต่างจากความแปรปรวนแบบ Empirical ของมัธยฐานตัวอย่างมากนัก โดย พบว่าวิธีการประมาณความแปรปรวนของมัธยฐานตัวอย่างด้วยวิธีบูตสแตรพ มีค่าประมาณความ แปรปรวนของมัธยฐานตัวอย่างโดยเฉลี่ยใกล้เคียงกับความแปรปรวนแบบ Empirical ของมัธย ฐานตัวอย่างมากที่สุด แต่ก็มีความแปรปรวนของค่าประมาณความแปรปรวนของมัธยฐานตัวอย่าง สูงกว่าวิธีการประมาณความแปรปรวนของมัธยฐานตัวอย่างด้วยวิธีแจ็คในฟ์และวิธีความแปรปรวน แบบมีเงื่อนไข

เมื่อสุ่มตัวอย่างจากประชากรที่มีขนาดตัวอย่างเท่ากับ 10 พบว่า ค่าเฉลี่ยของ ตัวประมาณความแปรปรวนของมัธยฐานตัวอย่างโดยวิธีความแปรปรวนแบบมีเงื่อนใขมีค่า ใกล้เคียงกับความแปรปรวนแบบ Empirical ของมัธยฐานตัวอย่างมากที่สุด แต่ก็มีความแปรปรวน ของค่าประมาณความแปรปรวนของมัธยฐานตัวอย่างสูงกว่าวิธีการประมาณความแปรปรวนของ มัธยฐานตัวอย่างด้วยวิธีแจ็คในฟ์และวิธีบูตสแตรพ

เมื่อเพิ่มขนาคของตัวอย่างสุ่มจากประชากรเป็น 15 พบว่า วิธีการประมาณ ้ความแปรปรวนของมัธยฐานตัวอย่างด้วยวิธีบูตสแตรพ มีค่าประมาณความแปรปรวนของมัธยฐาน ี่ ตัวอย่างโดยเฉลี่ยใกล้เคียงกับความแปรปรวนแบบ Empirical ของมัธยฐานตัวอย่างมากที่สุด สำหรับวิธีประมาณความแปรปรวนแบบมีเงื่อนใขซึ่งมีค่าใกล้เคียงกับความแปรปรวนแบบ Empirical ของมัธยฐานเป็นอันดับถัดมา พบว่ามีความแปรปรวนของค่าประมาณความแปรปรวน ีของมัธยฐานตัวอย่างต่ำกว่าวิธีบูตสแตรพ แต่มีความแปรปรวนของค่าประมาณความแปรปรวน ของมัธยฐานตัวอย่างสูงกว่าวิธีการประมาณความแปรปรวนของมัธยฐานตัวอย่างด้วยวิธีแจ็คในฟ์ และวิธีความแปรปรวนแบบมีเงื้อนไข

ซึ่งแสดงว่า วิธีการประมาณความแปรปรวนของมัธยฐานตัวอย่างโดยวิธีความ แปรปรวนแบบมีเงื่อนไข สามารถใช้ได้ดีไม่แตกต่างกับวิธีบูตสแตรพมากนัก และดีกว่าวิธีการ าโระมาณความแปรปรวนโดยวิธีแล็คไนฟ์

า<br>คำรักที่2าความแปรปรวบแบบ Empirical | กองมัธยฐานตัวอย่างเทียบค้าการะบาณความ แปรปรวนของมัธยฐานด้วยวิธีความแปรปรวนแบบมีเงื่อนไข วิธีแจ็คในฟี และ วิธีบูตสแตรพ เมื่อกำหนดให้ประชากรที่ตัวอย่างสุ่มมามีการแจกแจงแบบเอกรูป ในช่วง (0,1) สำหรับตัวอย่างสุ่มขนาด 6, 10 และ 15

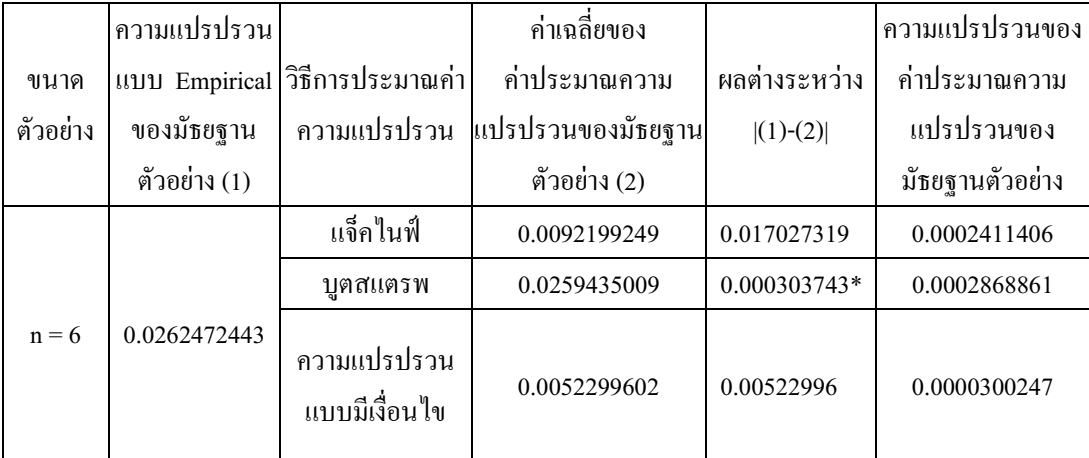

ตารางที่ 2 (ต่อ)

AIM

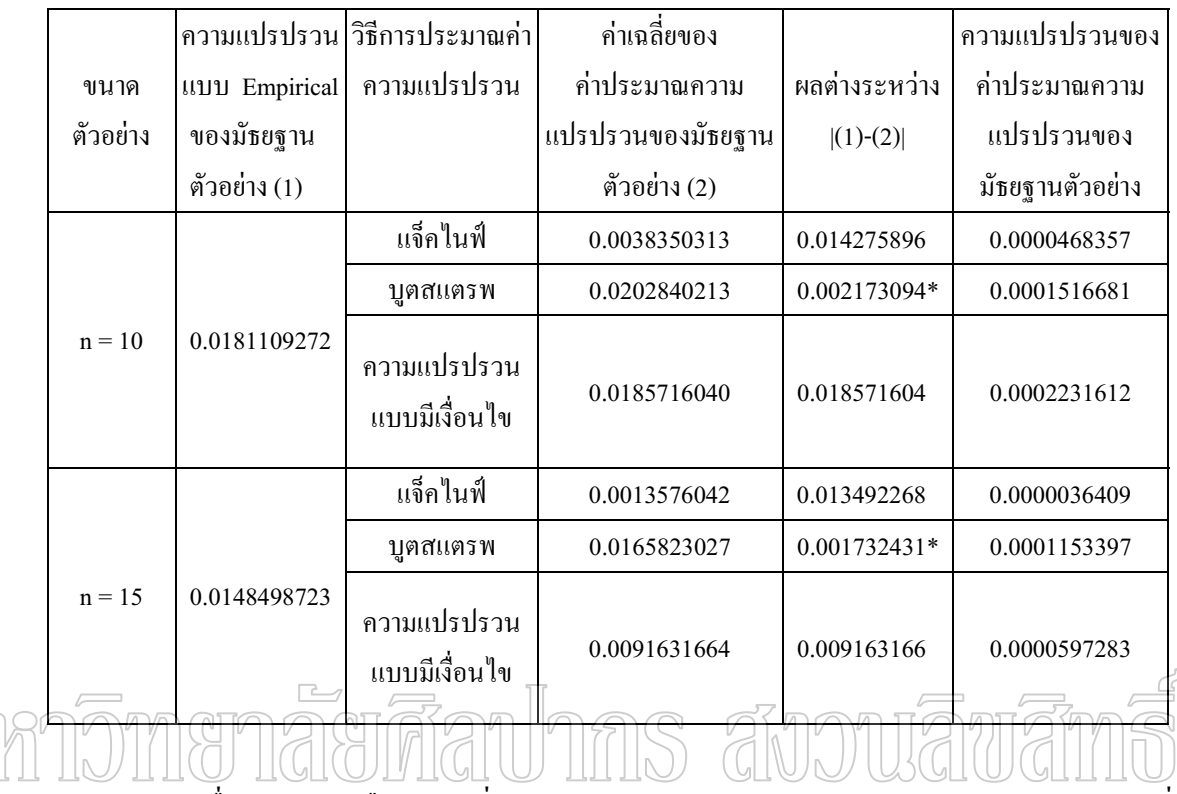

เครื่องหมาย \* คือ ค่าเฉลี่ยของค่าประมาณความแปรปรวนของมัธยฐานตัวอย่างที่ ใกล้เคียงกับความแปรปรวนแบบ Empirical ของมัธยฐานตัวอย่างมากที่สุดสำหรับแต่ละขนาด ตัวอย่าง

จากตารางที่ 2 เมื่อกำหนดให้ตัวอย่างถูกสุ่มมาจากประชากรที่มีการแจกแจงแบบ เอกรูป ในช่วง (0,1) พบว่า เมื่อใช้ตัวอย่างขนาด 6 , 10 และ 15 สำหรับทุกขนาดตัวอย่างสุ่ม ค่าเฉลี่ยของตัวประมาณความแปรปรวนของมัธยฐานตัวอย่างในแต่ละวิธีไม่แตกต่างจากความ แปรปรวนแบบ Empirical ของมัธยฐานตัวอย่างมากนัก โดยพบว่าวิธีการประมาณความ แปรปรวนของมัธยฐานตัวอย่างค้วยวิธีบูตสแตรพ มีค่าประมาณความแปรปรวนของมัธยฐาน ตัวอย่างโดยเฉลี่ยใกล้เคียงกับความแปรปรวนแบบ Empirical ของมัธยฐานตัวอย่างมากที่สุด สำหรับทุกขนาดตัวอย่าง แต่ก็มีความแปรปรวนของค่าประมาณความแปรปรวนของมัธยฐาน ตัวอย่างสูงกว่าวิธีการประมาณความแปรปรวนของมัธยฐานตัวอย่างด้วยวิธีแจ็คในฟ์ สำหรับทุก ขนาดตัวอย่างด้วยเช่นกัน

ซึ่งแสดงว่า วิธีการประมาณความแปรปรวนของมัธยฐานตัวอย่างด้วยวิธีบูตสแตรพ สามารถใช้ได้ดีที่สุด เมื่อเปรียบเทียบกับวิธีการประมาณความแปรปรวนของมัธยฐานตัวอย่างด้วย วิธีความแปรปรวนแบบมีเงื่อนไขและวิธีแจ็คไนฟ์

ตารางที่ 3 ความแปรปรวนแบบ Empirical ของมัธยฐานตัวอย่างเทียบกับค่าประมาณความ แปรปรวนของมัธยฐานค้วยวิธีความแปรปรวนแบบมีเงื่อนใข วิธีแจ็คในฟ์ และ วิธีบูตสแตรพ เมื่อกำหนดให้ประชากรที่ตัวอย่างสุ่มมามีการแจกแจงแบบปกติ ปลอมปน (Contaminated Normal Distribution) ซึ่งในที่นี้กำหนดการแจกแจงแบบ  $CN(0,1, p, 10, 4)$  เมื่อ  $p = 0.05$  สำหรับตัวอย่างสุ่มขนาด 6 , 10 และ 15  $\ddot{\phantom{a}}$ 

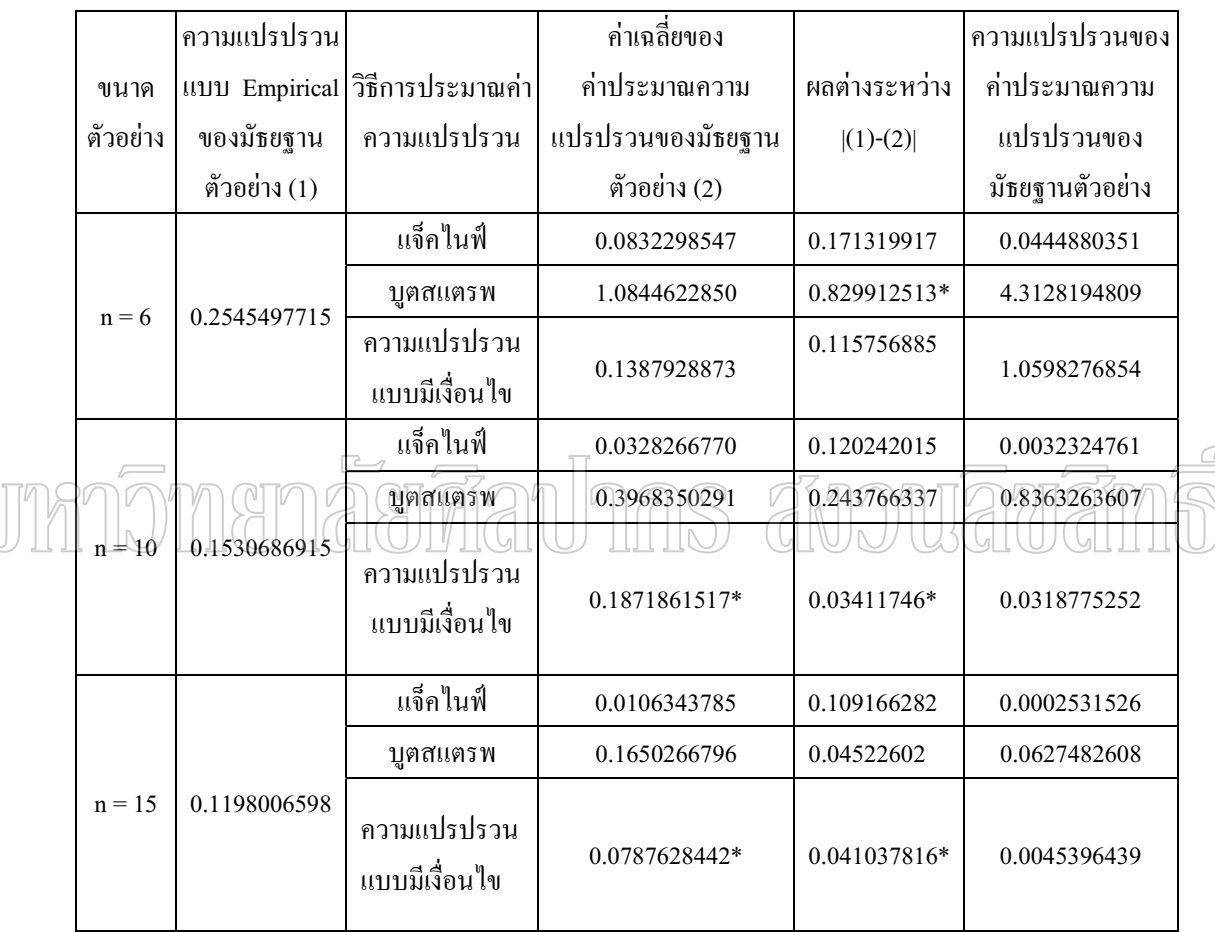

เครื่องหมาย \* คือ ค่าเฉลี่ยของค่าประมาณความแปรปรวนของมัธยฐานตัวอย่างที่ ใกล้เคียงกับควา มแปรปรวนแบบ Empirical ของมัธยฐานตัวอย่างมากที่สุดสำหรับแต่ละขนาด ตัวอย่าง

จากตารางที่ 3 เมื่อกำหนดให้ตัวอย่างถูกสุ่มมาจากประชากรที่มีการแจกแจงแบบปกติ  $\ddot{\phantom{a}}$ ปลอมปน (Contaminated Normal Distribution) ซึ่งในที่นี้กำหนดการแจกแจงแบบ  $CN(0,1,p,10,4)$  เมื่อ  $p=0.05$  พบว่า เมื่อใช้ตัวอย่างขนาด 6 ค่าเฉลี่ยของค่าประมาณความ แปรปรวนของมัธยฐานตัวอย่างแต่ละวิธีไม่แตกต่างจากความแปรปรวนแบบ Empirical ของมัธย

ฐานตัวอย่างมากนัก โดยพบว่าวิธีการประมาณความแปรปรวนของมัธยฐานตัวอย่างด้วยวิธีบูตสแต รพ มีค่าประมาณความแปรปรวนของมัธยฐานตัวอย่างโดยเฉลี่ยใกล้เคียงกับความแปรปรวนแบบ Empirical ของมัธยฐานตัวอย่างมากที่สุดแต่ก็มีความแปรปรวนของค่าประมาณความแปรปรวน ของมัธยฐานตัวอย่างสูงกว่าวิธีการประมาณความแปรปรวนของมัธยฐานตัวอย่างค้วยวิธีแจ็คในฟ้ และ วิธีความเเปรปรวบเบบมีเงื่อนไข

้เมื่อเพิ่มขนาดของตัวอย่างที่สุ่มจากประชากรเป็น 10 และ 15 พบว่าความแปรปรวน ี ของค่าประมาณความแปรปรวนของมัธยรานตัวอย่างโดยวิธีความแปรปรวนแบบมีเงื่อนไข วิธีมีค่า ใกล้เคียงกับความแปรปรวนแบบ Empirical ของมัธยฐานตัวอย่างมากขึ้น ในระดับที่ดีกว่าหรือ ใกล้เคียงกับวิธีการประมาณความแปรปรวนโดยวิธีของบูตสแตรพ นอกจากนี้ยังพบว่า ความ แปรปรวนของค่าประมาณความแปรปรวนของมัธยฐานตัวอย่างด้วยวิธีความแปรปรวนแบบมื เงื่อนใข มีค่าไม่แตกต่างจากวิธีการประมาณความแปรปรวนโดยวิธีของบูตสแตรพมากนักในทุก กรณี

ซึ่งแสดงว่าในกรณีที่ข้อมูลมีค่าผิดปกติ วิธีการประมาณความแปรปรวนของมัธยฐาน ์ ตัวอย่างด้วยวิธีความแปรปรวนแบบมีเงื่อนใบสามารถใช้ได้ดีเมื่อเปรียบเทียบกับวิธีการประมาณ ความแปรปรานโดยวิธีบุคสแตรพ และดีกว่าวิธีการประมาณความแปรปรวนโดยวิธีแจ็คในฟ้  $((\Box \cup \Box))$  $\Box$  $((\| \| \|)_{\mathbb{N}}))$ 

ตารางที่ 4 ความแปรปรวนแบบ Empirical ของมั ้ธยฐานตัวอย่างเทียบกับค่าประมาณความ แปรปรวนของมัธยฐานค้วยวิธีความแปรปรวนแบบมีเงื่อนใข วิธีแจ็คในฟ์ และ วิธีบูตสแตรพ เมื่อกำหนดให้ประชากรที่ตัวอย่างสุ่มมามีการแจกแจงแบบปกติ ปนเปื้อนปกติปลอมปน (Contaminated Normal Distribution) ซึ่งในที่นี้กำหนดการ แจกแจงแบบ  $CN(0,1,p,10,4)$  เมื่อ  $p=0.10$  สำหรับตัวอย่างสุ่มขนาด 6 , 10  $\text{max}$  15

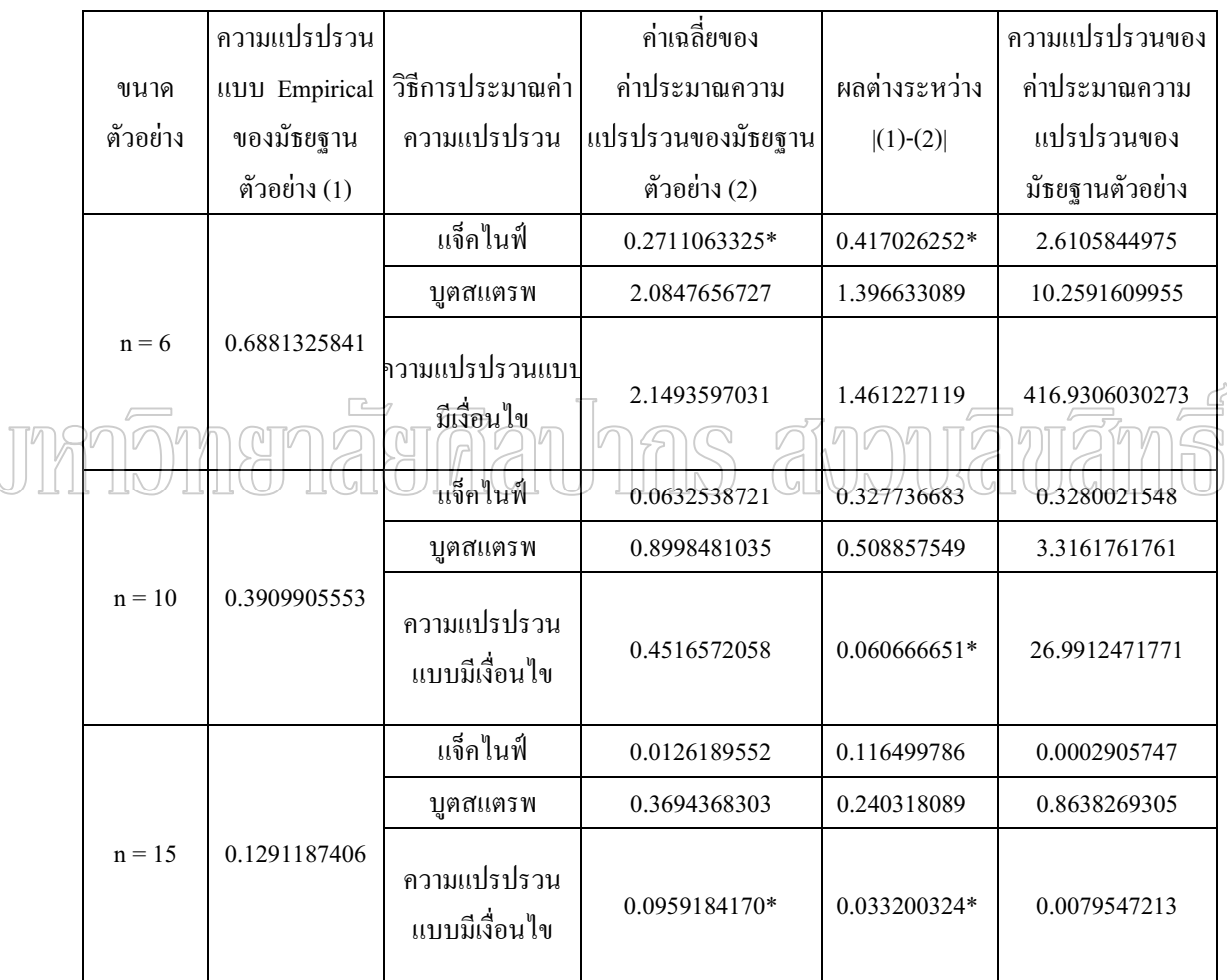

เครื่องหมาย \* คือ ค่าเฉลี่ยของค่าประมาณความแปรปรวนของมัธยฐานตัวอย่างที่ ใกล้เคียงกับควา มแปรปรวนแบบ Empirical ของมัธยฐานตัวอย่างมากที่สุดสำหรับแต่ละขนาด ตัวอย่าง

จากตารางที่ 4 เมื่อกำหนดให้ตัวอย่างสุ่มมาจากประชากรที่มีการแจกแจงแบบปกติ ปลอมปน (Contaminated Normal Distribution) ซึ่งในที่นี้กำหนดการแจกแจงแบบ

 $CN(0,1, p, 10, 4)$  เมื่อ  $p = 0.10$  พบว่า เมื่อใช้ตัวอย่างขนาด 6 ค่าเฉลี่ยของตัวประมาณความ แปรปรวนของมัธยฐานตัวอย่างโดยวิธีแจ็คในฟีมีค่าใกล้เคียงกับความแปรปรวนแบบ Empirical ี ของมัธยฐานตัวอย่างมากที่สุด และมีความแปรปรวนของค่าประมาณความแปรปรวนของมัธยฐาน ตัวอย่างต่ำที่สุดด้วยเช่นกัน

เมื่อเพิ่มขนาดของตัวอย่างที่สุ่มจากประชากรเป็น 10 และ 15 พบว่า วิธีการประมาณ ้ความแปรปรวนของค่ามัธยฐานด้วยวิธีความแปรปรวนแบบมีเงื่อนใข มีค่าประมาณ ความแปรปรวนของมัธยฐานตัวอย่างโดยเฉลี่ยใกล้เคียงกับความแปรปรวนแบบ Empirical ี ของมัธยฐานตัวอย่างมากที่สุด แต่ก็มีความแปรปรวนของค่าประมาณความแปรปรวนของมัธยฐาน ตัวอย่างสูงกว่าวิธีการประมาณความแปรปรวนของมัธยฐานตัวอย่างด้วยวิธีบูตสแตรพและวิธีแจ็ค ไบฟ์

ซึ่งแสดงว่า เมื่อมีค่าผิดปกติเพิ่มมากขึ้น วิธีความแปรปรวนแบบมีเงื่อนไขสามารถ ใช้ได้ดีเนื้อเปรียบเทียบกับวิธีการประมาณความแปรปรวนโดยวิธีแจ็คในฟ์ และดีกว่าวิธี การประมาณความแปรปรวนโดยวิธีบูตสแตรพ

111mmmmamaarmanJnns avouauam

# ำเทที่ 5 สรุปผลการวิจัย อภิปรายผล และข้อเสนอแนะ

ี่ผลการวิจัยในเรื่อง วิธีประมาณความแปรปรวนของตัวประมาณด้วยความแปรปรวน แบบมีเงื่อนไข : กรณีศึกษาความแปรปรวนของมัธยฐาน มีวัตถุประสงค์เพื่อเปรียบเทียบ ประสิทธิภาพในการประมาณความแปรปรวนของมัธยฐานตัวอย่าง ด้วยวิธีความแปรปรวนแบบมี เงื่อนไขที่เสนอใหม่ เทียบกับวิธีการประมาณความแปรปรวนที่มีใช้กันอยู่คือวิธีแจ็คไนฟ์ และ ้วิธีบูตสแตรพ โดยการศึกษาใช้วิธีจำลองแบบ ด้วยการกำหนดให้ตัวอย่างถูกสุ่มจากประชากรที่มี ึการแจกแจงแบบปกติมาตรฐาน การแจกแจงแบบเอกรูป และการแจกแจงแบบปกติปลอมปนใน รูป CN(0,1, p, 10, 4) เมื่อ  $p = 0.05$  และ  $p = 0.10$  ตามลำคับ จากผลการวิจัยสามารถ ี<br>สรปผลการวิจัยได้ดังนี้

## 1. ประสิทธิภาพของการประมาณความแปรปรวนของค่ามัธยฐานตัวอย่างด้วยวิธี ความแปรปรวนแบบมีเงื่อนใช วิธีแจ็คในฟ์ และวิธีบุตสแตรพ สำหรับกรณีที่ประชากรมี การแจกแจงแบบปกติมาตรฐาน สรุปใต้ว่า 1110  $(\cup$

ี<br>เมื่อพิจารณาแต่ละขนาดตัวอย่าง สำหรับตัวอย่างสุ่มขนาด 6, 10 และ 15 วิธี ี การประมาณความแปรปรวนของค่ามัธยรานตัวอย่าง 3 วิธี คือ วิธีความแปรปรวนแบบมีเงื่อนไข วิธีแจ็คในฟ์ และวิธีบูตสแตรพ ส่วนใหญ่มีค่าเฉลี่ยของตัวประมาณความแปรปรวนแต่ละวิธีไม่ แตกต่างกันมากนัก โดยพบว่าเมื่อใช้ขนาดตัวอย่าง 6 และ 15 วิธีบูตสแตรพให้ค่าประมาณ ความแปรปรวนของค่ามัธยฐานตัวอย่างใกล้เคียงกับความแปรปรวนแบบ Empirical ของมัธยฐาน ้ตัวอย่างมากที่สุดรองลงมาคือวิธีความแปรปรวนแบบมีเงื่อนไข และเมื่อใช้ขนาดตัวอย่างเท่ากับ 10 วิธีความแปรปรวนแบบมีเงื่อนใบ ให้ค่าประมาณความแปรปรวนของค่ามัธยฐานตัวอย่าง ใกล้เคียงกับความแปรปรวนแบบ Empirical ของมัธยฐานตัวอย่างมากที่สุด แต่ก็มีความแปรปรวน ีของค่าประมาณความแปรปรวนของค่ามัธฐานตัวอย่างสูงกว่าวิธีแจ็คในฟ์ และวิธีบูตสแตรพ ซึ่ง แสดงว่าวิธีบุตสแตรพสามารถใช้ได้ดี เมื่อเทียบกับวิธีความแปรปรวนแบบมีเงื่อนไข และวิธีแจ็ค โดยที่วิธีความแปรปรวนแบบมีเงื่อนไข สามารถใช้ในการประมาณ ไษย ้ความแปรปรวนของค่ามัธยฐานตัวอย่างได้ดีไม่แตกต่างจากวิธีบุตสแตรพมากนัก และดีกว่าวิธี แจ็คในฟื

2. ประสิทธิภาพของการประมาณความแปรปรวนของค่ามัธยฐานตัวอย่างด้วย วิธีความแปรปรวนแบบมีเงื่อนไข วิธีแจ็คไนฟ์ และวิธีบูตสแตรพ สำหรับกรณีที่ประชากรมี การแจกแจงแบบเอกรูป ซึ่งในที่นี้กำหนดการแจกแจงแบบเอกรูปที่ศึกษาให้มีค่าเฉลี่ย $(\mu)$  และ ความแปรปรวน  $(\sigma^2)$  ในช่วง (0,1) สรุปได้ว่า

เมื่อพิจารณาแต่ละขนาดตัวอย่าง สำหรับตัวอย่างสุ่มขนาด 6, 10 และ 15 วิธี ี การประมาณความแปรปรวนของค่ามัธยฐานตัวอย่างทั้ง 3 วิธี คือ วิธีความแปรปรวนแบบมี เงื่อนไข วิธีแจ็คในฟ์ และวิธีบูตสแตรพ ซึ่งวิธีบูตสแตรพ ให้ค่าประมาณความแปรปรวนของ ้ค่ามัธยฐานตัวอย่างใกล้เคียงกับความแปรปรวนแบบ Empirical ของค่ามัธยฐานตัวอย่างมากที่สุด ี่สำหรับทุกขนาดตัวอย่าง แต่ก็มีความแปรปรวนของค่าประมาณความแปรปรวนของค่ามัธฐาน ตัวอย่างสงกว่าวิธีแจ็คในฟ์ สำหรับทุกขนาดตัวอย่างด้วยเช่นกัน แสดงว่า วิธีบุตสแตรพสามารถ ใช้ในการประมาณความแปรปรวนของค่ามัธยฐานตัวอย่างใค้ดีที่สุด เมื่อเปรียบเทียบกับวิธี ประมาณความแปรปรวนของค่าประมาณความแปรปรวนของมัธยฐานตัวอย่างโดยวิธีความ แปรปรวนแบบมีเงื่อนไขและวิธีแจ็คไนฟ์ ในกรณีที่ข้อมูลมีการแจกแจงเอกรูป

3. ประสิทธิภาพของการประมาณความแปรปรวนของค่ามัธยฐานตัวอย่างด้วยวิธี ความแปรปรานแบบมีเงื่อนใจ วิธีแจ็คในฟ้ และวิธีบุตสแตรพ สำหรับครณีที่ประชากรมี การแจกแจงแบบปกติปลอมปน  $CN(0, 1, p, 10, 4)$  เมื่อ  $p = 0.05$  สรุปได้ว่า

เมื่อพิจารณาแต่ละขนาดตัวอย่าง สำหรับตัวอย่างส่มขนาด 6, 10 และ 15 วิธี ึการประมาณความแปรปรวนของค่ามัธยฐานตัวอย่าง 3 วิธี คือ วิธีความแปรปรวนแบบมีเงื่อนไข วิธีแจ็คในฟ์ และวิธีบุตสแตรพ ส่วนใหญ่มีค่าเฉลี่ยของตัวประมาณความแปรปรวนของค่า ้ มัธยฐานตัวอย่างในแต่ละวิธีใกล้เคียงกับความแปรปรวนแบบ Empirical ของมัธยฐานตัวอย่าง เมื่อ ใช้ขนาดตัวอย่างเท่ากับ 6 วิธีบูตสแตรพให้ค่าประมาณความแปรปรวนของค่ามัธยฐานตัวอย่าง ใกล้เคียงกับความแปรปรวนแบบ Empirical ของมัธยฐานตัวอย่างมากที่สุด แต่ก็มีความแปรปรวน ี ของค่าประมาณความแปรปรวนของค่ามัธฐานตัวอย่างสูงกว่าวิธีแจ็คในฟ์ และเมื่อเพิ่มขนาด ้ตัวอย่างเป็น 10 และ 15 พบว่าวิธีความแปรปรวนแบบมีเงื่อนไขให้ค่าประมาณความแปรปรวน ของมัธยฐานตัวอย่าโดยเฉลี่ยใกล้เคียงกับค่าความแปรปรวนแบบ Empirical ของมัธยฐานตัวอย่าง ้มากที่สด แต่ก็มีความแปรปรวนของค่าประมาณความแปรปรวนของค่ามัธฐานตัวอย่างสงกว่าวิธี แจ็คในฟ์ แสคงว่า วิธีความแปรปรวนแบบมีเงื่อนใข สามารถใช้ได้ดีเมื่อเปรียบเทียบกับ ้วิธีบูตสแตรพและวิธีแจ็คในฟ์ ในกรณีที่ข้อมูลมีการแจกแจงแบบปกติปลอมปน CN(0,1,p,10, 4) เมื่อ  $p = 0.05$ 

4. ประสิทธิภาพของการประมาณความแปรปรวนของค่ามัธยฐานตัวอย่างด้วยวิธี ี ความแปรปรวนแบบมีเงื่อนไข วิธีแจ็คไนฟ์ และวิธีบูตสแตรพ สำหรับกรณีที่ประชากรมี การแจกแจงแบบปกติปนเปื้อน  $CN(0, 1, p, 10, 4)$  เมื่อ  $p = 0.10$  สรุปได้ว่า

เมื่อพิจารณาแต่ละขนาดตัวอย่าง สำหรับตัวอย่างสุ่มขนาด 6 , 10และ 15 วิธี ี การประมาณความแปรปรวนของค่ามัธยฐานตัวอย่าง 3 วิธี คือ วิธีความแปรปรวนแบบมีเงื่อนใข วิธีแจ็คในฟ์ และวิธีบูตสแตรพ โดยที่วิธีแจ็คในฟ์ ให้ค่าเฉลี่ยของตัวประมาณความแปรปรวนของ ี ค่ามัธยฐานตัวอย่างใกล้เคียงกับความแปรปรวนแบบ Empirical ของมัธยฐานตัวอย่างมากที่สุด และมีความแปรปรวนของค่าประมาณความแปรปรวนของค่ามัธยฐานตัวอย่างต่ำที่ด้วยเช่นกัน ี่ สำหรับตัวอย่างสุ่มที่มีขนาดเท่ากับ 6 เมื่อเพิ่มขนาดตัวอย่างเป็น 10 และ 15 ค่าเฉลี่ยของตัว ประมาณความแปรปรวนของค่ามัธยฐานตัวอย่างโดยวิธีความแปรปรวนแบบมีเงื่อนไข จะมี ี ค่าเฉลี่ยใกล้เคียงกับความแปรปรวนแบบ Empirical ของมัธยฐานตัวอย่างมากที่สุด แต่ก็มีความ แปรปรวนของค่าประมาณความแปรปรวนของค่ามัธฐานตัวอย่างสูงกว่าวิธีแจ็คไนฟ์ แสดงว่า วิธี ้ความแปรปรวนแบบมีเงื่อนไข สามารถใช้ในการประมาณความแปรปรวนของค่ามัธยฐานตัวอย่าง ่ ได้ดีไม่แตกต่างจากวิธีแจ็คไนฟ์ และดีกว่าวิธีบูตสแตรพ ในกรณีที่ข้อมูลมีการแจกแจงแบบปกติ $\scriptstyle\beta$ ปินเบื้อน CNO, 1, 6, 10, 4) เมื่อ ค=0.10

### คภิปรายผล

ิจากผลการศึกษาครั้งนี้ พบว่า กรณีที่ข้อมูลมีการแจกแจงแบบปกติ วิธีการประมาณ ้ความแปรปรวนของค่ามัธยฐานตัวอย่างโดยวิธีความแปรปรวนแบบมีเงื่อนไข สามารถใช้ประมาณ ้ค่าความแปรปรวนของค่ามัธยฐานตัวอย่างได้ดีไม่แตกต่างกับวิธีบูตสแตรพ และดีกว่าวิธีแจ็คไนฟ์ ึกล่าวคือ วิธีประมาณความแปรปรวนของค่ามัธยฐานแต่ละวิธีมีค่าเฉลี่ยใกล้เคียงกัน แต่วิธี ้ ความแปรปรวนแบบมีเงื่อนไข จะให้ค่าประมาณใกล้เคียงค่าความแปรปรวนแบบ Empirical ี ของมัธยฐานตัวอย่างมากกว่าวิธีบุตสแตรพเพียงเล็กน้อย และกรณีที่ข้อมูลมีการแจกแจงแบบเอก รูป พบว่า วิธีประมาณความแปรปรวนของค่ามัธยฐานตัวอย่างโคยบุตสแตรพ สามารถใช้ ประมาณความแปรปรวนของค่ามัธยฐานตัวอย่างได้ดีที่สุด เมื่อเปรียบเทียบกับวิธีความแปรปรวน แบบมีเงื่อนไขและวิธีแจ็คในฟี เนื่องจากวิธีการประมาณความแปรปรวนของมัธยจานตัวอย่างด้วย วิธีบูตสแตรพ มีค่าประมาณความแปรปรวนของมัธยฐานตัวอย่างโดยเฉลี่ยใกล้เคียงกับความ แปรปรวนแบบ Empirical ของมัธยฐานตัวอย่างมากที่สุด สำหรับทุกขนาดตัวอย่าง ภายใต้ข้อมูล ที่มีการแจกแจงแบบเอกรูป สำหรับการแจกแจงแบบปกติปนเปื้อนอีก 2 แบบ คือ การแจกแจง แบบปกติปลอมปน ซึ่งกำหนดการแจกแจงแบบ  $CN(0, 1, p, 10, 4)$  เมื่อ  $p = 0.05$  และการ

ีแจกแจงแบบปกติปลอมปน ซึ่งกำหนดการแจกแจงแบบ  $CN(0, 1, p, 10, 4)$  เมื่อ  $p = 0.10$ ี พบว่า วิธีความแปรปรวนแบบมีเงื่อนไข สามารถใช้ในการประมาณความแปรปรวนของค่ามัธย ี่ ฐานตัวอย่างได้ดีสำหรับขนาดตัวอย่าง 10 และ 15 ซึ่งให้ค่าประมาณความแปรปรวนของค่ามัธย ฐานตัวอย่างใกล้เคียงกับความแปรปรวนแบบ Empirical มากกว่าที่สุด เมื่อเปรียบเทียบกับ วิธีบูตสแตรพและวิธีแจ็คไนฟ์ ยกเว้นตัวอย่างสุ่มขนาด 6 ที่วิธีบูตสแตรพ ให้ค่าเฉลี่ยของตัว ประมาณความแปรปรวนของค่ามัธยฐานตัวอย่างใกล้เคียงกับความแปรปรวนแบบ Empirical ีของมัธยฐานตัวอย่างมากที่สุด และมีความแปรปรวนของค่าประมาณความแปรปรวนของค่ามัธย ฐานตัวอย่างต่ำที่สุดด้วยเช่นกัน สำหรับการแจกแจงแบบ $\rm CN(0\,,\,1\,,p\,,\,10\,,4)$  เมื่อ  $\rm\,p=0.05$ 

### ข้อเสนอแนะของงานวิจัย

ผู้วิจัยมีข้อเสนอแนะ สำหรับการประมาณความแปรปรวนของค่ามัธยฐานตัวอย่างด้วย ้วิธีความแปรปรวนแบบมีเงื้อนไข ดังนี้

1. จากผลการศึกษา พบว่า ในกรณีที่ข้อมูลมีการแจกแจงแบบปกติ การแจกแจงแบบ -ปกติปนเปื้อน ซึ่งกำหนดการแจกแจงแบบปกติปลอมปน  $CN(0\ ,1\ ,$  p  $\ ,10\ ,\ 4)$  เมื่อ  $\ p=0.05$   $\ \beta$  $\widehat{\mathfrak{m}}$ อการแจกแจงแบบปกติปล่อมปืน CN(0 , 1 ) p (10 , 4) เมื่อ  $p\in$  0.10 วิธีความแปรปรวนแบบ $\widehat{\mathfrak{m}}$ มีเงื่อนใบ วิธีแจ็คในฟี้ และวิธีบุตสแตรพ มีประสิทธิภาพในการประมาณความแปรปรวนของ ้ค่ามัธยฐานตัวอย่างไม่แตกต่างกัน แต่ในกรณีที่ข้อมูลมีการแจกแจงแบบเอกรูป การประมาณความ แปรปรวนของค่ามัธยฐานตัวอย่างด้วยวิธีบุตสแตรพจะมีประสิทธิภาพในการประมาณความ แปรปรวนของค่ามัธยรานตัวอย่างดีกว่าวิธีความแปรปรวนแบบมีเงื่อนไขเพียงเล็กน้อย และดีกว่า วิธีแจ็คในฟ์ ดังนั้น จึงควรลองพิจารณาการแจกแจงแบบอื่นเช่น การแจกแจงแบบล็อกนอร์มอล 2. งานวิจัยนี้ผู้วิจัยได้นำ วิธีความแปรปรวนแบบมีเงื่อนไข ไปหาความแปรปรวน ีของตัวประมาณเพียงตัวเดียว คือ ค่ามัธยฐานตัวอย่างเมื่อตัวอย่างมีขนาดเล็ก จึงควรศึกษาต่อไปว่า ึการใช้วิธีความแปรปรวนแบบมีเงื่อนใข ไปหาความแปรปรวนของตัวประมาณแบบอื่นๆ เช่น ้ค่ามัธยฐานตัวอย่างเมื่อตัวอย่างมีขนาดใหญ่ จะให้ผลแตกต่างจากงานวิจัยนี้หรือไม่

#### บรรณานุกรม

### ภาษาไทย

- ปราณี นิลกรณ์. <u>ทฤษฎีความน่าจะเป็น</u>. นครปฐม : ภาควิชาคณิตศาตร์ คณะวิทยาศาสตร์ มหาวิทยาลัยศิลปากร. 2547.
- . การจำลองแบบ SIMULATION. นครปฐม : ภาควิชาคณิตศาตร์ คณะวิทยาศาสตร์ มหาวิทยาลัยศิลปากร. 2531.

ิสุชาดา กีระนันทน์. <u>ทฤษฎีและการสำรวจตัวอย่าง</u>. กรุงเทพมหานคร : โรงพิมพ์จุฬาลงกรณ์ มหาวิทยาลัย. 2538

### ภาษาต่างประเทศ

Beran, R.J. "Jackknife Approximations to Bootstrap Estimates."The Annals of Statistics  $12(1984): 101-118.$ 

Bickel, P.J., and D.A. Freedman. "Some Asymptotic Theory for the Bootstrap."The Annals of Statistics 9(1981). 1196-1217 Davison, A.C. D.V. Hinkley, and E. Schechtman. "Efficient Bootstrap Simulation."

Biometrika 73(1986): 555-556.

- Efron, B., and R. Tibshirani. "Bootstrap Methods for Standard Errors: Confidence Intervals, and Other Measures of Statistical Accuracy." Statistical Science 1(1986): 54-77. . An Introduction to the Bootstrap. London: Chapman & Hall, 1993.
- Efron, B. "Bootstrap Methods: Another Look at the Jackknife." The Annals of Statistics 7(1979)  $: 1-26.$ 
	- . "Nonparametric Estimates of Standard Error : The Jackknife, the Bootstrap and Other Methods." Biometrika 68(1981): 589-599.
	- . The Jackknife, the Bootstrap and Other Resampling Plans. Philadelphia: SIAM, 1982
	- . "More Efficient Bootstrap Computations." Journal of the American Statistical Association 85(1990): 79-92.
- Hinkley, D.V. "Improving the Jackknife with Special Reference to Correlation Estimation." Biometrika 65(1978): 13-22.

Miller, R.G. "The Jackknife - a Review." Biometrika 61(1974) : 1-15.

Chernick, M. R. Bootstrap Methods : A Practitioner's Guide. New York : Wiley & sons, 1999.

- Parr, W.C. "A Notes on the Jackknife, the Bootstrap and the Delta Method Estimators of Bias and Variance.\* Biometrika 70(1983) : 719-722.
- ... "Jackknifing Differentiable Statistical Functionals." Journal of the Royal Statistical Society Series B 47(1985): 56-66.
- Quenonuille, M.H. "Problems in Plane Sampling." The Annals of Mathematical Statistics 20(1949) : 136-137.
- Ratanaprasert, P. Estimating the Variance of the Estimated Intercept in Distribution-free Straight Line Regression by the Conditional Variance and Other Methods. Melbourne : La Trobe University, 1987.
- Shao, J., and C.F.J. Wu. "A General Theory for the Jackknife Variance Estimations." The Annals of Statistics 17(1989) : 1176-1197.

Shao, J. "The Efficiency and Consistency of Approximations to the Jackknife Variance Estimators." Journal of the American Statistical Association 84(1989) : 114-119.  $\rm HGL(O)$ l' $\rm HGL(O)$  the  $\rm HLO$ (GHUJN)

ภาคผนวก

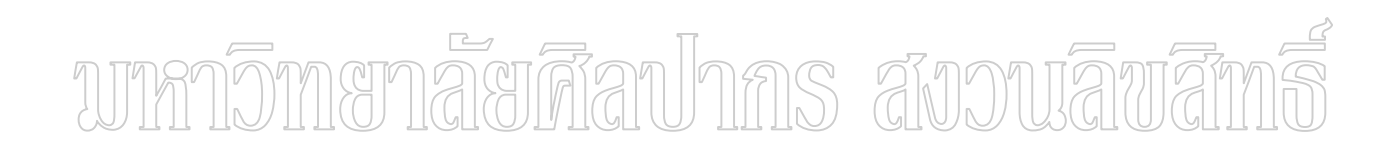

## ขั้นตอนการทำงานของโปรแกรม

ในขั้นตอนการทำงานของโปรแกรมประกอบค้วย

- 1. กำหนดค่าคงที่และตัวแปร
- 2. กำหนดการแจกแจงของประชากร
- 3. ทำการเลือกตัวอย่างสุ่มมาจากประชากรในข้อ 2 โดยกำหนดการสุ่มตัวอย่างขนาด

6.10 และ 15 ตามลำดับ

4. ทำการเลือกตัวอย่างสุ่มซ้ำ ๆ ตัวอย่างสุ่ม ในข้อ 2 ด้วยวิธีการต่างๆ คือ วิธี ี แจ็คในฟ์, วิธีบูตสแตรพ โดยทำการสุ่มตัวอย่างซ้ำเท่ากับ 500 ครั้ง และวิธีความแปรปรวนแบบมี เงื้อบไข

5. คำนวณค่าสถิติต่างๆ ดังนี้

การประมาณค่ามัธยฐานของตัวอย่าง

การประมาณค่าเฉลี่ยด้วยวิธีแจ็คไนฟ์

การประมาณค่าความแปรปรวนของค่ามัธยฐานตัวอย่างด้วยวิธีแจ็คไนฟ์

การประมาณค่าเฉลี่ยด้วยวิธีบุตสแตรพ

คารประมาณค่าความแปรปรวนของค่ามัธยฐานด้วอย่างด้วยวิธีบุคสแตรพ การประมาณค่าเฉลี่ยด้วยวิธีความแปรปรวนแบบมีเงื่อนไข

การประมาณค่าความแปรปรวนของค่ามัธยฐานตัวอย่างด้วยวิธีความแปรปรวน แบบมีเงื้อบไข

6. เก็บค่าสะสมผลการคำนวณข้อ 5 ทั้งหมด 1,000 ครั้ง

7. คำนวณหาค่าต่าง ๆ สำหรับวิธีการประมาณค่าความแปรปรวนของค่ามัธยฐาน ตัวกย่าง ดังนี้

้ค่าเฉลี่ยของการประมาณค่าความแปรปรวนของค่ามัธยฐานตัวอย่างด้วยวิธี ้แจ็คไบฟ์

ค่าประมาณความแปรปรวนของการประมาณค่าความแปรปรวนของค่ามัธยฐาน ตัวกย่างด้วยวิธีแล็คไนฟ์

้ค่าเฉลี่ยของการประมาณค่าความแปรปรวนของค่ามัธยฐานตัวอย่างด้วยวิธี บุตสแตรพ

ค่าประมาณความแปรปรวนของการประมาณค่าความแปรปรวนของค่ามัธยฐาน ตัวอย่างด้วยวิธีบูตสแตรพ

้ค่าเฉลี่ยของการประมาณค่าความแปรปรวนของค่ามัธยฐานตัวอย่างด้วยวิธี ้ความแปรปรวนแบบมีเงื่อนไข

ค่าประมาณความแปรปรวนของการประมาณค่าความแปรปรวนของค่ามัธยฐาน ตัวอย่างด้วยวิธีความแปรปรวบแบบมีเงื้อบไข

8 จบการทำงาน

# ความหมายของตัวแปรที่ใช้ในโปรแกรม

ในโปรแกรมมีการกำหนดตัวแปร และความหมายดังต่อไปนี้

<u>ตัวแปรที่ใช้ในการสุ่มตัวอย่าง</u>

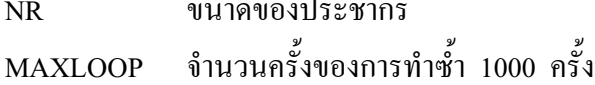

้งำนวนตัวอย่างบูตสแตรพ 500 ชุด **MAXB** 

้ค่าเฉลี่ยของค่าประมาณความแปรปรวนของค่ามัธยฐานตัวอย่าง **MVXMedS** 

## <sub>ี</sub>ค่าความแปรปรวนของค่าประมาณความแปรปรวนของค่ามัธยฐานตัวอย่าง **VVXMedS**

# ้ตัวแปรที่ใช้ในการหาค่าต่าง ๆ ด้วยวิธีแจ็คไนฟ์

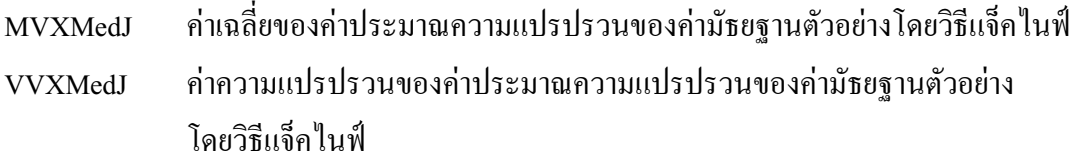

# <u>ตัวแปรที่ใช้ในการหาค่าต่าง ๆ ด้วยวิธีบุตสแตรพ</u>

้ค่าเฉลี่ยของค่าประมาณความแปรปรวนของค่ามัธยฐานตัวอย่างโดยวิธีบูตสแตรพ **MVXMedB** 

้ค่าความแปรปรวนของค่าประมาณความแปรปรวนของค่ามัธยฐานตัวอย่าง **VVXMedR** โดยวิธีบูตสแตรพ

## ้ตัวแปรที่ใช้ในการหาค่าต่าง ๆ ด้วยวิธีความแปรปรวนแบบมีเงื่อนไข

- ้ค่าเฉลี่ยของค่าประมาณความแปรปรวนของค่ามัธยฐานตัวอย่างโดยวิธี **MVXMedC** ความแปรปรวนแบบมีเงื่อนไข
- ค่าความแปรปรวนของค่าประมาณความแปรปรวนของค่ามัธยฐานตัวอย่าง **VVXMedC** โดยวิธีความแปรปรวนแบบมีเงื้อนไข

โปรแกรมวิเคราะห์ประสิทธิภาพของการประมาณความแปรปรวนของมัธย ฐานตัวอย่างด้วยวิธีแจ็คในฟ์ , วิธีบูตสแตรพ และวิธีความแปรปรวนแบบมีเงื่อนไข

Use MSIMSL

Integer, parameter :: MAXLOOP = 1000

Integer, parameter :: MAXB = 500

Real MVXMedS

Real VVXMedS

Real MVXMedJ

Real VVXMedJ

Real MVXMedB

Real VVXMedB

Real MVXMedC

 $\overline{\phantom{a}}$ 

Real VVXMedC

Real, dimension(1:MAXLOOP) :: TablMed Real, dimension(1:MAXLOOP,1:15) :: XMed

Real alph

Integer :: NR

 $Open(1, FILE = 'Conclusion.txt')$ 

 $Open(2, FILE = 'DataAnal1.txt')$ 

 $Open(19, FILE = 'NoProcess.txt')$ 

 $NR = 6$ 

Call StoreRNUni(NR,XMed)

CALL WriteUniXMed(NR,XMed)

Call

ProcUni(NR,XMed,MVXMedS,VVXMedS,MVXMedJ,VVXMedJ,MVXMedB,VVXMedB,MV XMedC,VVXMedC)

 $NR = 10$ 

Call StoreRNUni(NR,XMed)

CALL WriteUniXMed(NR,XMed)

avouavan

Call

ProcUni(NR,XMed,MVXMedS,VVXMedS,MVXMedJ,VVXMedJ,MVXMedB,VVXMedB,MV XMedC,VVXMedC)

 $NR = 15$ 

Call StoreRNUni(NR,XMed)

CALL WriteUniXMed(NR,XMed)

Call

ProcUni(NR,XMed,MVXMedS,VVXMedS,MVXMedJ,VVXMedJ,MVXMedB,VVXMedB,MV

XMedC,VVXMedC)

close(2)

 $Open(2, FILE = 'DataAnal2.txt')$ 

 $NR = 6$ 

Call StoreRNorm(NR,XMed)

CALL WriteNormXMed(NR,XMed)

 $C$ all $V$ ProcNorm(NR,XMed,MVXMedS,VVXMedS,MVXMedJ,VVXMedJ,MVXMedB,VVXMedB,M

VXMedC,VVXMedC)

 $NR = 10$ 

Call StoreRNorm(NR,XMed)

CALL WriteNormXMed(NR,XMed)

Call

ProcNorm(NR,XMed,MVXMedS,VVXMedS,MVXMedJ,VVXMedJ,MVXMedB,VVXMedB,M

VXMedC,VVXMedC)

 $NR = 15$ 

Call StoreRNorm(NR,XMed)

CALL WriteNormXMed(NR,XMed)

Call

ProcNorm(NR,XMed,MVXMedS,VVXMedS,MVXMedJ,VVXMedJ,MVXMedB,VVXMedB,M

VXMedC,VVXMedC)

close(2)

 $Open(2, FILE = 'DataAnal3.txt')$ 

write(2,\*) "CONTAMINATE 5 percent"

 $alpha = 0.05$ 

 $NR = 6$ 

Call StoreRNCon(alph,NR,XMed)

CALL WriteContamXMed(NR,XMed)

Call

ProcContam5(NR,XMed,MVXMedS,VVXMedS,MVXMedJ,VVXMedJ,MVXMedB,VVXMedB, MVXMedC,VVXMedC)

 $NR = 10$ 

Call StoreRNCon(alph,NR,XMed)

CALL WriteContamXMed(NR,XMed)

Call

ProcContam5(NR,XMed,MVXMedS,VVXMedS,MVXMedJ,VVXMedJ,MVXMedB,VVXMedB,

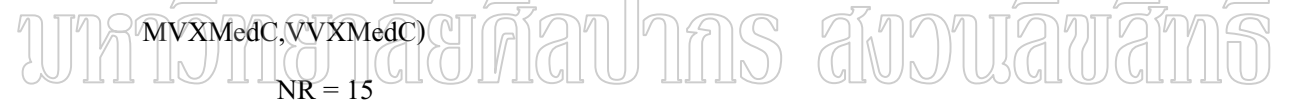

Call StoreRNCon(alph,NR,XMed)

CALL WriteContamXMed(NR,XMed)

Call

ProcContam5(NR,XMed,MVXMedS,VVXMedS,MVXMedJ,VVXMedJ,MVXMedB,VVXMedB,

MVXMedC,VVXMedC)

close(2)

 $Open(2, FILE = 'DataAnal4.txt')$ 

write(2,\*) "CONTAMINATE 10 percent"

alph  $= 0.1$ 

 $NR = 6$ 

Call StoreRNCon(alph,NR,XMed)

CALL WriteContamXMed(NR,XMed)

Call

ProcContam10(NR,XMed,MVXMedS,VVXMedS,MVXMedJ,VVXMedJ,MVXMedB,VVXMed

B,MVXMedC,VVXMedC)

 $NR = 10$ 

Call StoreRNCon(alph,NR,XMed)

CALL WriteContamXMed(NR,XMed)

Call

ProcContam10(NR,XMed,MVXMedS,VVXMedS,MVXMedJ,VVXMedJ,MVXMedB,VVXMed B,MVXMedC,VVXMedC)

 $NR = 15$ 

Call StoreRNCon(alph,NR,XMed)

CALL WriteContamXMed(NR,XMed)

Call

ProcContam10(NR,XMed,MVXMedS,VVXMedS,MVXMedJ,VVXMedJ,MVXMedB,VVXMed

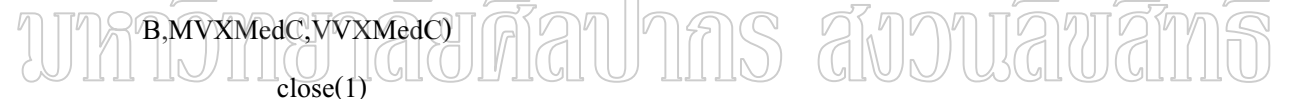

```
 close(2) 
 contains 
 Subroutine StoreRNUni(N,XMed) 
     implicit None 
    integer, intent(in) :: N Real, intent(out) :: XMed(1:MAXLOOP,1:15) 
    Real, dimension(1:15) :: X Integer i 
    do i = 1, MAXLOOP
         Call UniRn(N,X) 
        XMed(i,:) = X end do 
 end subroutine
```
subroutine UniRn(N,X)

implicit None

Integer, intent(in) :: N

Real, intent(out) ::  $X(1:15)$ 

integer Iseed

Call RNGET(Iseed)

Call RNSET(Iseed)

Call RNUN(N,X)

end subroutine

Subroutine WriteUniXMed(NR,XMed)

Implicit None

integer, intent(in) :: NR

 $\frac{1}{2}$ ĥ  $R$ eal, dimension(1:15)  $::$  temp

Integer i

write $(2,'''UNIFORM DIST. sample size = ",I4)') NR$ 

 $do$  i = 1, MAXLOOP

 $temp = XMed(i,:)$ 

CALL WriteDetail(NR,temp)

end do

end subroutine

Subroutine WriteNormXMed(N,XMed)

Implicit None

integer, intent(in) :: N

Real, intent(in) :: XMed(1:MAXLOOP,1:15)

Real, dimension(1:15) :: temp

Integer i

51

write(2,'("NORMAL DIST. sample size = ",I4)') NR

 $do$  i = 1, MAXLOOP

 $temp = XMed(i,:)$ 

CALL WriteDetail(NR,temp)

end do

end subroutine

Subroutine WriteContamXMed(NR,XMed)

Implicit None

integer, intent(in) :: NR

Real, intent(in) :: XMed(1:MAXLOOP,1:15)

Real, dimension $(1:15)$ : temp

Integer i write(2,'("CONTAMINATE DIST. sample size = ",I4)') NR

 $do$  i = 1, MAXLOOP

 $temp = XMed(i,:)$ 

CALL WriteDetail(NR,temp)

end do

end subroutine

Subroutine WriteDetail(NR,temp)

Implicit None

Integer, intent(in) :: NR

Real, intent(in) :: temp(1:15)

if  $(NR = 6)$  then

CALL Detail6(temp)

else if  $(NR == 10)$  then

CALL Detail10(temp)

else

CALL Detail15(temp)

end if

end subroutine

Subroutine Detail6(temp)

Implicit None

Real, intent(in) :: temp(:)

write(2,'(6F15.10)') temp(1:6)

end subroutine

 Subroutine Detail10(temp) Implicit None

Real,  $intent(in)$ :: temp(:)

Write(2,'(10F15.10)') temp(1:10) end subroutine

> Subroutine Detail15(temp) Implicit None Real, intent(in) :: temp(:) write(2,'(15F15.10)') temp(1:15)

end subroutine

 Subroutine StoreRNorm(N,XMed) implicit None integer, intent(in) :: N Real, intent(out) :: XMed(1:MAXLOOP,1:15) Real, dimension(1:15) ::  $X$  Integer i  $do$  i = 1, MAXLOOP

Call NormRn(N,X)

 $XMed(i,:) = X$ 

end do

end subroutine

subroutine NormRn(N,X)

implicit None

Integer, intent(in) :: N

Real, intent(out) ::  $X(1:15)$ 

integer Iseed

Call RNGET(Iseed)

Call RNSET(Iseed)

Call RNNOA(N,X)

end subroutine

```
IS alvowawan
                                                 R
 Subroutine StoreRNCon(lev,N,XMed)
```
 implicit None Real, intent(in)  $::$  lev integer, intent(in)  $:: N$  Real, intent(out) :: XMed(1:MAXLOOP,1:15) Real, dimension(1:15) ::  $X$  Integer i  $do$  i = 1, MAXLOOP Call NormContam(lev,N,X)  $XMed(i,:) = X$  end do end subroutine subroutine NormContam(lev,N,X)

implicit None

Real, intent(in) :: lev

Integer, intent(in)  $:: N$ 

Real, intent(out) ::  $X(1:15)$ 

Real, dimension $(1:15)$ : temp

integer i,Iseed

Call RNGET(Iseed)

Call RNSET(Iseed)

Call RNUN(N,temp)

Call RNNOA(N,X)

do  $i = 1$ , $N$ 

if (temp(i) $\le$  lev) then

 $X(i) = 10 + 2 \cdot X(i)$ 

end if

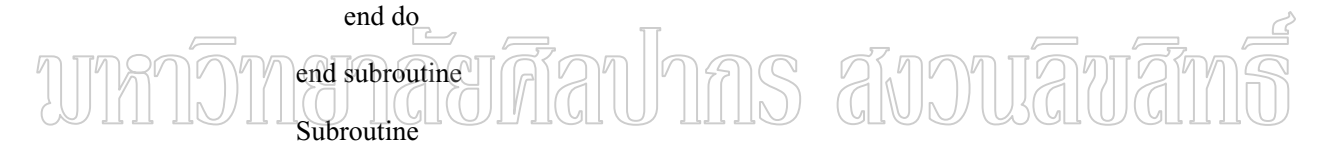

ProcUni(N,XMed,MVXMedS,VVXMedS,MVXMedJ,VVXMedJ,MVXMedB,VVXMedB,MVX

#### MedC,VVXMedC)

implicit None

integer, intent(in)  $:: N$ 

Real, intent(out) :: MVXMedS

Real, intent(out) :: VVXMedS

Real, intent(out) :: MVXMedJ

Real, intent(out) :: VVXMedJ

Real, intent(out) :: MVXMedB

Real, intent(out) :: VVXMedB

Real, intent(out) :: MVXMedC

Real, intent(out) :: VVXMedC

Real, intent(in) :: XMed(1:MAXLOOP,1:15)

call ProcSimple(N,XMed,MVXMedS,VVXMedS)

call ProcJackknife(N,XMed,MVXMedJ,VVXMedJ)

call ProcBootTrap(N,XMed,MVXMedB,VVXMedB)

call ProcContam(N,XMed,MVXMedC,VVXMedC)

Write (19,'(" Uniform sample size : ",I4)') N

Write (19,'(" Number of samplings : ",I4)') MAXLOOP

Write (6,'(" Uniform sample size : ",I4)') N

Write (6,'(" Number of samplings : ",I4)') MAXLOOP

Write (1,'(" Uniform sample size : ",I4)') N

Write (1,'(" Number of samplings : ",I4)') MAXLOOP

Call

WriteResult(MVXMedS,VVXMedS,MVXMedJ,VVXMedJ,MVXMedB,VVXMedB,MVXMedC

,VVXMedC)

end subroutine

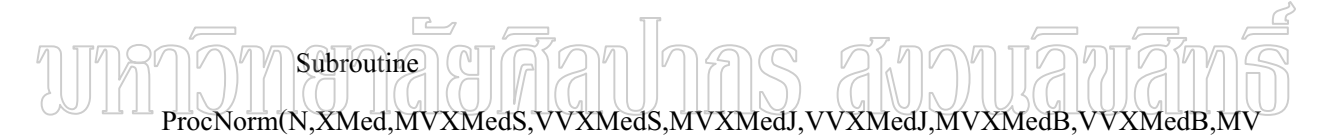

#### XMedC,VVXMedC)

integer, intent(in)  $:: N$ Real, intent(out) :: MVXMedS

implicit None

Real, intent(out) :: VVXMedS

Real, intent(out) :: MVXMedJ

Real, intent(out) :: VVXMedJ

Real, intent(out) :: MVXMedB

Real, intent(out) :: VVXMedB

Real, intent(out) :: MVXMedC

Real, intent(out) :: VVXMedC

Real, intent(in) :: XMed(1:MAXLOOP,1:15)

call ProcSimple(N,XMed,MVXMedS,VVXMedS)

call ProcJackknife(N,XMed,MVXMedJ,VVXMedJ)

#### call ProcBootTrap(N,XMed,MVXMedB,VVXMedB)

call ProcContam(N,XMed,MVXMedC,VVXMedC)

Write (19,'(" Normal sample size : ",I4)') N

Write (19,'(" Number of samplings : ",I4)') MAXLOOP

Write (6,'(" Normal sample size : ",I4)') N

Write (6,'(" Number of samplings : ",I4)') MAXLOOP

Write (1,'(" Normal sample size : ",I4)') N

Write (1,'(" Number of samplings : ",I4)') MAXLOOP

Call

WriteResult(MVXMedS,VVXMedS,MVXMedJ,VVXMedJ,MVXMedB,VVXMedB,MVXMedC,

VVXMedC)

end subroutine

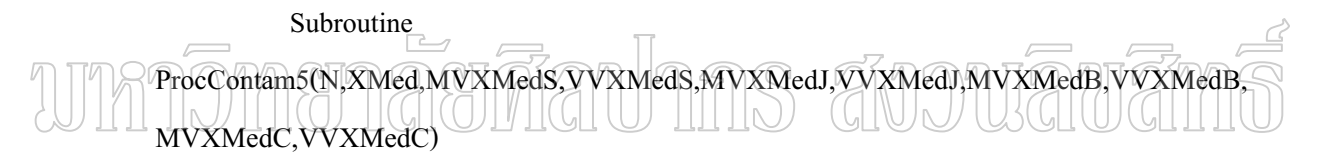

 implicit None integer, intent(in)  $:: N$  Real, intent(out) :: MVXMedS Real, intent(out) :: VVXMedS Real, intent(out) :: MVXMedJ Real, intent(out) :: VVXMedJ Real, intent(out) :: MVXMedB Real, intent(out) :: VVXMedB Real, intent(out) :: MVXMedC Real, intent(out) :: VVXMedC Real, intent(in) :: XMed(1:MAXLOOP,1:15) call ProcSimple(N,XMed,MVXMedS,VVXMedS) call ProcJackknife(N,XMed,MVXMedJ,VVXMedJ) call ProcBootTrap(N,XMed,MVXMedB,VVXMedB)

#### call ProcContam(N,XMed,MVXMedC,VVXMedC)

Write (19,'(" Contamination 5 sample size : ",I4)') N

Write (19,'(" Number of samplings : ",I4)') MAXLOOP

Write  $(6)'$  Contamination 5 sample size : ",I4)') N

Write (6,'(" Number of samplings : ",I4)') MAXLOOP

Write  $(1, ($ " Contamination 5 sample size : ",I4)') N

Write (1,'(" Number of samplings : ",I4)') MAXLOOP

Call

WriteResult(MVXMedS,VVXMedS,MVXMedJ,VVXMedJ,MVXMedB,VVXMedB,MVXMedC,

VVXMedC)

end subroutine

#### Subroutine

ProcContam10(N,XMed,MVXMedS,VVXMedS,MVXMedJ,VVXMedJ,MVXMedB,VVXMedB, MVXMedC,VVXMedC) implicit None

> integer, intent(in)  $:: N$  Real, intent(out) :: MVXMedS Real, intent(out) :: VVXMedS Real, intent(out) :: MVXMedJ Real, intent(out) :: VVXMedJ Real, intent(out) :: MVXMedB Real, intent(out) :: VVXMedB Real, intent(out) :: MVXMedC Real, intent(out) :: VVXMedC Real, intent(in) :: XMed(1:MAXLOOP,1:15) call ProcSimple(N,XMed,MVXMedS,VVXMedS) call ProcJackknife(N,XMed,MVXMedJ,VVXMedJ) call ProcBootTrap(N,XMed,MVXMedB,VVXMedB) call ProcContam(N,XMed,MVXMedC,VVXMedC)

Write  $(19,'''$  Contamination 10 sample size : ",I4)') N

Write (19,'(" Number of samplings : ",I4)') MAXLOOP

Write  $(1, '$  Contamination 10 sample size : ", $[4)'$ ) N

Write (1,'(" Number of samplings : ",I4)') MAXLOOP

Write (6,'(" Number of samplings : ",I4)') MAXLOOP

Write (6,'(" Contamination 10 sample size : ",I4)') N

Call

WriteResult(MVXMedS,VVXMedS,MVXMedJ,VVXMedJ,MVXMedB,VVXMedB,MVXMedC,

#### VVXMedC)

end subroutine

#### Subroutine WriteResult(MVS,VVS,MVJ,VVJ,MVB,VVB,MVC,VVC)

Implicit None

Real, intent(in) :: MVS,VVS,MVJ,VVJ,MVB,VVB,MVC,VVC

 Write (6,'(" MeanVarXMed do Nothing : ",1F15.10)') MVS Write (19,'(" MeanVarXMed do Nothing : ",1F15.10)') MVS Write (6,'(" VarVarXMed do Nothing : ",1F15.10)') VVS

Write (19,'(" VarVarXMed do Nothing : ",1F15.10)') VVS

Write (6,'(" MeanVarXMed Jackknife : ",1F15.10)') MVJ

Write (1,'(" MeanVarXMed Jackknife : ",1F15.10)') MVJ

Write (6,'(" VarVarXMed Jackknife : ",1F15.10)') VVJ

Write (1,'(" VarVarXMed Jackknife : ",1F15.10)') VVJ

Write (6,'(" MeanVarXMed Bootstrap : ",1F15.10)') MVB

Write (1,'(" MeanVarXMed Bootstrap : ",1F15.10)') MVB

Write (6,'(" VarVarXMed Bootstrap : ",1F15.10)') VVB

Write (1,'(" VarVarXMed Bootstrap : ",1F15.10)') VVB

 Write (6,'(" MeanVarXMed Con Variance : ",1F15.10)') MVC Write (1,'(" MeanVarXMed Con Variance : ",1F15.10)') MVC Write (6,'(" VarVarXMed Con Variance : ",1F15.10)') VVC Write (1,'(" VarVarXMed Con Variance : ",1F15.10)') VVC

end subroutine

 Subroutine ProcSimple(N,XMed,MVXMedS,VVXMedS) implicit None integer, intent(in) :: N Real, intent(in) :: XMed(1:MAXLOOP,1:15) Real, intent(out) :: MVXMedS Real, intent(out) :: VVXMedS Real, dimension(1:15) :: TempS Real, dimension(1:MAXLOOP) :: MXMedS Real, dimension(1:MAXLOOP) :: VXMedS Integer i  $do$  i = 1, MAXLOOP  $TempS = XMed(i,:)$  Call SortData(N,TempS) ! "\$ < B\$-"?""  $\ddot{\phantom{a}}$  $MXMedS(i) = FindMedian(N,TempS)$  ! แล้วก็หา Median เก็บไว้ 1000 ตัว

end do

 $\text{MVXMedS} = \text{FindMean}(\text{MAXLOOP}\text{,MXMedS})$  ! หาค่าเฉลี่ยของ Median นั้น j VVXMedS = FindVariance(MAXLOOP,MXMedS,MVXMedS) ! หา Var ของ Median นันๆ

end subroutine

 Subroutine ProcJackknife(N,XMed,MVXMedJ,VVXMedJ) implicit None integer, intent(in)  $:: N$  Real, intent(out) :: MVXMedJ Real, intent(out) :: VVXMedJ Real, intent(in) :: XMed(1:MAXLOOP,1:15)

Real, dimension(1:MAXLOOP,1:15) :: XMedJ

Real, dimension(1:15) :: TempJ

Real, dimension(1:MAXLOOP) :: MXMedJ

Real, dimension(1:MAXLOOP) :: VXMedJ

Integer i

 $do$  i = 1, MAXLOOP

```
TempJ = XMed(i,:)
```
Call DoJackknife(N,TempJ)

 $XMedJ(i,:) = TempJ$ 

end do

write(2,\*) 'JackKnife (Value in XMedJ )'

 $do$  i = 1, MAXLOOP

 $TempJ = XMedJ(i,:)$ 

Call WriteDetail(N,TempJ) MS AUDUAUA end do

write(2,\*) 'JackKnife MEAN VARIANCE (Value in MXMedJ and VXMedJ)'

 $do$  i = 1, MAXLOOP

 $TempJ = XMedJ(i,:)$ 

 $MXMedJ(i) = FindMean(N,TempJ)$ 

 $VXMedJ(i) = FindVariance(N,TempJ,MXMedJ(i))$ 

write(2,'(2F15.10)') MXMedJ(i),VXMedJ(i)

end do

MVXMedJ = FindMean(MAXLOOP,VXMedJ)

VVXMedJ = FindVariance(MAXLOOP,VXMedJ,MVXMedJ)

end subroutine

Subroutine DoJackknife(N,TempJ)

```
 implicit None
```

```
 integer, intent(in) :: N 
 Real, intent(out) :: TempJ(1:15) 
 Real, dimension(1:15) :: temp1,temp2 
 integer :: pos,i,j 
do pos = 1, Nj = 1do i = 1, Nif (i = pos) then
         temp1(i) = TempJ(i)j = j+1 end if 
     end do 
     Call SortData(N-1,temp1) 
    temp2(pos) = FindMedian(N-1,temp1) a VOOUT TWAT
\ellend do
```

```
TempJ = temp2
```
end subroutine

Subroutine ProcBootTrap(N,XMed,MVXMedB,VVXMedB)

implicit None

integer, intent(in) :: N

Real, intent(out) :: MVXMedB

Real, intent(out) :: VVXMedB

Real, intent(in) :: XMed(1:MAXLOOP,1:15)

Real, dimension(1:15) :: TempB

Real, dimension(1:MAXB,1:15) :: XMedB

Real, dimension(1:MAXLOOP) :: VXMedB

Integer i

 $do$  i = 1, MAXLOOP

 $TempB = XMed(i,:)$ 

Call doBootTrap(N,TempB,XMedB) !construct XMedB

VXMedB(i) = FindVarianceBoot(N,XMedB)

end do

MVXMedB = FindMean(MAXLOOP,VXMedB)

VVXMedB = FindVariance(MAXLOOP,VXMedB,MVXMedB)

!---------- Write Data VXMedB

write(2,\*) 'Value in VXMedB of BOOTTRAP'

 $do$  i = 1.MAXLOOP

write(2,'(1F15.10)') VXMedB(i)

end do

end subroutine

subroutine doBootTrap(N,TempB,XMedB)

```
duouāvār
 implicit None 
integer, intent(in) :: N
```

```
 Real, intent(in) :: TempB(1:15) 
 Real, intent(out) :: XMedB(1:MAXB,1:15) 
 Integer, dimension(1:N) :: temp1,temp2 
 Integer i,j,k,Iseed 
do i = 1, MAXB
   do j = 1, N Call RNGET(Iseed) 
         Call RNSET(Iseed) 
         Call RNPER(N,temp1) 
        temp2(j) = temp1(j) end do 
    do j = 1, Nk = temp2(j)XMedB(i,j) = TempB(k)
```
end do

end do

end subroutine

Real Function FindVarianceBoot(N,XMedB)

implicit None

integer, intent(in)  $:: N$ 

Real, intent(in) :: XMedB(1:MAXB,1:15)

Real, dimension(1:MAXB) :: MedTab

Real, dimension $(1:15)$ : temp

Real MedBar

Integer i

 $do$  i = 1, MAXB

 $temp = XMedB(i,:)$ 

avouavan Call SortData(N,temp) MedTab(i) = FindMedian(N,temp)

end do

MedBar = FindMean(MAXB,MedTab)

FindVarianceBoot = FindVariance(MAXB,MedTab,MedBar)

end function

Subroutine ProcContam(N,XMed,MVXMedC,VVXMedC)

implicit None

integer, intent(in)  $:: N$ 

Real, intent(out) :: MVXMedC

Real, intent(out) :: VVXMedC

Real, intent(in) :: XMed(1:MAXLOOP,1:15)

Real, dimension(1:MAXLOOP,1:15) :: XMedC

Real, dimension(1:15) :: TempC

Real, dimension(1:MAXLOOP) :: MXMedC
Real, dimension(1:MAXLOOP) :: VXMedC

REal MedVal

Integer i,j

Write(2,\*) 'DATA in DELTA of Condition'

 $do$  i = 1, MAXLOOP

 $TempC = XMed(i,:)$ 

Call SortData(N,TempC)

MedVal = FindMedian(N,TempC)

```
do i = 1, N
```
 $TempC(j) = abs(TempC(j) - MedVal)$ 

end do

CALL WriteDetail(N,TempC)

Call SortData(N,TempC)

 $VXMedC(i) = FindVarianceCon(N,TempC)$ 

```
 end do 
MVXMedC = FindMean(MAXLOOP,VXMedC)
```
VVXMedC = FindVariance(MAXLOOP,VXMedC,MVXMedC)

Write(2,\*) 'DATA in VXMedC Condition'

 $do$  i = 1, MAXLOOP

write(2,'(1F15.10)') VXMedC(i)

end do

end subroutine

Real Function FindVarianceCon(N,Delta)

implicit None

integer, intent(in) :: N

Real, intent(in) :: Delta(1:15)

Real temp

integer r

 $r = mod(N,2)$ 

if  $(r == 0)$  then

temp = EvenVariance(N,Delta)

else

temp = OddVariance(N,Delta)

end if

FindVarianceCon = temp

end Function

Real Function EvenVariance(N,Delta)

implicit None

integer, intent(in)  $:: N$ 

Real, intent(in) :: Delta(1:15)

Integer i,j,m

Real  $\epsilon$  temp, Sum X

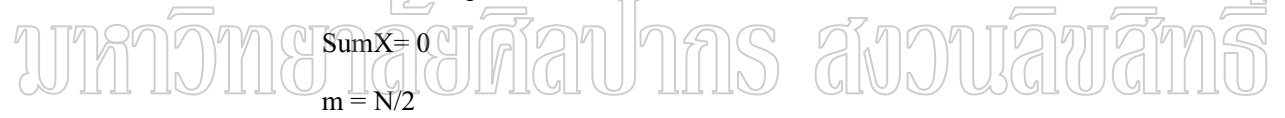

do i =  $2,m$ 

do  $j = 3,m+1$ 

 $SumX = SumX+2**i*nCr(N-j,m-j+1)*( (Delta(i)+Delta(i))/4)**2$ 

end do

end do

```
temp = 0
```
do  $j = 2, m+1$ 

```
temp = temp + nCr(N-j,m-j+1)*(Delta(1)**2+Delta(j)**2)**2
```
end do

EvenVariance =  $(sumX+temp)/(2**N)$ 

end function

Real Function OddVariance(N,Delta)

implicit None

 integer, intent(in) :: N Real, intent(in) :: Delta(1:15) integer i,m Real temp,SumX  $SumX = 0$  $m = (N-1)/2$ do  $i = 2, m+1$  $SumX = SumX+2**i*nCr(N-i,m)*Delta(i)*2$  end do temp =  $2*nCr(N-1,m)*Delta(1)*2$ OddVariance =  $(sumX+temp)/(2**N)$ end function

 Real Function FindMean(N,X) **Ins avouavan**  implicit None  $integer$ , intent $(in)$  :: N Real, intent(in) ::  $X($ :) Real SumX Integer i  $SumX = 0$  $do$  i = 1, N

 $SumX = SumX + X(i)$ 

end do

 $FindMean = SumX/N$ 

end function

 Real Function FindVarianceS(N,X,Xbar) implicit None integer, intent(in) :: N

Real, intent(in) ::  $X(1:N)$  Real, intent(in) :: Xbar Real SumX2 Integer i  $SumX2 = 0$  $do i = 1, N$  $sumX2 = SumX2+(X(i)-Xbar)**2$  end do  $FindVariances = SumX2/(N-1)$ end function

Real Function FindVariance(N,X,Xbar)

implicit None

integer, intent(in)  $:: N$ 

CReal, intent(in) :: XQ:N) 1115 aVOUaVaV ñ Real, intent(in) :: Xbar

> Real SumX2 Integer i  $SumX2 = 0$  $do$  i = 1, N  $sumX2 = SumX2+(X(i)-Xbar)**2$  end do FindVariance = SumX2/N end function

Real Function Factorial(N)

 Implicit None Integer, intent(in)  $:: N$  Integer i Real prod

 $prod = 1.0$ if  $(N == 0)$  then  $prod = 1.0$  else do  $i = 1, N$  prod = prod\*i end do end if Factorial = prod end function

Real Function nCr(N,R)

Implicit None

Integer, intent(in)  $:: N$ 

การ สังวงเลิขสิ Integer, intent(in) :: R

 $nCr = Factorial(N)/(Factorial(N-R)*Factorial(R))$ 

end function

subroutine SortData(N,X)

implicit None

Integer, intent(in) :: N

Real, intent(out) ::  $X($ :)

integer i,j

Real temp

do  $i = 1, N$ 

 $do j = i+1, N$ 

if  $(X(i) > X(j))$  then

 $temp = X(i)$ 

 $X(i) = X(j)$ 

 $X(j) = temp$ 

end if

end do

end do

end subroutine

Real Function FindMedian(N,X)

implicit None

integer, intent(in) :: N

Real, intent(in) ::  $X(.)$ 

Real :: medval

integer :: r

 $r = mod(N,2)$ 

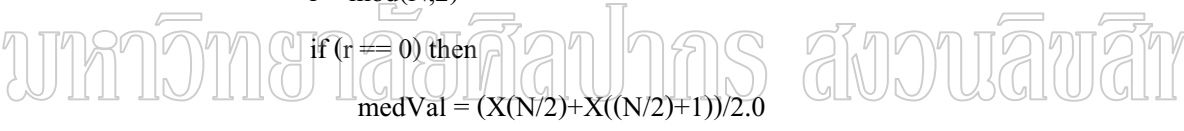

else

 $medVal = X((N+1)/2)$ 

end if

FindMedian = medVal

end function

END program

R

## ประวัติผ้วิจัย

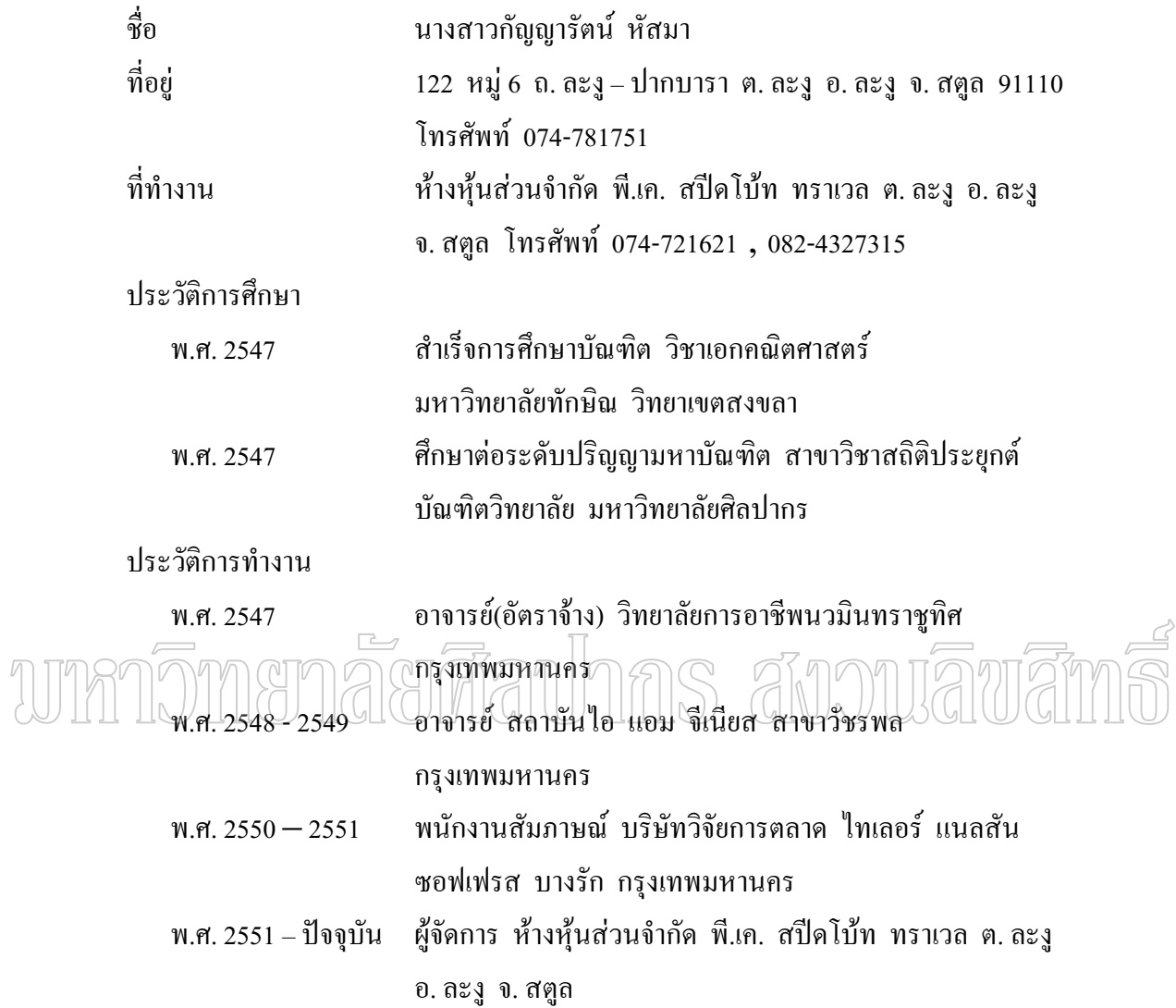